#### P.G. DEPARTMENT OF COMPUTER SCIENCE

# Nallamuthu Gounder Mahalingam College (Autonomous)

(An ISO 9001:2015 Certified Institution)

Re-Accredited by NAAC

Pollachi-642001

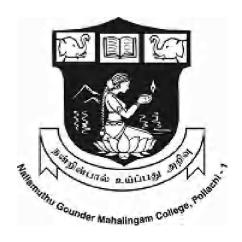

### **SYLLABUS**

M. Sc. COMPUTER SCIENCE
BATCH 2022-2024

#### **NGM COLLEGE**

#### **VISION**

Our dream is to make the College an institution of excellence at the national level by imparting quality education of global standards to make students academically superior, socially committed, ethically strong, spiritually evolved and culturally rich citizens to contribute to the holistic development of the self and society.

#### **MISSION**

Training students to become role models in academic arena by strengthening infrastructure, upgrading curriculum, developing faculty, augmenting extension services and imparting quality education through an enlightened management and committed faculty who ensure knowledge transfer, instill research aptitude and infuse ethical and cultural values to transform students into disciplined citizens in order to improve quality of life.

#### PG DEPARTMENT OF COMPUTER SCIENCE

#### **VISION**

Exploring innovative approaches to enhance learning opportunities through the integration of technology and to develop more responsive strategies for adapting curriculum and changing demands in the Computing Profession.

#### **MISSION**

To provide strong theoretical foundation complemented with extensive practical training. Provide a learning ambience to enhance innovations, problem solving skills, leadership qualities, team spirit and ethical responsibilities.

#### SCHEME OF EXAMINATION

|                                                      |                                                                                   |    | urs       |       | Examination |     |       |         |
|------------------------------------------------------|-----------------------------------------------------------------------------------|----|-----------|-------|-------------|-----|-------|---------|
| Course Code                                          |                                                                                   |    | Practical | Hours | CIA         | ESE | Total | Credits |
|                                                      | I SEMESTER                                                                        |    |           |       |             |     |       |         |
| 22PCS101                                             | Design & Analysis of Algorithms                                                   | 4  | -         | 3     | 50          | 50  | 100   | 4       |
| 22PCS102                                             | Data Mining using R                                                               | 2  | 4         | 3     | 50          | 50  | 100   | 5       |
| 22PCS103                                             | Advanced Operating System                                                         | 4  | -         | 3     | 50          | 50  | 100   | 4       |
| 22PCS104                                             | Advanced Java Programming                                                         | 2  | 4         | 3     | 50          | 50  | 100   | 5       |
| 22PCS105                                             | Programming Lab I: Design & Analysis of Algorithms                                | -  | 5         | 3     | 50          | 50  | 100   | 3       |
| 22PCS1E1                                             | Elective I: Advanced Networks                                                     |    |           |       |             |     |       |         |
| 22PCS1E2                                             | 22PCS1E2 Elective I: Wireless Networks                                            |    | _         | 3     | 50          | 50  | 100   | 5       |
| 22PCS1E3 Elective I: Network Security & Cryptography |                                                                                   | 17 |           |       |             |     |       |         |
|                                                      | Total                                                                             |    |           |       | 300         | 300 | 600   | 26      |
|                                                      | II SEMESTER                                                                       | 2  |           |       |             |     |       |         |
| 22PCS206                                             | Android Programming                                                               | 4  | -         | 3     | 50          | 50  | 100   | 4       |
| 22PCS207                                             | Cloud Computing                                                                   | 4  | -         | 3     | 50          | 50  | 100   | 4       |
| 22PCS208                                             | Big Data Analytics                                                                | 2  | 4         | 3     | 50          | 50  | 100   | 5       |
| 22PCS209                                             | Advanced Database Management System                                               | 2  | 4         | 3     | 50          | 50  | 100   | 5       |
| 22PCS210                                             | Programming Lab II: Android Programming                                           | 1  | 4         | 3     | 50          | 50  | 100   | 2       |
| 22PCS2E1                                             | Elective II: Software Project Management                                          |    |           |       |             |     |       |         |
| 22PCS2E2                                             | Elective II: Software Engineering and Testing                                     | 4  | -         | 3     | 50          | 50  | 100   | 4       |
| 22PCS2E3                                             | Elective II: Object Oriented Analysis and Design with UML                         |    |           |       |             |     |       |         |
| 22PCS2N1/<br>22PCS2N2                                | Non Major Elective I: Web Designing<br>Lab/ Advanced Internet Technologies<br>Lab | -  | 2         | 2     | -           | 100 | 100   | 2       |
|                                                      | Total                                                                             | 16 | 14        |       | 300         | 400 | 700   | 26      |

|                              | ode Course Title                                                                                                    |     | urs       |       | ]    | Examination |       |         |
|------------------------------|----------------------------------------------------------------------------------------------------|-----|-----------|-------|------|-------------|-------|---------|
| Course Code                  |                                                                                                    |     | Practical | Hours | CIA  | ESE         | Total | Credits |
|                              | III SEMES'                                                                                                    | TER |           |       |      |             |       |         |
| 22PCS311                     | Internet of Things                                                                                                    | 4   | -         | 3     | 50   | 50          | 100   | 4       |
| 22PCS312                     | Full Stack Web Development                                                                                                    | 2   | 3         | 3     | 50   | 50          | 100   | 4       |
| 22PCS313                     | Python Programming                                                                                                    | 2   | 3         | 3     | 50   | 50          | 100   | 4       |
| 22PCS314                     | Digital Image Processing                                                                                                    | 3   | -         | 3     | 50   | 50          | 100   | 3       |
| 22PCS315                     | Programming Lab III: Internet of Things                                                                                                    | -   | 3         | 3     | 50   | 50          | 100   | 2       |
| 22PCS316                     | Programming Lab IV: Digital Image<br>Processing using MATLAB                                                                                        | -   | 3         | 3     | 25   | 25          | 50    | 2       |
| 22PCS3P1                     | Pilot Project – I                                                                                                    | -   | 2         | _     | _    | 50          | 50    | 2       |
| 22PCS3E1  22PCS3E2  22PCS3E3 | Elective III: Artificial Intelligence & Machine Learning Elective III: Natural Language Processing and Text Analytics Elective III: Robotic Process | 5   | -         | 3     | 50   | 50          | 100   | 5       |
| 221 C53L3                    | Automation for Business                                                                                                    |     |           |       |      |             |       |         |
|                              | Total                                                                                                    | 16  | 14        |       | 375  | 375         | 700   | 26      |
| IV SEMESTER                  |                                                                                                    |     |           |       |      |             |       |         |
| 22PCS4P2                     | Project Work and Viva-Voce                                                                                                    | -   | -         | _     | -    | 200         | 200   | 12      |
| GRAND TOTAL                  |                                                                                                    |     |           |       | OTAL | 2200        | 90    |         |

| # CO-SCHOLASTIC COURSES   |                |        |      |       | Grade/ Credi  |  |  |
|---------------------------|----------------|--------|------|-------|---------------|--|--|
|                           | Teaching Hours | CIA    | ESE  | TOTAL | Grade/ Credit |  |  |
| ONLINE COURSES            |                |        |      |       |               |  |  |
| Swayam, MOOC Course etc., | -              | -      | -    | -     | Grade         |  |  |
|                           | VALUE ADDED    | COURS  | ES   |       |               |  |  |
| Value Added Courses       | 30             | 25     | 25   | 50    | 2             |  |  |
|                           | CERTIFICATE (  | COURSI | E    |       |               |  |  |
| Certificate Course        | 30             | -      | -    | -     | 2             |  |  |
| A                         | DVANCED LEARN  | ER COU | JRSE |       | 1             |  |  |
| Advanced Learner Course   | -              | -      | -    | -     | Grade         |  |  |
|                           |                |        |      |       |               |  |  |

The scholastic courses are only counted for the final grading and ranking. However for the award of the degree, the completion of co-scholastic one online course is mandatory. All other co-scholastic courses are optional only.

| 1 | Semester I   | #SWAYAM/ MOOC            | Any Online Course (Compulsory)                        |
|---|--------------|--------------------------|-------------------------------------------------------|
| 2 | Any Semester | #Value Added Course      | Virtual Reality(Compulsory)                           |
| 3 | Any Semester | #Certificate Course      | Software Testing Lab  — Selenium (Optional)           |
| 4 | Any Semester | #Advanced Learner Course | User Interface Design Lab – Figma ( <b>Optional</b> ) |

# **Question Paper Pattern**

### (Based on Bloom's Taxonomy)

K1-Remember; K2- Understanding; K3- Apply; K4-Analyze; K5- Evaluate

### 1. Theory Examinations: 50 Marks (Part I, II, & III)

#### (i) Test- I & II, ESE:

| Knowledge<br>Level     | Section                                         | Marks       | Description           | Total |
|------------------------|-------------------------------------------------|-------------|-----------------------|-------|
| K1 & K2<br>(Q 1 -10)   | A (Q 1 – 5 MCQ)<br>(Q 6–10 Define/Short Answer) | 10 x 1 = 10 | MCQ Define            |       |
| K3 (Q 11-15)           | B (Either or pattern)                           | 5 x 3 = 15  | Short Answers         | 50    |
| K4 & K5<br>(Q 16 – 20) | C (Either or pattern)                           | 5 x 5 = 25  | Descriptive/ Detailed |       |

#### 2. Theory Examinations: 50 Marks (Part IV: NME)

| Knowledge<br>Level       | Section                                           | Marks       | Description   | Total |
|--------------------------|---------------------------------------------------|-------------|---------------|-------|
| K1 & K2<br>(Q 1 -10)     | A (Q 1 – 5 MCQ)<br>(Q 6–10 Define / Short Answer) | 10 x 1 = 10 | MCQ Define    |       |
| K3, K4 & K5<br>(Q 11-15) | B (Either or pattern)                             | 5 x 8 = 40  | Short Answers | 50    |

### 3. Practical Examinations: 100/50 Marks

| Knowledge<br>Level | Criterion     | External/Internal<br>Marks | Total |
|--------------------|---------------|----------------------------|-------|
| К3                 | Record work & | 50/50                      | 100   |
|                    | Practical     | 25/25                      | 50    |

# Components of Continuous Assessment THEORY

Maximum Marks: 100; CIA Mark: 50

| Components                      |                | Calculation    | CIA Total |
|---------------------------------|----------------|----------------|-----------|
| Test 1                          | (50/3.33) = 15 |                |           |
| Test 2 / Model                  | (50/3.33) = 15 |                | 50        |
| Assignment / Digital Assignment | 10             | 15+15+10+05+05 | 30        |
| Seminar / Socratic Seminar      | 05             |                |           |
| Group Task : GD, Role Play, APS | 05             |                |           |

Maximum Marks: 50; CIA Mark: 25

| Components                      |    | Calculation | CIA Total |
|---------------------------------|----|-------------|-----------|
| Test / Model                    | 10 | 10+5+5+5    | 25        |
| Assignment / Digital Assignment | 5  |             |           |
| Seminar / Socratic Seminar      | 5  |             |           |
| Group Task : GD, Role Play, APS | 5  |             |           |

# **PRACTICAL**

Maximum Marks: 50; CIA Mark: 25

| Components       |    | Calculation | CIA Total |
|------------------|----|-------------|-----------|
| Test / Model     | 15 |             |           |
| Observation Note | 5  | 15+5+5      | 25        |
| Record           | 5  |             |           |

Maximum Marks: 100; CIA Mark: 50

| Components       |    | Calculation | CIA Total |
|------------------|----|-------------|-----------|
| Test / Model     | 30 |             |           |
| Observation Note | 5  | 30+5+15     | 50        |
| Record           | 15 |             |           |

Maximum Marks: 200; CIA Mark: 100

| Components   |    | Calculation | CIA Total |
|--------------|----|-------------|-----------|
| Test / Model | 60 | 60+10+30    |           |

M.Sc Computer Science

| <i>Effective</i> ] | from | 2022 | Onwards |
|--------------------|------|------|---------|
|                    |      |      |         |

| <b>Observation Note</b> | 10 | 100 |
|-------------------------|----|-----|
| Record                  | 30 |     |

# **PROJECT**

Maximum Marks: 100; CIA Mark: 50

| Components        | Calculation | CIA Total   |    |  |
|-------------------|-------------|-------------|----|--|
| Review I          | 10          |             |    |  |
| Review II         | 10          | 10 10 10 20 |    |  |
| Review III        | 10          | 10+10+10+20 | 50 |  |
| Report Submission | 20          |             |    |  |

**Maximum Marks: 200** 

External Assessment: 200 Marks

| Mode of Evaluation                        | Marks | Total | <b>Grand Total</b> |
|-------------------------------------------|-------|-------|--------------------|
| Project Report                            |       |       |                    |
| Title Relevance of the Industry/Institute | 20    |       |                    |
| Technology                                | 20    | 120   | 200                |
| Design and development Publishing         | 40    | 120   |                    |
| Testing, Report                           | 40    | -     |                    |
| Viva Voce                                 |       |       |                    |
| Project Presentation                      | 40    |       |                    |
| Q&A Performance                           | 40    | 80    |                    |

<sup>\*</sup> Components for 'Review' may include the following:

Synopsis, System Planning, Design, Coding, Input form, Output format, Preparation of Report & Submission for Computer Science cluster.

# STUDENT SEMINAR EVALUATION RUBRIC

# **Grading Scale:**

| A | В | C     | D     |
|---|---|-------|-------|
| 5 | 4 | 2 - 3 | 0 - 1 |

| CRITERIA                                        | A - Excellent                                                                                                    | B - Good                                                                                                    | C - Average                                                                                                    | D - Inadequate                                                                                                    | Score |
|-------------------------------------------------|----------------------------------------------------------------------------------------------------|----------------------------------------------------------------------------------------------------|----------------------------------------------------------------------------------------------------|----------------------------------------------------------------------------------------------------|-------|
| Organizatio<br>n of<br>presentation             | Information presented<br>as interesting story in<br>logical, easy to follow<br>sequence                                                        | Information presented in logical sequence; easy to follow                                                                                     | Most of information presented in sequence                                                                                 | Hard to follow;<br>sequence of<br>information jumpy                                                                                                    |       |
| Knowledge<br>of subject &<br>References         | Demonstrated full knowledge; answered all questions with elaboration & Material sufficient for clear understanding AND exceptionally presented | At ease; answered all questions <b>but</b> failed to elaborate & Material sufficient for clear understanding <b>AND</b> effectively presented | At ease with information; answered most questions & Material sufficient for clear understanding but not clearly presented | Does not have grasp of information; answered only rudimentary Questions & Material not clearly related to topic <b>OR</b> background dominated seminar |       |
| Presentation<br>Skills using<br>ICT Tools       | Uses graphics that explain and reinforce text and presentation                                                                                 | Uses graphics that explain text and presentation                                                                                              | Uses graphics that relate to text and presentation                                                                        | Uses graphics that rarely support text and presentation                                                                                                |       |
| Eye Contact                                     | Refers to slides to make points; engaged with audience                                                                                         | Refers to slides to make points; eye contact majority of time                                                                                 | Refers to slides to make points; occasional eye contact                                                                   | Reads most slides; no or just occasional eye contact                                                                                                   |       |
| Elocution – (Ability to speak English language) | Correct, precise pronunciation of all terms Voice is clear and steady; audience can hear well at all times                                     | Incorrectly pronounces<br>few terms; Voice is clear<br>with few fluctuations;<br>audience can hear well<br>most of the time                   | Incorrectly pronounces some terms; Voice fluctuates from low to clear; difficult to hear at times                         | Mumbles and/or Incorrectly pronounces some terms; Voice is low; difficult to hear                                                                      |       |

# WRITTEN ASSIGNMENT RUBRIC

# **Grading Scale:**

| A       | В      | C       | D       | F       |
|---------|--------|---------|---------|---------|
| 09 - 10 | 07- 08 | 05 - 06 | 03 - 04 | 01 - 02 |

| CRITERION                        | A - Excellent                                                                                                    | B – Good                                                                                                    | C - Average                                                                                                    | D - Below<br>Average                                                                         | F - Inadequate                         |
|----------------------------------|----------------------------------------------------------------------------------------------------|----------------------------------------------------------------------------------------------------|----------------------------------------------------------------------------------------------------|----------------------------------------------------------------------------------------------|----------------------------------------|
| Content & Focus                  | Hits on almost all content exceptionally clear                                                                           | Hits on most key<br>points and writing is<br>interesting                                                                                      | Hits in basic content and writing is understandable                                                            | Hits on a portion of content and/or digressions and errors                                   | Completely off track or did not submit |
| Sentence<br>Structure<br>& Style | * Word choice is<br>rich and varies<br>* Writing style is<br>consistently<br>strong<br>* Students own<br>formal language | * Word choice is<br>clear and<br>reasonably precise<br>* Writing language<br>is appropriate to<br>topic<br>* Words convey<br>intended message | * Word choice is basic  * Most writing language is appropriate to topic  * Informal language                   | * Word choice is vague  * Writing language is not appropriate to topic  * Message is unclear | * Not adequate                         |
| Sources                          | Sources are cited and are used critically                                                                                | Sources are cited and some are used critically                                                                                                | Some sources are missing                                                                                       | Sources are not cited                                                                        | Sources are not at all cited           |
| Neatness                         | Typed; Clean;<br>Neatly bound in a<br>report cover;<br>illustrations<br>provided                                         | Legible writing, well-<br>formed characters;<br>Clean and neatly<br>bound in a report<br>cover                                                | Legible writing,<br>some ill-formed<br>letters, print too<br>small or too<br>large; papers<br>stapled together | Illegible writing;<br>loose pages                                                            | Same as below standard                 |
| Timeliness                       | Report on time                                                                                                    | Report one class period late                                                                                                    | Report two class periods late                                                                                  | Report more than one week late                                                               | Report more than 10 days late          |

| Program                                                                                                    | Program Educational Objectives (PEOs)                                                                                                    |  |  |  |  |
|----------------------------------------------------------------------------------------------------|----------------------------------------------------------------------------------------------------|--|--|--|--|
| The goals that graduates are supposed to achieve within five to seven years after graduation are defined in the M.Sc. CS program. |                                                                                                    |  |  |  |  |
| PEO1                                                                                                    | To provide students with a clear understanding of the course goals and to visualize their needs.                                                                               |  |  |  |  |
| PEO2                                                                                                    | Employed in the software sector and attempting to acquire and implement new ideas and concepts as the field progresses.                                                        |  |  |  |  |
| PEO3                                                                                                    | To instill the value of continuous learning and the importance of research and development for the betterment of society and the country as a whole.                           |  |  |  |  |
| PE04                                                                                                    | Enhanced to cope with evolving technologies on the frontiers of computer science and incorporating Industry 5.0 Technologies into their careers based on industry requirements |  |  |  |  |

### PROGRAMME OUTCOMES

| PO1 | Develop core competence in computer science and to take up a career in the IT industry as      |
|-----|------------------------------------------------------------------------------------------------|
|     | well as to impart the analytical skills in research and development.                           |
| PO2 | Ability to instill various thrust areas of computer science with sound knowledge of theory and |
|     | hands-on practical skills.                                                                     |
| PO3 | Ability to design, implement and evaluate the principles of computer science and apply these   |
|     | in the multidisciplinary environments to manage project.                                       |
| PO4 | Ability to analyze the local, global needs of computing in par with IT industry and society.   |
| PO5 | Develop innovative computing skills through information technology solutions                   |
| PO6 | Review of the most up-to-date tools and mechanisms for tool handling                           |
| PO7 | Work in accordance with ethical and professional standards.                                    |
| PO8 | Determine the viewpoint on business practices, risks, and constraints.                         |
| PO9 | Develop responsibilities on entrepreneurial spirit roles.                                      |
| P10 | Ability to plan, conduct, and analyze experiments, as well as extrapolate results              |

#### PROGRAMME SPECIFIC OUTCOMES

| PSO1 | Able to understand, analyze and develop computer programs in the areas related to various domains for efficient design of computer-based systems of varying complexity. |
|------|----------------------------------------------------------------------------------------------------|
| PSO2 | Acquire foundation for research into the theory, practice of programming and apply the                                                                                  |
|      | knowledge gained during the course of the program from advanced computing and solve real                                                                                |
|      | life complex problems faced in society.                                                                                                    |

# **PEO and PO MAPPING:**

| PEO<br>PO | PEO1 | PEO2 | PEO3 | PEO4 |
|-----------|------|------|------|------|
| PO1       | Н    | Н    | Н    | Н    |
| PO2       | M    | Н    | Н    | Н    |
| PO3       | Н    | Н    | Н    | Н    |
| PO4       | M    | M    | Н    | Н    |
| PO5       | Н    | Н    | Н    | Н    |
| PO6       | M    | Н    | Н    | Н    |
| PO7       | L    | Н    | M    | L    |
| PO8       | L    | Н    | Н    | M    |
| PO9       | L    | Н    | Н    | M    |
| P10       | Н    | Н    | Н    | Н    |

# **SEMESTER I**

| Programm            | e Code:           | M.Sc CS | Programme         | Title:      | Master of Science |             |  |
|---------------------|-------------------|---------|-------------------|-------------|-------------------|-------------|--|
|                     |                   |         |                   |             | ( Compute         | er Science) |  |
| <b>Course Code:</b> | 22PCS101          | Course  | Design & Analysis | of Computer | Batch:            | 2022-2024   |  |
|                     |                   | Title:  | Algorith          |             |                   |             |  |
| Lecture Hr          | Lecture Hrs./Week |         | Tutorial Hrs/Sem  | -           | Semester:         | I           |  |
| Or                  |                   |         |                   |             | Cuadita           | 4           |  |
| Practical Hrs./Week |                   |         |                   |             | Credits:          | 4           |  |

To prepare the students for a job in industry and to learn the systematic way of solving the problems using data structures and algorithms.

#### **Course Outcomes (CO)**

On successful completion of the course, students will be able to

| CO     | CO Statement                                                                                                    | Knowledge |
|--------|----------------------------------------------------------------------------------------------------|-----------|
| Number |                                                                                                    | Level     |
| CO1    | Remember and Understand the concepts of time and space complexity, worst case, average case and best case complexities and the big-O notation | K1        |
| CO2    | Identify the key characteristics of a given problem and analyse the suitability of a specific algorithm design technique for the problem.     | K2        |
| CO3    | Apply important algorithmic design paradigms and methods of analysis.                                                                         | K3,K4     |
| CO4    | Analyze major graph algorithms and to employ graphs to model engineering problems                                                             | K4,K5     |
| CO5    | Analyze worst-case running times of algorithms using various algorithms                                                                       | K5        |

#### **MAPPING**

| PO/PSO<br>CO | PO1 | PO2 | PO3 | PO4 | PO5 | PO6 | PO7 | PO8 | PO9 | PO10 | PSO<br>1 | PSO<br>2 | PSO<br>3 | PSO<br>4 | PSO<br>5 |
|--------------|-----|-----|-----|-----|-----|-----|-----|-----|-----|------|----------|----------|----------|----------|----------|
| CO1          | Н   | Н   | M   | Н   | Н   | Н   | Н   | M   | Н   | Н    | Н        | M        | Н        | Н        | M        |
| CO2          | Н   | M   | M   | Н   | Н   | Н   | M   | M   | Н   | Н    | M        | Н        | Н        | Н        | M        |
| CO3          | Н   | Н   | Н   | M   | M   | Н   | Н   | Н   | M   | M    | M        | Н        | Н        | M        | Н        |
| CO4          | M   | Н   | M   | Н   | M   | M   | Н   | M   | Н   | M    | Н        | M        | Н        | Н        | M        |
| CO5          | M   | Н   | Н   | Н   | M   | M   | Н   | Н   | Н   | M    | Н        | Н        | M        | M        | Н        |

| Units    | Contents                                                                                                    | Hrs |
|----------|----------------------------------------------------------------------------------------------------|-----|
| UNIT I   | <b>Introduction:</b> Algorithm definition and specification – Performance Analysis –Elementary Data           | 11  |
|          | structures:- Stacks and Queues – Trees – Dictionaries – Priority Queues – Sets and Disjoint set-              |     |
|          | Union - Graphs - Basic traversal and search techniques - Techniques for Binary Tree -                         |     |
|          | Techniques for Graphs: Breadth First Search and Traversal, Depth First Search and Traversal.                  |     |
| UNIT II  | <b>Divide – and – Conquer: -</b> General method – Binary search – Merge sort – Quick sort – The               | 12  |
|          | Greedy method: - General method – Knapsack problem – Minimum cost spanning tree –Single source shortest path. |     |
| UNIT III | <b>Dynamic Programming:</b> General method – Multistage graphs – All pair shortest path –Optimal              | 12  |
|          | binary search trees – 0/1 Knapsack – Traveling salesman problem – Flow shop scheduling.                       |     |
| UNIT IV  | <b>Backtracking:</b> General method – 8-Queens problem – Sum of subsets – Graph coloring –                    | 12  |
|          | Hamiltonian cycles – Knapsack problem.                                                                        |     |

| UNIT V   | <b>Branch and bound:</b> The method – Least Cost (LC) Search – The 15 puzzle: An Example – | 13 |
|----------|--------------------------------------------------------------------------------------------|----|
|          | Control abstractions for LC Search – Bounding – FIFO Branch and Bound – LC Branch and      |    |
|          | Bound- Traveling salesperson.                                                              |    |
|          | Case study: Activity or Task Scheduling Problem- Median of the two sorted arrays- Sudoku.  |    |
|          | Total Contact Hours                                                                        | 60 |
| Pedagogy | and Assessment Methods:                                                                    |    |

Direct Instruction, Flipped Class, Digital Presentation, Seminar, Quiz, Assignments, Group Task.

#### Text Book

| S.NO | AUTHOR                                                      | TITLE OF THE<br>BOOK | PUBLISHERS/EDITION                                | YEAR OF<br>PUBICATION |
|------|-------------------------------------------------------------|----------------------|---------------------------------------------------|-----------------------|
| 1    | Ellis Horowitz,<br>Sartaj Sahni,<br>Sanguthevar Rajasekaran | of Computer          | 2 <sup>nd</sup> Edition, Galgotia<br>Publications | 2008                  |

#### **Reference Books**

| S.NO | AUTHOR                                                | TITLE OF THE<br>BOOK                     | PUBLISHERS/<br>EDITION                                           | YEAR OF<br>PUBICATION |
|------|-------------------------------------------------------|------------------------------------------|------------------------------------------------------------------|-----------------------|
| 1    | Ellis Horrowitz,<br>Sartaj Sahni                      | Fundamentals of data structures          | Reprinted Edition,<br>Galgotia Publications                      | 2015                  |
| 2    | Alfred V.Aho, John<br>E.Hopcroft& Jeffery D<br>Ullman | Data structures and<br>Algorithms        | Reprinted Edition, PHI learning PVT Ltd                          | 2009                  |
| 3    | Adam Drozdek                                          | Data Structures and<br>Algorithms in C++ | 4 <sup>th</sup> Edition, Vikas<br>publishing house,<br>New Delhi | 2012                  |

- 1. https://onlinecourses.nptel.ac.in/noc21\_cs22/preview
- 2. https://www.tutorialspoint.com/design\_and\_analysis\_of\_algorithms/analysis\_of\_algorithms.htm
- 3. https://www.javatpoint.com/daa-tutorial
- 4. http://cs.uef.fi/pages/franti/asa/notes.html
- 5. https://vssut.ac.in/lecture\_notes/lecture1428551222.pdf

| Course Designed by   | Verified by HOD     | Checked by          | Approved by                |
|----------------------|---------------------|---------------------|----------------------------|
| Name and Signature   | Name with Signature | CDC                 | COE                        |
| Name: Dr.M.Rathamani | Name: Dr.M.Sakthi   | Name: K. Srinivasan | Name: Dr.R.Manicka Chezian |
| Signature:           | Signature:          | Signature:          | Signature:                 |

| Programm            | e Code:           | M.Sc CS | Programme           | Master of Science |           |             |
|---------------------|-------------------|---------|---------------------|-------------------|-----------|-------------|
|                     |                   |         |                     |                   | ( Compute | er Science) |
| <b>Course Code:</b> | 22PCS102          | Course  | Data Mining using F | {                 | Batch:    | 2022-2024   |
|                     |                   | Title:  |                     |                   |           |             |
| Lecture Hr          | Lecture Hrs./Week |         | Tutorial Hrs/Sem    | -                 | Semester: | I           |
| Or                  |                   |         |                     |                   | Cuadita.  | £           |
| Practical Hrs./Week |                   |         |                     |                   | Credits:  | 3           |

To understand the basic concepts and techniques of Data Mining and to develop skills of using recent data mining software for solving practical problems using R

#### **Course Outcomes (CO)**

On successful completion of the course, students will be able to

| CO     | CO Statement                                                                                   | Knowledge |
|--------|------------------------------------------------------------------------------------------------|-----------|
| Number |                                                                                                | Level     |
| CO1    | Remember the basic concepts of data mining techniques                                          | K1        |
| CO2    | Understand the concept of data warehouse and its backend process                               | K2        |
| CO3    | Apply various clustering and association finding algorithms for feature selection              | K3        |
| CO4    | Demonstrate an understanding of the basic algorithmic methods that support knowledge discovery | K4        |
| CO5    | Evaluate what has been learned through the application of the appropriate statistics.          | K5        |

#### **MAPPING**

| PQ/PSO<br>CO | PO1 | PO2 | PO3 | PO4 | PO5 | PO6 | PO7 | PO8 | PO9 | PO10 | PSO<br>1 | PSO<br>2 | PSO<br>3 | PSO<br>4 | PSO<br>5 |
|--------------|-----|-----|-----|-----|-----|-----|-----|-----|-----|------|----------|----------|----------|----------|----------|
| CO1          | Н   | Н   | M   | Н   | Н   | M   | Н   | M   | Н   | Н    | Н        | Н        | M        | M        | Н        |
| CO2          | M   | Н   | M   | Н   | Н   | Н   | M   | M   | Н   | Н    | Н        | M        | M        | Н        | M        |
| CO3          | Н   | Н   | Н   | M   | M   | Н   | Н   | M   | M   | M    | M        | Н        | M        | Н        | M        |
| CO4          | M   | M   | Н   | Н   | M   | M   | Н   | M   | Н   | M    | M        | M        | Н        | M        | M        |
| CO5          | Н   | Н   | M   | Н   | M   | M   | Н   | Н   | Н   | Н    | Н        | Н        | M        | Н        | M        |

| Units    | Contents                                                                                            | Hrs |
|----------|----------------------------------------------------------------------------------------------------|-----|
| UNIT I   | <b>Introduction:</b> Data Mining – R – R-Studio – Datasets                                          | 18  |
|          | Data Import and Export: Save and Load R Data - Import from and Export to .CSV Files - Import        |     |
|          | Data from SAS - Import/Export via ODBC - Read and Write EXCEL files with package xlsx.              |     |
| UNIT II  | Data Exploration and Visualization: Have a Look at Data - Explore Individual Variables -            | 18  |
|          | Explore Multiple Variables - More Explorations - Save Charts into Files.                            |     |
|          | Decision Trees and Random Forest: Decision Trees with Package party - Decision Trees with           |     |
|          | Package rpart - Random Forest.                                                                      |     |
| UNIT III | Regression: Linear Regression - Logistic Regression - Generalized Linear Regression - Non-linear    | 18  |
|          | Regression.                                                                                         |     |
|          | <b>Clustering:</b> The k-Means Clustering - The k-Medoids Clustering - Hierarchical Clustering.     |     |
|          | Outlier Detection: Univariate Outlier Detection - Outlier Detection with LOF - Outlier Detection by |     |
|          | Clustering - Outlier Detection from Time Series.                                                    |     |
| UNIT IV  | <b>Time Series Analysis and Mining:</b> Time Series Data in R - Time Series Decomposition - Time    | 18  |
|          | Series Forecasting - Time Series Clustering - Time Series Classification - Classification with      |     |
|          | Original Data - Classification with Extracted Features - k-NN Classification.                       |     |
|          | Association Rules: Basics of Association Rules - The Titanic Dataset - Association Rule Mining -    |     |
|          | Removing Redundancy - Interpreting Rules - Visualizing Association Rules.                           |     |

| UNIT V                                                                                           | Text Mining: Retrieving Text from Twitter - Transforming Text - Stemming Words -  | 18 |  |  |  |
|--------------------------------------------------------------------------------------------------|-----------------------------------------------------------------------------------|----|--|--|--|
|                                                                                                  | Building a Term-Document Matrix - Frequent Terms and Associations - Word Cloud -  |    |  |  |  |
|                                                                                                  | Clustering Words - Clustering Tweets.                                             |    |  |  |  |
|                                                                                                  | Social Network Analysis: Network of Terms - Network of Tweets - Two-Mode Network. |    |  |  |  |
|                                                                                                  | Case Study: Analysis and Forecasting of House Price Indices.                      |    |  |  |  |
|                                                                                                  | Total Contact Hours                                                               | 90 |  |  |  |
| Pedagogy and Assessment Methods:                                                                 |                                                                                   |    |  |  |  |
| Direct Instruction, Flipped Class, Digital Presentation, Seminar, Quiz, Assignments, Group Task. |                                                                                   |    |  |  |  |

#### Text Books

| S.NO | AUTHOR        | TITLE OF THE<br>BOOK                               | PUBLISHERS/EDITION | YEAR OF<br>PUBICATION |
|------|---------------|----------------------------------------------------|--------------------|-----------------------|
| 1    | Yanchang Zhao | R and Data<br>Mining: Examples<br>and Case Studies | Elsevier           | 2015                  |

#### **Reference Books**

| S.NO | AUTHOR                           | TITLE OF THE<br>BOOK                          | PUBLISHERS/<br>EDITION                        | YEAR OF<br>PUBICATION |
|------|----------------------------------|-----------------------------------------------|-----------------------------------------------|-----------------------|
| 1    | Luis Torgo                       | Data Mining with R Learning with Case Studies | 2 <sup>nd</sup> Edition, Chapman and Hall/CRC | 2017                  |
| 2    | Jiawei Han & Micheline<br>Kamber | Data Mining Concepts & Techniques             | 9 <sup>th</sup> Edition, Academic Press       | 2011                  |

- 1. https://swayam.gov.in/nd2\_cec20\_cs12/preview
- 2. https://onlinecourses.nptel.ac.in/noc20\_mg24/preview
- 3. https://www.rdatamining.com/examples/decision-trees
- 4. https://www.tutorialspoint.com/Data-Warehousing-and-Data-Mining
- 5. https://www.jnec.org/labmanuals/it/te/sem1/R-lab.pdf

| Course Designed by | Verified by HOD     | Checked by         | Approved by                |
|--------------------|---------------------|--------------------|----------------------------|
| Name and Signature | Name with Signature | CDC                | COE                        |
| Name: M.Dhavapriya | Name: Dr.M. Sakthi  | Name: K.Srinivasan | Name: Dr.R.Manicka Chezian |
| Signature:         | Signature:          | Signature:         | Signature:                 |

#### M.Sc Computer Science

Effective from 2022 Onwards

| ziji e e i i p i i e e e i i p i i e e e e |          |               |                            |   | · j. · = · = - · . |             |           |           |
|--------------------------------------------|----------|---------------|----------------------------|---|--------------------|-------------|-----------|-----------|
| Programme Code:                            |          | M.Sc CS       | Programme Title:           |   | Programme Title:   |             | Master of | f Science |
|                                            |          |               |                            |   | ( Compute          | er Science) |           |           |
| <b>Course Code:</b>                        | 22PCS103 | Course Title: | Advanced Operating Systems |   | Batch:             | 2022-2024   |           |           |
| Lecture H                                  | rs./Week |               |                            |   | Semester:          | I           |           |           |
| Or                                         |          | 4             | Tutorial Hrs/Sem           | - | Credits:           | 1           |           |           |
| Practical H                                | rs./Week |               |                            |   | Cicuits.           | _           |           |           |

#### **Course Objective**

To understand the concepts of operating system, distributed operating systems, real time operating systems, operating system for handheld systems, LINUX OS and iOS.

#### **Course Outcomes (CO)**

On successful completion of the course, students will be able to

| CO     | CO Statement                                                                                                    |       |  |  |  |  |  |
|--------|----------------------------------------------------------------------------------------------------|-------|--|--|--|--|--|
| Number |                                                                                                    | Level |  |  |  |  |  |
| CO1    | Remember the basic concepts of Operating Systems and its applications.                                                                                                    | K1    |  |  |  |  |  |
| CO2    | Understand the advanced concepts in operating system, the concepts of distributed operating systems, the information about Linux operating system and iOS architecture, layers and its functions. | K2    |  |  |  |  |  |
| CO3    | Apply different Operating Systems                                                                                                    | К3    |  |  |  |  |  |
| CO4    | Analyze deadlock situations, the reason for deadlock, recovery of deadlocks, how to avoid deadlocks, the need for Real time operating system and security issues.                                 | K4    |  |  |  |  |  |
| CO5    | Evaluate the use of Palm OS and Android in handheld devices.                                                                                                    | K5    |  |  |  |  |  |

#### **MAPPING**

| PO/PSO<br>CO | PO1 | PO2 | PO3 | PO4 | PO5 | PO6 | PO7 | PO8 | PO9 | PO10 | PSO<br>1 | PSO 2 | PSO<br>3 | PSO<br>4 | PSO<br>5 |
|--------------|-----|-----|-----|-----|-----|-----|-----|-----|-----|------|----------|-------|----------|----------|----------|
| CO1          | Н   | M   | L   | L   | M   | Н   | Н   | M   | Н   | Н    | Н        | M     | L        | L        | M        |
| CO2          | Н   | M   | M   | M   | L   | Н   | M   | M   | Н   | Н    | Н        | M     | M        | M        | L        |
| CO3          | Н   | M   | M   | L   | M   | Н   | Н   | Н   | M   | M    | Н        | L     | L        | M        | M        |
| CO4          | Н   | Н   | Н   | L   | M   | M   | Н   | M   | Н   | M    | Н        | Н     | Н        | L        | L        |
| CO5          | Н   | L   | M   | L   | M   | M   | Н   | Н   | Н   | M    | Н        | L     | M        | L        | M        |

| Units          | Contents                                                                                             | Hrs |
|----------------|----------------------------------------------------------------------------------------------------|-----|
| UNIT I         | <b>Process Synchronization</b> : Overview: Introduction – Functions of an operating system – Design  | 12  |
|                | approaches - Why Advanced Operating Systems - Types of Advanced Operating Systems -                  |     |
|                | <b>Synchronization Mechanisms</b> : Introduction – Concept of a Process – Concurrent Processes – The |     |
|                | Critical Section Problem – Other Synchronization Problems - <b>Process Deadlocks:</b> Introduction – |     |
|                | Preliminaries – Models of Deadlocks.                                                                 |     |
| UNIT II        | Distributed Operating Systems: Issues in Distributed Operating Systems - Communication               | 12  |
|                | Primitives – Theoretical <b>Foundation:</b> Lamport's Logical Clocks – Distributed Deadlock.         |     |
|                | Detection: Deadlock Handling Strategies in Distributed Systems – Issues in Deadlock Detection and    |     |
|                | Resolution- Distributed File Systems: Design Issues.                                                 |     |
| UNIT III       | Real Time Operating Systems: Introduction – Applications of Real Time Systems – Basic Model of       | 12  |
|                | Real Time System – Characteristics – Safety and Reliability - Real Time Task Scheduling.             |     |
| <b>UNIT IV</b> | Operating Systems for Handheld Systems: Handheld Systems – The requirements – Technology             | 12  |

#### Effective from 2022 Onwards

| M | I.Sc | Comp | uter | Sc | ien | Ce | ? |
|---|------|------|------|----|-----|----|---|
|   |      |      |      | _  |     | _  | _ |

| Pedagogy and Assessment Methods: |                                                                                                  |    |  |  |  |
|----------------------------------|--------------------------------------------------------------------------------------------------|----|--|--|--|
|                                  | Total Contact Hours                                                                              | 60 |  |  |  |
|                                  | -Services Layer - Core OS Layer. <b>Case study</b> – An example iOS 4 iphone camera application. |    |  |  |  |
|                                  | Memory management–Linux File Systems – <b>iOS</b> : Architecture and SDK Framework - Media Layer | Ì  |  |  |  |
|                                  | Scheduler: Process management - Process Scheduling - Linux Inter-Process Communication-Linux     | 1  |  |  |  |
| UNIT V                           | Linux and iOS: Linux: Introduction – Linux Kernel Architecture - Process Management and Linux    | 12 |  |  |  |
|                                  | Handheld Systems.                                                                                | 1  |  |  |  |
|                                  | Overview - Handheld Operating Systems - PalmOS-Symbian OS - Google Android- Securing             | İ  |  |  |  |

Direct Instruction, Flipped Class, Digital Presentation, Seminar, Quiz, Assignments, Group Task.

#### **Text Books**

| S.NO | AUTHOR                                                         | TITLE OF THE BOOK                                                                                  | PUBLISHERS/<br>EDITION                                   | YEAR OF<br>PUBICATION |
|------|----------------------------------------------------------------|----------------------------------------------------------------------------------------------------|----------------------------------------------------------|-----------------------|
| 1    | MukeshSinghal and<br>Niranjan G. Shivaratri.<br>(Units– I &II) | Advanced Concepts in Operating Systems –Distributed, Database and Multiprocessor Operating Systems | Tata McGraw-Hill<br>Publishers                           | 2017                  |
| 2    | Rajib Mall (Unit –III)                                         | Real-Time Systems: Theory and Practice                                                             | Pearson Education<br>India Publishers ,<br>First Edition | 2009                  |
| 3    | Pramod Chandra<br>P.Bhatt, (Unit – IV &<br>Unit –V)            | An Introduction To Operating Systems :<br>Concepts And Practice (GNU / Linux)                      | PHI Learning Pvt<br>Ltd., Fourth<br>Edition              | 2019                  |
| 4    | Neil Smyth. (Unit –V)                                          | iPhone iOS 4 Development Essentials – Xcode                                                        | Payload media Publishers, Fourth Edition                 | 2011                  |

#### **Reference Books**

| S.NO | AUTHOR                                   | TITLE OF THE BOOK                                                | PUBLISHERS/<br>EDITION                   | YEAR OF<br>PUBICATION |
|------|------------------------------------------|------------------------------------------------------------------|------------------------------------------|-----------------------|
| 1    | YoonSeokPyo,HanCheol<br>Cho,RyuWoonJung, | ROS Robot Programming from the basic concept to practical        | Robotics Co., Ltd.,<br>Tae Hoon Lim      | 2017                  |
| 2    | Andrew S. Tanenbaum                      | Modern Operating System Programming and Robot Application        | Prentice – Hall,<br>Inc, Third Edition   | 2008                  |
| 3    | Anis Koubaa                              | Robot Operating Systems (ROS): The Complete Reference (Volume I) | Springer<br>Publishers, First<br>Edition | 2016                  |

- 1. http://nptel.ac.in/courses/Webcourse-contents/IIScBANG/Operating%20Systems/New\_index1.html
- 2. https://www.tutorialspoint.com/operating\_system/index.htm
- 3. https://www.coursera.org/courses?languages=en&query=operating+system
- 4. https://in.udacity.com/course/advanced-operating-systems--ud189
- 5. http://wiki.ros.org/ROS/Tutorials
- 6. https://www.toptal.com/robotics/introduction-to-robot-operating-system.

| Course Designed by | Verified by HOD     | Checked by         | Approved by                |
|--------------------|---------------------|--------------------|----------------------------|
| Name and Signature | Name with Signature | CDC                | COE                        |
| Name: S.S.Shanthi  | Name: Dr.M. Sakthi  | Name: K.Srinivasan | Name: Dr.R.Manicka Chezian |
| G                  | G:                  | a:                 | Signature:                 |
| Signature:         | Signature:          | Signature:         |                            |

| Programme Code:       |                   | M.Sc CS       | Programme Ti        | tle:   | Master of Science |             |  |
|-----------------------|-------------------|---------------|---------------------|--------|-------------------|-------------|--|
|                       |                   |               |                     |        | ( Compute         | er Science) |  |
| Course Code: 22PCS104 |                   | Course Title: | Advanced Java Progr | amming | Batch:            | 2022-2024   |  |
|                       |                   |               |                     |        |                   |             |  |
| Lecture Hr            | Lecture Hrs./Week |               | Tutorial Hrs/Sem -  |        | Semester:         | II          |  |
| Or                    |                   |               |                     |        | G 114             | ~           |  |
| Practical Hrs./Week   |                   |               |                     |        | Credits:          | 5           |  |

To understand the advanced Java concepts, also develop Java based applications by applying java components and implementing in web based applications.

#### **Course Outcomes (CO)**

On successful completion of the course, students will be able to

| CO     | CO Statement                                                               | Knowledge |
|--------|----------------------------------------------------------------------------|-----------|
| Number |                                                                            | Level     |
| CO1    | Recollect different classes, constructors and methods of Swing components  | K1        |
| CO2    | Get an idea to construct an enterprise application using Java Beans        | K2.,K3    |
| CO3    | Develop RMI programs for real world applications and establishing DATABASE | K4,K5     |
|        | Connectivity using Java.                                                   |           |
| CO4    | Analyze session tracking using Session objects and Cookies                 | K4,K5     |
| CO5    | Validate server side java programs using Servlets and JSP                  | K5        |

#### **MAPPING**

| PO/PSO<br>CO | PO1 | PO2 | PO3 | PO4 | PO5 | PO6 | PO7 | PO8 | PO9 | PO10 | PSO<br>1 | PSO<br>2 | PSO<br>3 | PSO<br>4 | PSO<br>5 |
|--------------|-----|-----|-----|-----|-----|-----|-----|-----|-----|------|----------|----------|----------|----------|----------|
| CO1          | Н   | Н   | M   | Н   | Н   | Н   | Н   | M   | M   | Н    | Н        | Н        | Н        | Н        | M        |
| CO2          | M   | M   | Н   | M   | Н   | Н   | M   | M   | Н   | Н    | M        | Н        | Н        | M        | M        |
| CO3          | Н   | Н   | Н   | Н   | M   | Н   | Н   | Н   | M   | Н    | Н        | M        | Н        | Н        | Н        |
| CO4          | Н   | Н   | Н   | Н   | Н   | M   | Н   | M   | Н   | M    | Н        | Н        | M        | Н        | M        |
| CO5          | Н   | Н   | M   | Н   | M   | M   | Н   | Н   | Н   | M    | Н        | M        | M        | Н        | Н        |

| Units    | Contents                                                                                               | Hrs |
|----------|----------------------------------------------------------------------------------------------------|-----|
| UNIT I   | Java Swings: JPanel-JFrame-JApplet-JSplitPane-JTabbedPane-JViewport-JMenu-Items and                    | 17  |
|          | Labels-JTextField-JTextArea-JButtons-JButtonClasses-JCheckBoxes-JRadioButton-                          |     |
|          | JComboBoxes-JList.                                                                                     |     |
| UNIT II  | Advanced Components: JTree - JTable - JInternalFrame - JDesktopPane - JTextPane -                      | 16  |
|          | JProgressbar.                                                                                          |     |
| UNIT III | Java Beans: Introduction to Java Bean-Advantages of a Java Bean-Application Builder tools-The          | 18  |
|          | Bean Developer Kit (BDK)-Jar files-Introspection-Developing a Simple Bean-UsingBound                   |     |
|          | Properties-Using Bean Info Interface-Constrained Properties-Persistence-Customizers-Java Bean          |     |
|          | API.                                                                                                   |     |
| UNIT IV  | <b>Servlet Overview and Architecture:</b> Movement to Server Side Java-Practical Applications for Java | 19  |
|          | Servlets-Java Servlet Alternatives-Reason to use Java Servlets-Java Server Architecture – Servlet      |     |
|          | Basics-The Lifecycle of Servlet-A Basic Servlet.                                                       |     |
|          | <b>Servlet Chaining:</b> Definition for Servlet Chaining-Uses of Servlet Chains-A Practical example    |     |
|          | using Servlet Chaining-Servlets and JDBC-Two Tier and Three Tier Database access models-               |     |

|             | JDBC Servlet-Session Tracking-Using Cookies-Using Session Objects.                            |    |
|-------------|-----------------------------------------------------------------------------------------------|----|
| UNIT V      | Java Server Page (JSP):Introduction-Server-side programming-Life Cycle of JSP- To create and  | 20 |
|             | run JSP- Architecture of JSP-Scripting tag Elements- Implicit Object- Beans - Conditions -    |    |
|             | Directives - Declarations – Implicit Variables -Expressions.                                  |    |
|             | <b>RMI</b> (Remote Method Invocation): Introduction - RMI Architecture-Bootstrapping and RMI  |    |
|             | Registry - The RMI Compiler - Object Specialization and Parameter Passing - A Simple example. |    |
|             | Total Contact Hours                                                                           | 90 |
| Pedagogy    | and Assessment Methods:                                                                       |    |
| Direct Inst | ruction, Flipped Class, Digital Presentation, Seminar, Quiz, Assignments, Group Task.         |    |

#### **Text Books**

| S.NO | AUTHOR                       | TITLE OF THE                      | PUBLISHERS/EDITION                            | YEAR OF           |
|------|------------------------------|-----------------------------------|-----------------------------------------------|-------------------|
|      |                              | BOOK                              |                                               | <b>PUBICATION</b> |
| 1    | Herbert Schildt              | Java-2, The Complete<br>Reference | 11 <sup>th</sup> Edition, Tata McGraw<br>Hill | 2019              |
| 2    | Jim Keogh                    | The Complete<br>Reference J2EE    | Tata McGraw Hill                              | 2017              |
| 3    | SamsSeries,<br>JamesGoodWill | Developing Java<br>Servlets       | 1 <sup>st</sup> Edition, SAMS<br>Techmedia    | 2017              |
| 4    | Sam Series                   | Java RMI                          | Tata McGraw Hill                              | 2016              |

#### **Reference Books**

| S.NO | AUTHOR                                                                 | TITLE OF THE | PUBLISHERS/                                     | YEAR OF    |
|------|------------------------------------------------------------------------|--------------|-------------------------------------------------|------------|
|      |                                                                        | BOOK         | EDITION                                         | PUBICATION |
| 1    | Brian Cole, Robert<br>Eckstein, James Elliott,<br>Marc Loy, David Wood | Java Swing   | 2 <sup>nd</sup> Edition,<br>O"Reilly Publishers | 2012       |
| 2    | Stephen Potts, Mike<br>Kopack                                          | Web Services | Kindle Edition, Pearson<br>Education            | 2015       |

- 1. https://www.javatpoint.com/java-swing
- 2. https://www.geeksforgeeks.org/introduction-javaservlets
- 3. https://www.javatpoint.com/servlet-tutorial
- 4. https://www.javatpoint.com/RMI
- 5. https://stackoverflow.com/questions/5658929/what-is-rmi-registry

| Course Designed by     | Verified by HOD     | Checked by          | Approved by                |
|------------------------|---------------------|---------------------|----------------------------|
| Name and Signature     | Name with Signature | CDC                 | COE                        |
| Name: Dr.R.Nandhakumar | Name: Dr.M.Sakthi   | Name: K. Srinivasan | Name: Dr.R.Manicka Chezian |
| Signature:             | Signature:          | Signature:          | Signature:                 |

| Programme Code:     |                       | M.Sc CS | Programme T            | itle:     | Master of Science |             |  |
|---------------------|-----------------------|---------|------------------------|-----------|-------------------|-------------|--|
|                     |                       |         |                        |           | ( Compute         | er Science) |  |
| <b>Course Code:</b> | Course Code: 22PCS105 |         | <b>Programming Lab</b> | I: Design | Batch:            | 2022-2024   |  |
|                     |                       |         | & Analysis of Algor    | ithms     |                   |             |  |
| Lecture Hr          | Lecture Hrs./Week     |         | Tutorial Hrs/Sem -     |           | Semester:         | I           |  |
| Or                  |                       |         |                        |           | Cua dita.         | 2           |  |
| Practical H         | Practical Hrs./Week   |         |                        |           | Credits:          | 3           |  |

To deal with a wide variety of computational problems and to provide a thorough knowledge of the most common algorithms and data structures.

#### **Course Outcomes (CO)**

On successful completion of the course, students will be able to

| CO     | CO Statement                                                                                    | Knowledge |
|--------|-------------------------------------------------------------------------------------------------|-----------|
| Number |                                                                                                 | Level     |
| CO1    | Understand problems by applying appropriate algorithms.                                         | К3        |
| CO2    | Analyze the efficiency of various algorithms.                                                   | K4        |
| CO3    | Apply various data structure techniques to solve problems.                                      | K4        |
| CO4    | Solve a program in many ways using different techniques.                                        | K4,K5     |
| CO5    | Identify and evaluate complex problems using principles of mathematics and engineering science. | K5        |

#### **MAPPING**

| PO/PSO<br>CO | PO<br>1 | PO<br>2 | PO<br>3 | PO<br>4 | PO<br>5 | PO<br>6 | PO 7 | PO<br>8 | PO<br>9 | PO<br>10 | PSO<br>1 | PSO 2 | PSO<br>3 | PSO<br>4 | PSO<br>5 |
|--------------|---------|---------|---------|---------|---------|---------|------|---------|---------|----------|----------|-------|----------|----------|----------|
| CO1          | M       | Н       | M       | Н       | M       | Н       | Н    | M       | Н       | Н        | Н        | M     | Н        | Н        | Н        |
| CO2          | Н       | M       | M       | Н       | L       | Н       | M    | M       | Н       | Н        | Н        | M     | Н        | M        | M        |
| CO3          | M       | Н       | M       | Н       | M       | Н       | Н    | Н       | M       | Н        | M        | M     | M        | M        | Н        |
| CO4          | Н       | Н       | Н       | M       | Н       | M       | Н    | M       | Н       | M        | Н        | M     | Н        | Н        | M        |
| CO5          | Н       | M       | M       | Н       | Н       | M       | Н    | Н       | Н       | M        | Н        | Н     | Н        | M        | Н        |

|    | Contents                                                                                         | Hrs |
|----|--------------------------------------------------------------------------------------------------|-----|
| 1. | Sort a given set of elements using the Quick sort method and determine the time required to sort |     |
|    | theelements                                                                                      |     |
| 2. | Implement a Merge Sort algorithm to sort a given set of elements and determine thetime           | 10  |
|    | required to sort the elements                                                                    |     |
| 3. | Implement a 0/1 Knapsack problem using DynamicProgramming.                                       |     |
| 4. | Obtain the Topological ordering of vertices in adigraph                                          | 10  |
| 5. | In a weighted connected graph, find shortest paths to other vertices using Dijkstra'salgorithm.  | 10  |
| 6. | Print all the nodes reachable from a starting node in a digraph using BFSmethod.                 | 10  |
| 7. | Find Minimum Cost Spanning Tree of a undirected graph using Kruskal'salgorithm                   | 10  |
| 8. | Find Minimum Cost Spanning Tree of a undirected graph using Prim'salgorithm                      | 10  |

| 9. Check whether a given graph is connected or not using DFSmethod                                    |    |
|----------------------------------------------------------------------------------------------------|----|
| 10. Find a subset of a given set $S = \{s1, s2,, sn\}$ of n positive integers whose sum is equal to a | 11 |
| given positive integer d. For example, if S=                                                          | 11 |
| $\{1, 2, 5, 6, 8\}$ and $d = 9$                                                                       |    |
| 11. Implement N Queen's problem using BackTracking                                                    | 10 |
| 12. Implement All-Pairs Shortest Paths problem using Floyd'salgorithm                                 | 12 |
| 13. Implement Travelling Sales Person problem using Dynamicprogramming.                               | 10 |
| 14. Design and implement the presence of Hamiltonian Cycle in an undirected Graph G of nvertices      | 12 |
| Total Contact Hours                                                                                   | 75 |
| Pedagogy and Assessment Methods:                                                                      |    |
| Direct Instruction, Flipped Class, Digital Presentation, Seminar, Quiz, Assignments, Group Task.      |    |

#### **Text Books**

| S.NO | AUTHOR                                                      | TITLE OF THE BOOK                                     | PUBLISHERS/                                       | YEAR OF    |
|------|-------------------------------------------------------------|-------------------------------------------------------|---------------------------------------------------|------------|
|      |                                                             |                                                       | EDITION                                           | PUBICATION |
| 1    | Ellis Horowitz, Sartaj<br>Sahni, Sanguthevar<br>Rajasekaran | Design and Analysis of<br>Computer Algorithms         | 2 <sup>nd</sup> Edition, Galgotia<br>Publications | 2008       |
| 2    | Anany Levitin                                               | Introduction to the Design and Analysis of Algorithms | Pearson Education, Delhi, 2nd Edition             | 2007       |

#### Reference Books

| S.NO | AUTHOR                           | TITLE OF THE BOOK                        | PUBLISHERS/                                                     | YEAR OF    |
|------|----------------------------------|------------------------------------------|-----------------------------------------------------------------|------------|
|      |                                  |                                          | EDITION                                                         | PUBICATION |
| 1    | Ellis Horrowitz,<br>Sartaj Sahni | Fundamentals of data structures          | Reprinted Edition, Galgotia Publications                        | 2015       |
| 2    | Adam Drozdek                     | Data Structures and<br>Algorithms in C++ | 4 <sup>th</sup> Edition, Vikas<br>publishing house,<br>NewDelhi | 2012       |

- 1. https://iare.ac.in/sites/default/files/lab1/II%20YEAR\_DAA\_LAB\_MANUAL.pdf
- 2. http://camelliait.ac.in/Lab%20Manual/ADA%20Lab%20Programs.pdf
- 3. http://www.anuraghyd.ac.in/cse/wp-content/uploads/sites/10/DAA-through-Java-Lab.pdf
- 4. https://www.ahirlabs.com/practicals/design-analysis-of-algorithms-lab-practical/
- 5. https://www.cet.edu.in/noticefiles/278\_DAA%20Complete.pdf

| Course Designed by   | Verified by HOD     | Checked by          | Approved by                |
|----------------------|---------------------|---------------------|----------------------------|
| Name and Signature   | Name with Signature | CDC                 | COE                        |
| Name: Dr.M.Rathamani | Name: Dr.M.Sakthi   | Name: K. Srinivasan | Name: Dr.R.Manicka Chezian |
| Signature:           | Signature:          | Signature:          | Signature:                 |

# **ELECTIVE I**

| S.No | COURSE CODE | COURSE TITLE                    |
|------|-------------|---------------------------------|
| 1    | 22PCS1E1    | Advanced Networks               |
| 2    | 22PCS1E2    | Wireless Networks               |
| 3    | 22PCS1E3    | Network Security & Cryptography |

| Programme Code:           |                   | M.Sc CS       | Programme T                  | itle: | Master of Science  |           |
|---------------------------|-------------------|---------------|------------------------------|-------|--------------------|-----------|
|                           |                   |               |                              |       | ( Computer Science |           |
| Course Code: 22PCS1E1     |                   | Course Title: | Elective I:Advanced Networks |       | Batch:             | 2022-2024 |
| Lecture Hr                | Lecture Hrs./Week |               | Tutorial Hrs/Sem             | -     | Semester:          | I         |
| Or<br>Practical Hrs./Week |                   |               |                              |       | Credits:           | 5         |

To gain depth knowledge of Transmission protocol/Internet protocols and their functionalities.

#### **Course Outcomes (CO)**

On successful completion of the course, students will be able to

| CO     | CO Statement                                                                                 | Knowledge |
|--------|----------------------------------------------------------------------------------------------|-----------|
| Number |                                                                                              | Level     |
| CO1    | Recollect OSI and TCP/IP layers and their tasks. Interpret and explain physical, logical and | K1        |
|        | port addresses.                                                                              |           |
| CO2    | Comprehend Standard Ethernet and Mapping techniques.                                         | K2        |
| CO3    | Deploy Logical addressing and discuss the format of IPv4 and IPv6 addresses                  | K3        |
| CO4    | Analyze the problems and solutions associated with delivery and forwarding of packets        | K4        |
| CO5    | Present knowledge on Mobile IP and Client-Server interactions                                | K5        |

**MAPPING** 

| PO/PSO<br>CO | PO1 | PO2 | PO3 | PO4 | PO5 | PO6 | PO7 | PO8 | PO9 | PO10 | PSO<br>1 | PSO<br>2 | PSO<br>3 | PSO<br>4 | PSO<br>5 |
|--------------|-----|-----|-----|-----|-----|-----|-----|-----|-----|------|----------|----------|----------|----------|----------|
| CO1          | Н   | Н   | M   | Н   | Н   | Н   | Н   | M   | Н   | Н    | Н        | M        | Н        | Н        | Н        |
| CO2          | Н   | M   | Н   | M   | Н   | Н   | M   | M   | Н   | Н    | Н        | M        | M        | M        | Н        |
| CO3          | Н   | M   | Н   | M   | Н   | Н   | Н   | Н   | M   | M    | M        | Н        | M        | Н        | Н        |
| CO4          | Н   | Н   | M   | M   | M   | M   | Н   | M   | Н   | M    | M        | Н        | Н        | M        | M        |
| CO5          | Н   | Н   | Н   | M   | M   | M   | Н   | Н   | Н   | M    | M        | Н        | Н        | M        | Н        |

| Units    | Contents                                                                                                    | Hrs |
|----------|----------------------------------------------------------------------------------------------------|-----|
| UNIT I   | Introduction and overview: TCP/IP internet, Internet Service: Application Level, Network Level.Network Technologies: Two Approaches To network Communication-Wide Area and Local Area Networks-Hardware addressing scheme, Ethernet (IEEE802.3),WiFi (IEEE 802.11),ZigBee (IEEE802.15.4) Internetworking Concept and Architectural Model - Protocol Layering                                                                            | 14  |
| UNIT II  | Internet Addressing - Mapping Internet Addresses to Physical Addresses (ARP) - Internet Protocol : Connectionless Datagram Delivery(IPV4, IPV6)                                                                                                    | 15  |
| UNIT III | Internet Protocol: Forwarding IP Datagram's - Internet Protocol: Error and Control Messages (ICMP) - User Datagram Protocol(UDP)                                                                                                    | 15  |
| UNIT IV  | Reliable Stream Transport Service (TCP): Needs-properties-Reliability-Sliding Window paradigm-TCP Layering, ports, connection and end points-passive and active open-segments, streams and sequence number-variable window size and flow control-TCP segment format, options, checksum, acknowledgment, retransmission and timeouts.  Routing among Autonomous Systems (BGP) - Label Switching, Flows, and MPLS - Packet Classification | 16  |

| Pedagog | y and Assessment Methods:                                                            |    |
|---------|--------------------------------------------------------------------------------------|----|
|         | Total Contact Hours                                                                  | 75 |
|         | Development.                                                                         |    |
|         | Case Study: TCP/IP Framework Case Study- Communication, Internet, Infrastructure and |    |
|         | Protocols.                                                                           |    |
|         | Service-Simple Mail Transfer Protocol (SMTP)-Mail Retrieval And Mailbox Manipulation |    |
|         | Aliases-Alias Expansion And Mail Forwarding-TCP/IP Standards For Electronic Mail     |    |
|         | Electronic Mail (SMTP, POP, IMAP): Introduction -Electronic Mail-Mailbox Names And   |    |
| UNIT V  | Network Visualization - Bootstrap And Auto configuration (DHCP , NDP , IPv6 - ND)    | 15 |

Direct Instruction, Flipped Class, Digital Presentation, Seminar, Quiz, Assignments, Group Task.

#### Text Books

| S.NO | AUTHOR           | TITLE OF THE BOOK                                                  | PUBLISHERS/<br>EDITION            | YEAR OF<br>PUBICATION |
|------|------------------|--------------------------------------------------------------------|-----------------------------------|-----------------------|
| 1    | Douglas E. Comer | Internetworking with TCP/IP Principles, protocols and Architecture | Volume I, 6 <sup>th</sup> Edition | 2017                  |

#### **Reference Books**

| S.NO | AUTHOR                               | TITLE OF THE BOOK                     | PUBLISHERS/      | YEAR OF           |
|------|--------------------------------------|---------------------------------------|------------------|-------------------|
|      |                                      |                                       | EDITION          | <b>PUBICATION</b> |
| 1    | Douglas E. Comer                     | Internetworking with TCP/IP Volume I  | Prentice Hall    | 2015              |
| 2    | Douglas E. Comer,<br>David L.Stevens | Internetworking with TCP/IP Volume II | Prentice Hall    | 2010              |
| 3    | Uyless Black                         | TCP/IP & Related Protocols            | Tata McGraw-Hill | 2005              |

- 1. https://my.ine.com/ITEssentials/courses/9e5b2567/introduction-to-networking-technologies
- 2. https://nptel.ac.in/courses/106/105/106105183/
- 3. https://www.tutorialspoint.com/The-TCP-IP-Reference-Model
- 4. https://www.javatpoint.com/osi-vs-tcp-ip
- 5. https://youtu.be/rl2ZvdT4hRI

| Course Designed by     | Verified by HOD     | Checked by          | Approved by                |
|------------------------|---------------------|---------------------|----------------------------|
| Name and Signature     | Name with Signature | CDC                 | COE                        |
| Name: Dr.R.Nandhakumar | Name: Dr.M.Sakthi   | Name: K. Srinivasan | Name: Dr.R.Manicka Chezian |
| Signature:             | Signature:          | Signature:          | Signature:                 |

| Programme Code:           |                   | M.Sc CS       | Programme Title:              |   | Master of Science |             |
|---------------------------|-------------------|---------------|-------------------------------|---|-------------------|-------------|
|                           |                   |               |                               |   | ( Comput          | er Science) |
| <b>Course Code:</b>       | 22PCS1E2          | Course Title: | Elective I: Wireless Networks |   | Batch:            | 2022-2024   |
|                           | Lecture Hrs./Week |               | Tutorial Hrs/Sem              | - | Semester:         | Ι           |
| Or<br>Practical Hrs./Week |                   |               |                               |   | Credits:          | 5           |

To state the art wireless network convention, models Adhoc network and Wireless Sensor.

#### **Course Outcomes (CO)**

On successful completion of the course, students will be able to

| CO     | CO Statement                                                                                           |       |  |  |
|--------|----------------------------------------------------------------------------------------------------|-------|--|--|
| Number |                                                                                                    | Level |  |  |
| CO1    | Learn state-of-the-art wireless technologies and the fundamental principles of                         | K1,K2 |  |  |
|        | Electromagnetic wave propagation and the parameters that dictate its performance.                      |       |  |  |
| CO2    | Understand the medium access control protocols and address physical layer issues                       | K2    |  |  |
| CO3    | Evaluate key routing protocols for sensor networks and main design issues.                             | K3,K4 |  |  |
| CO4    | Sensor management, sensor network middleware, operating systems.                                       | K5    |  |  |
| CO5    | Analyze low-power devices equipped with sensing, computation, and wireless communication capabilities. | K6    |  |  |

# **MAPPING**

| 1 | PO/PSO<br>CO | PO1 | PO2 | PO3 | PO4 | PO5 | PO6 | PO7 | PO8 | PO9 | PO10 | PSO<br>1 | PSO<br>2 | PSO<br>3 | PSO<br>4 | PSO<br>5 |
|---|--------------|-----|-----|-----|-----|-----|-----|-----|-----|-----|------|----------|----------|----------|----------|----------|
|   | CO1          | Н   | Н   | M   | Н   | Н   | Н   | Н   | M   | Н   | Н    | Н        | M        | Н        | Н        | Н        |
|   | CO2          | Н   | M   | Н   | M   | Н   | Н   | M   | M   | Н   | Н    | Н        | M        | Н        | M        | Н        |
|   | CO3          | Н   | M   | Н   | M   | Н   | Н   | Н   | Н   | M   | M    | M        | M        | Н        | Н        | Н        |
|   | CO4          | Н   | Н   | Н   | M   | Н   | M   | Н   | M   | Н   | Н    | M        | M        | Н        | M        | M        |
|   | CO5          | Н   | Н   | Н   | M   | M   | M   | Н   | Н   | Н   | M    | M        | Н        | Н        | M        | Н        |

| Units    | Contents                                                                                                    | Hrs |
|----------|----------------------------------------------------------------------------------------------------|-----|
| UNIT I   | <b>Wireless Networks Introduction:</b> Evolution of wireless networks – Challenges - Transmission fundamentals: Analog and digital data transmission - Transmission media - Modulation techniques for wireless systems - Multiple access for wireless systems - Performance increasing techniques for wireless networks.                                         | 14  |
| UNIT II  | <b>Wireless LAN :</b> Introduction to Wireless LANs – WLAN Equipment, Topologies, Technologies, IEEE 802.11 WLAN – Architecture and Services - Physical Layer - MAC Sub Layer –MAC Management Sub Layer, Other IEEE 802.11 Standards.                                                                                                    | 15  |
| UNIT III | <b>Wireless Personal Area Networks :</b> Introduction – Bluetooth: Architecture - Protocol Stack - Physical Connection – Mac mechanism – Frame format – Connection management –Low Rate and High Rate WPAN, ZigBee Technology IEEE 802.15.4: Components – Network topologies – PHY – MAC.                                                                        | 16  |
| UNIT IV  | Ad-hoc Wireless Networks: Introduction- Characteristics of Adhoc Networks - Classifications of MAC Protocols: Connection Based protocols, Reservation Mechanism - Table driven Routing protocols: DSDV, WRP - On Demand routing protocols: DSR,AODV,TORA –Routing Protocol with Efficient Flooding Mechanism: OLSR - Hierarchical routing protocols – CBRP, FSR. | 16  |

| UNIT V | <b>Wireless Sensor Networks:</b> Introduction - Challenges for wireless sensor networks - Comparison of sensor network with ad-hoc network - Single node architecture: Hardware components - Energy consumption of sensor nodes - Network architecture: Sensor network scenarios - Designprinciples – Operating systems-Case Studies. | 14 |
|--------|----------------------------------------------------------------------------------------------------|----|
|        | Total Contact Hours                                                                                                    | 75 |
| 0 0    | y and Assessment Methods:<br>struction, Flipped Class, Digital Presentation, Seminar, Quiz, Assignments, Group Task.                                                                                                    |    |

#### **Text Books**

| S.NO | AUTHOR          | TITLE OF THE BOOK                        | PUBLISHERS/<br>EDITION        | YEAR OF<br>PUBICATION |
|------|-----------------|------------------------------------------|-------------------------------|-----------------------|
| 1    | Nicopolitidis P | Wireless Networks                        | John Wiley and Sons           | 2010                  |
| 2    | Vijay K Garg    | Wireless Communication and<br>Networking | Morgan Kaufmann<br>Publishers | 2010                  |

#### **Reference Books**

| S.NC | AUTHOR                             | TITLE OF THE BOOK                                         | PUBLISHERS/<br>EDITION  | YEAR OF<br>PUBICATION |
|------|------------------------------------|-----------------------------------------------------------|-------------------------|-----------------------|
| 1    | Siva Ram Murthy<br>C.,Manoj B S    | Ad Hoc Wireless Networks:<br>Architectures and Protocols  | Prentice Hall           | 2012                  |
| 2    | Holger Karl and<br>Andreas Willig, | Protocol and Architecture for<br>Wireless Sensor Networks | John Willey Publication | 2011                  |

- 1. https://www.tutorialspoint.com/Wireless-Networks
- 2. https://en.wikipedia.org/wiki/Wireless\_network
- 3. https://www.arubanetworks.com/products/security/network-access-control/
- 4. https://www.labnol.org/tech/types-of-wireless-networks/
- 5. https://www.cisco.com/c/en\_in/products/wireless/

| Course Designed by     | Verified by HOD     | Checked by          | Approved by                |
|------------------------|---------------------|---------------------|----------------------------|
| Name and Signature     | Name with Signature | CDC                 | COE                        |
| Name: Dr.R.Nandhakumar | Name: Dr.M.Sakthi   | Name: K. Srinivasan | Name: Dr.R.Manicka Chezian |
| Signature:             | Signature:          | Signature:          | Signature:                 |

M.Sc Computer Science

Effective from 2022 Onwards

| -JJ *****           |                   |         |                                 |   | J                 |             |
|---------------------|-------------------|---------|---------------------------------|---|-------------------|-------------|
| Programme Code:     |                   | M.Sc CS | Programme Title:                |   | Master of Science |             |
| _                   |                   |         |                                 |   | ( Comput          | er Science) |
| Course Code:        | 22PCS1E3          | Course  | Network Security & Cryptography |   | Batch:            | 2022-2024   |
|                     |                   | Title:  |                                 |   |                   |             |
| Lecture Hr          | Lecture Hrs./Week |         | Tutorial Hrs/Sem                | - | Semester:         | I           |
| Or                  |                   |         |                                 |   | G 114             | -           |
| Practical Hrs./Week |                   |         |                                 |   | Credits:          | 5           |

#### **Course Objective**

To understand Cryptography Theories, Algorithms and necessary approaches and techniques to build protection mechanisms in order to secure computer networks.

#### **Course Outcomes (CO)**

On successful completion of the course, students will be able to

| CO     | CO Statement                                                                            | Knowledge |
|--------|-----------------------------------------------------------------------------------------|-----------|
| Number |                                                                                         | Level     |
| CO1    | Remember the basics of network security and cryptography                                | K1        |
| CO2    | Understand the symmetric key cryptography and Mathematics of symmetric key cryptography | K2        |
| CO3    | Apply the mathematics of asymmetric key cryptography                                    | К3        |
| CO4    | Analyze differential message authentication and integrity                               | K4        |
| CO5    | Evaluate various security practice and system security                                  | K5        |

#### **MAPPING**

| PO/PSO<br>CO | PO1 | PO2 | PO3 | PO4 | PO5 | PO6 | PO7 | PO8 | PO9 | PO10 | PSO<br>1 | PSO<br>2 | PSO<br>3 | PSO<br>4 | PSO<br>5 |
|--------------|-----|-----|-----|-----|-----|-----|-----|-----|-----|------|----------|----------|----------|----------|----------|
| CO1          | M   | Н   | M   | Н   | Н   | M   | Н   | M   | M   | M    | M        | Н        | M        | M        | M        |
| CO2          | Н   | Н   | Н   | Н   | M   | M   | M   | M   | Н   | Н    | M        | M        | M        | Н        | Н        |
| CO3          | M   | Н   | M   | M   | M   | M   | Н   | Н   | M   | M    | M        | Н        | Н        | M        | M        |
| CO4          | Н   | Н   | Н   | M   | M   | M   | Н   | M   | Н   | M    | M        | Н        | M        | Н        | M        |
| CO5          | Н   | M   | M   | L   | Н   | M   | M   | M   | L   | M    | M        | M        | M        | L        | M        |

| Units    | Contents                                                                                       | Hrs |
|----------|------------------------------------------------------------------------------------------------|-----|
| UNIT I   | Introduction: Computer Security Concepts- OSI Security Architecture –Security Attacks-Security | 14  |
|          | Services-Security Mechanisms-Fundamental Security Design Principles-Attack Surfaces and        |     |
|          | Attack Trees-A Model for NetworkSecurity.                                                      |     |
| UNIT II  | Symmetric Ciphers                                                                              | 15  |
|          | Classical Encryption Techniques: Symmetric Cipher Models-Substitution Techniques-              |     |
|          | Transportation Techniques-Rotor Machines-Steganography-Block Ciphers and the Data              |     |
|          | Encryption standard: Traditional Block Cipher structure-The Data Encryption Standard-A DES     |     |
|          | Example-The Strength of DES-Block Cipher Design Principles.                                    |     |
| UNIT III | Asymmetric Ciphers                                                                             | 15  |
|          | Public Key Cryptography and RSA: Principles of Public -Key Cryptosystems-The RSA               |     |
|          | Algorithm- Other Public -Key Cryptosystems: Diffie Hellman key Exchange – Elgamal              |     |
|          | Cryptographic System – Elliptic Curve Arithmetic-Elliptic Curve Cryptography-Pseudorandom      |     |
|          | Number Generation Based on an Asymmetric Cipher.                                               |     |
| UNIT IV  | Cryptographic Data Integrity Algorithms                                                        | 15  |
|          | <b>Cryptographic Hash Functions:</b> Applications of Cryptographic Hash Functions-Two simple   |     |

|             | Hash Functions- Hash Functions Based on Cipher Block Chaining – Secure Hash Algorithm–                                                                                                    |    |
|-------------|----------------------------------------------------------------------------------------------------|----|
|             | SHA- <b>DigitalSignature:</b> ElgamalDigitalSignatureScheme-SchnorrDigitalSignatureScheme                                                                                                    |    |
|             | – Elliptic Curve Digital Signature Algorithm-RSS-PSS Digital Signature Algorithm.                                                                                                    |    |
| UNIT V      | Network and Internet Security                                                                                                    | 16 |
|             | Network Access Control and Cloud Security: Network Access Control-Extensible Authentication Protocol. Transport-Level Security: Web Security Considerations-Transport Layer Security-HTTPS-Secure Shell Electronic Mail security — Email Formats-S/MIME —Pretty Good Policy— IP security — Web Security — System Security: Malicious software — Intruders —Firewalls. |    |
|             | Total Contact Hours                                                                                                    | 75 |
| Pedagogy    | and Assessment Methods:                                                                                                    |    |
| Direct Inst | ruction, Flipped Class, Digital Presentation, Seminar, Quiz, Assignments, Group Task.                                                                                                    |    |
| Toyt Dool   | ,                                                                                                    |    |

#### Text Book

| L | Tent Boo | /AA               |                          |                              |            |
|---|----------|-------------------|--------------------------|------------------------------|------------|
| Ī | S.NO     | AUTHOR            | TITLE OF THE BOOK        | PUBLISHERS/                  | YEAR OF    |
|   |          |                   |                          | <b>EDITION</b>               | PUBICATION |
|   | 1        | William Stallings | Cryptography and Network | PHI, 7 <sup>th</sup> Edition | 2017       |
|   |          |                   | Security: Principles and |                              |            |
|   |          |                   | Practice                 |                              |            |

#### Reference Books

| S.NO | AUTHOR                                                  | TITLE OF THE BOOK                                               | PUBLISHERS/                           | YEAR OF    |
|------|---------------------------------------------------------|-----------------------------------------------------------------|---------------------------------------|------------|
|      |                                                         |                                                                 | EDITION                               | PUBICATION |
| 1    | C K Shyamala, N Harini and Dr. T R Padmanabhan          | Cryptography and Network Security                               | Wiley India Pvt .Ltd                  | 2010       |
| 2    | BehrouzA.Foruzan                                        | Cryptography and Network Security                               | Tata McGraw Hill                      | 2007       |
| 3    | Charlie Kaufman, Radia<br>Perlman, and Mike<br>Speciner | Network Security: Private<br>Communication in a Public<br>World | Prentice Hall, ISBN 0-<br>13-046019-2 | 2008       |

- 1. https://www.tutorialspoint.com/cryptography/index.htm
- 2. https://www.tutorialspoint.com/network\_security/index.htm
- 3. https://www.javatpoint.com/computer-network-security
- 4. https://ocw.mit.edu/courses/electrical-engineering-and-computer-science/6-046j-design-and-analysis-of-algorithms-spring-2015/lecture-videos/lecture-21-cryptography-hash-functions/
- 5. https://www.youtube.com/watch?v=TcBNTU67hew

| Course Designed by | Verified by HOD     | Checked by          | Approved by                |
|--------------------|---------------------|---------------------|----------------------------|
| Name and Signature | Name with Signature | CDC                 | COE                        |
| Name: P.Jayapriya  | Name: Dr. M. Sakthi | Name: K. Srinivasan | Name: Dr.R.Manicka Chezian |
| Signature:         | Signature:          | Signature:          | Signature:                 |

# **SEMESTER II**

| Programme Code:           |          | M.Sc CS              | Programme Title: |       | Master of Science |             |
|---------------------------|----------|----------------------|------------------|-------|-------------------|-------------|
|                           |          |                      |                  |       | ( Compute         | er Science) |
| <b>Course Code:</b>       | 22PCS206 | <b>Course Title:</b> | Android Progran  | nming | Batch:            | 2022-2024   |
| Lecture Hr                | s./Week  | 4                    | Tutorial Hrs/Sem | -     | Semester:         | II          |
| Or<br>Practical Hrs./Week |          |                      |                  |       | Credits:          | 4           |

To inculcate knowledge on Android operating system and enrich the programming skills to develop mobile applications for smart gadgets using Google's Android open-source platform.

#### **Course Outcomes (CO)**

On successful completion of the course, students will be able to

| CO     | CO Statement                                                                              | Knowledge |
|--------|-------------------------------------------------------------------------------------------|-----------|
| Number |                                                                                           | Level     |
| CO1    | Remember the basics of Android operating system and the structure of Android application. | K1        |
| CO2    | Understand the various components and layout managers used for user interface design.     | K2        |
| CO3    | Apply the packages and classes to create a SQLite database.                               | К3        |
| CO4    | Analyze the functions of various sensors.                                                 | K4        |
| CO5    | Evaluate the run time security during the deployment of an application.                   | K5        |

#### **MAPPING**

| PO/PSO<br>CO | PO1 | PO2 | PO3 | PO4 | PO5 | PO6 | PO7 | PO8 | PO9 | PO10 | PSO<br>1 | PSO<br>2 | PSO<br>3 | PSO<br>4 | PSO<br>5 |
|--------------|-----|-----|-----|-----|-----|-----|-----|-----|-----|------|----------|----------|----------|----------|----------|
| CO1          | Н   | Н   | M   | M   | M   | M   | M   | M   | M   | Н    | Н        | M        | M        | Н        | Н        |
| CO2          | Н   | Н   | Н   | Н   | M   | Н   | M   | M   | L   | Н    | Н        | M        | M        | Н        | M        |
| CO3          | Н   | Н   | Н   | M   | M   | M   | M   | M   | L   | Н    | Н        | M        | M        | Н        | M        |
| CO4          | Н   | Н   | Н   | M   | M   | M   | M   | M   | L   | Н    | Н        | M        | M        | Н        | M        |
| CO5          | Н   | Н   | Н   | Н   | Н   | Н   | Н   | Н   | L   | Н    | Н        | M        | M        | Н        | Н        |

| Units    | Contents                                                                                                    | Hrs |
|----------|----------------------------------------------------------------------------------------------------|-----|
| UNIT I   | Android: Introduction —Android's Fundamental Components — Exploring the Structure of an Android Application — Examining the Application Life Cycle. Introduction to Android Application Architecture: Exploring a simple Android Application — Defining UI through Layout Files — Specifying Comments in Layout Files — Adding Views and View groups in Layout Files — Specifying Control Properties in Layout Files — Indicating View Group Properties — Controlling Width and Height of a Control — Introducing Resources and Backgrounds — Working with Text Controls in the | 12  |
| UNIT II  | Layout File – Working with Auto generated IDs for Controls – Loading the Layout File into an Activity – Gathering Controls – Placing the Files in the Android Project – Android Activity Life Cycle – Resources.  User Interface Development and Controls: UI Development in Android - Building a UI                                                                                                    | 12  |
|          | Completely in Code - Building a UI Completely in XML - Building a UI in XML with Code. Android's Common Controls: Text Controls - Button Controls - The Image View Control - Date and Time Controls - The Map View Control. Adapters and List Controls: Simple Cursor Adapter - Array Adapter - The Basic List Control List View - The Grid View Control - The Spinner Control - The Gallery Control - Styles and Themes - Layout Managers - Menus and Action Bars.                                                                                                    |     |
| UNIT III | Fragments: Introduction- Use of Fragments-The Structure of Fragment-Sample Program of                                                                                                    | 12  |

| Recycling Motion Events – Using Velocity Tracker – Multi-touch – Gestures. Implementing Drag and Drop: Exploring Drag and Drop – Basics of Drag and Drop in 3.0+ –Drag-and-Drop Example Application. Sensors: Introduction—Detecting Sensors—Getting Sensor Events—Interpreting Sensor Data.  UNIT V Application Security and Deployment: Security and Permissions – Understanding the Android Security Model – Performing Runtime Security Checks – Deploying the Application: Becoming a Publisher – Preparing the Application for Sale – Uploading the Application. Case Study: Android Operating System- Architecture, Security Challenges and Solutions.                                                                                                    |         | Fragment .Broadcast Receivers-Coding a Simple Receiver-Registering a Receiver-Multiple               |    |  |  |  |
|----------------------------------------------------------------------------------------------------|---------|----------------------------------------------------------------------------------------------------|----|--|--|--|
| Databases on the Emulator and available devices-Content Providers.  UNIT IV  Touch Screens and Sensors: Understanding Motion Events – The Motion Event Object – Recycling Motion Events – Using Velocity Tracker – Multi-touch – Gestures. Implementing Drag and Drop: Exploring Drag and Drop – Basics of Drag and Drop in 3.0+ –Drag-and-Drop Example Application. Sensors: Introduction—Detecting Sensors—Getting Sensor Events—Interpreting Sensor Data.  UNIT V  Application Security and Deployment: Security and Permissions – Understanding the Android Security Model – Performing Runtime Security Checks – Deploying the Application: Becoming a Publisher – Preparing the Application for Sale – Uploading the Application. Case Study: Android Operating System- Architecture, Security Challenges and Solutions. |         | Receivers. <b>SQLite:</b> Saving State using SQLite-SQLite Packages and Classes - Creating an SQLite |    |  |  |  |
| UNIT IV  Touch Screens and Sensors: Understanding Motion Events – The Motion Event Object – Recycling Motion Events – Using Velocity Tracker – Multi-touch – Gestures. Implementing Drag and Drop: Exploring Drag and Drop – Basics of Drag and Drop in 3.0+ –Drag-and-Drop Example Application.Sensors:Introduction—DetectingSensors—GettingSensorEvents—Interpreting Sensor Data.  UNIT V  Application Security and Deployment: Security and Permissions – Understanding the Android Security Model – Performing Runtime Security Checks – Deploying the Application: Becoming a Publisher – Preparing the Application for Sale – Uploading the Application. Case Study:Android Operating System- Architecture, Security Challenges and Solutions.                                                                           |         | Database-Migrating a Database-Inserting Rows-Deleting Rows- Reading Rows-Exploring                   |    |  |  |  |
| Recycling Motion Events – Using Velocity Tracker – Multi-touch – Gestures. Implementing Drag and Drop: Exploring Drag and Drop – Basics of Drag and Drop in 3.0+ –Drag-and-Drop Example Application. Sensors: Introduction—Detecting Sensors—Getting Sensor Events—Interpreting Sensor Data.  UNIT V Application Security and Deployment: Security and Permissions – Understanding the Android Security Model – Performing Runtime Security Checks – Deploying the Application: Becoming a Publisher – Preparing the Application for Sale – Uploading the Application. Case Study: Android Operating System- Architecture, Security Challenges and Solutions.                                                                                                    |         | Databases on the Emulator and available devices-Content Providers.                                   |    |  |  |  |
| and Drop: Exploring Drag and Drop – Basics of Drag and Drop in 3.0+ –Drag-and-Drop Example Application.Sensors:Introduction—DetectingSensors—GettingSensorEvents—Interpreting Sensor Data.  UNIT V  Application Security and Deployment: Security and Permissions – Understanding the Android Security Model – Performing Runtime Security Checks – Deploying the Application: Becoming a Publisher – Preparing the Application for Sale – Uploading the Application. Case Study:Android Operating System- Architecture, Security Challenges and Solutions.                                                                                                    | UNIT IV | <b>Touch Screens and Sensors:</b> Understanding Motion Events – The Motion Event Object –            | 12 |  |  |  |
| Application.Sensors:Introduction—DetectingSensors—GettingSensorEvents—Interpreting Sensor Data.  UNIT V Application Security and Deployment: Security and Permissions — Understanding the Android Security Model — Performing Runtime Security Checks — Deploying the Application: Becoming a Publisher — Preparing the Application for Sale — Uploading the Application. Case Study:Android Operating System- Architecture, Security Challenges and Solutions.                                                                                                    |         | Recycling Motion Events – Using Velocity Tracker – Multi-touch – Gestures. <b>Implementing Drag</b>  |    |  |  |  |
| Sensor Data.  UNIT V Application Security and Deployment: Security and Permissions – Understanding the Android Security Model – Performing Runtime Security Checks – Deploying the Application: Becoming a Publisher – Preparing the Application for Sale – Uploading the Application. Case Study: Android Operating System- Architecture, Security Challenges and Solutions.                                                                                                    |         | and Drop: Exploring Drag and Drop – Basics of Drag and Drop in 3.0+ –Drag-and-Drop Example           |    |  |  |  |
| UNIT V Application Security and Deployment: Security and Permissions – Understanding the Android Security Model – Performing Runtime Security Checks – Deploying the Application: Becoming a Publisher – Preparing the Application for Sale – Uploading the Application. Case Study: Android Operating System- Architecture, Security Challenges and Solutions.                                                                                                    |         | Application.Sensors:Introduction—DetectingSensors—GettingSensorEvents—Interpreting                   |    |  |  |  |
| Security Model – Performing Runtime Security Checks – Deploying the Application: Becoming a Publisher – <i>Preparing the Application for Sale</i> – Uploading the Application. <b>Case Study:</b> Android Operating System- Architecture, Security Challenges and Solutions.                                                                                                    |         | Sensor Data.                                                                                         |    |  |  |  |
| Publisher – <i>Preparing the Application for Sale</i> – Uploading the Application. <b>Case Study:</b> Android Operating System- Architecture, Security Challenges and Solutions.                                                                                                    | UNIT V  | Application Security and Deployment: Security and Permissions – Understanding the Android            | 12 |  |  |  |
| Operating System- Architecture, Security Challenges and Solutions.                                                                                                    |         | Security Model – Performing Runtime Security Checks – Deploying the Application: Becoming a          |    |  |  |  |
|                                                                                                    |         | Publisher – Preparing the Application for Sale – Uploading the Application. Case Study: Android      |    |  |  |  |
| Total Contact Hours 6                                                                                                    |         | Operating System- Architecture, Security Challenges and Solutions.                                   |    |  |  |  |
| 10001 0010000 110015                                                                                                    |         | Total Contact Hours                                                                                  | 60 |  |  |  |
| Pedagogy and Assessment Methods:                                                                                                    |         | and Aggagament Mathoda                                                                               |    |  |  |  |
| Direct Instruction, Flipped Class, Digital Presentation, Seminar, Quiz, Assignments, Group Task.                                                                                                    |         |                                                                                                    |    |  |  |  |

#### **Text Book**

| S.NO | AUTHOR                                            | TITLE OF THE BOOK | PUBLISHERS/<br>EDITION | YEAR OF<br>PUBICATION |
|------|---------------------------------------------------|-------------------|------------------------|-----------------------|
| 1    | Dave MacLean, Satya<br>Komatineni, Grant<br>Allen | Pro Android 5     | Apress<br>Publications | 2015                  |

#### **Reference Books**

| S.NO | AUTHOR                                        | TITLE OF THE BOOK                                     | PUBLISHERS/                                          | YEAR OF    |
|------|-----------------------------------------------|-------------------------------------------------------|------------------------------------------------------|------------|
|      |                                               |                                                       | <b>EDITION</b>                                       | PUBICATION |
| 1    | Barry Burd                                    | Application Development – All-in-one for Dummies      | Wiley India,<br>2 <sup>nd</sup> Edition              | 2016       |
| 2    | Jerome (J. F) DiMarzio                        | Android – A Programmer's Guide                        | McGraw Hill<br>Education,<br>8 <sup>th</sup> reprint | 2015       |
| 3    | Paul Deitel, Harvey<br>Deitel, Alexander Wald | Android 6 for Programmers –<br>An App-driven Approach | Pearson Education, 3 <sup>rd</sup> Edition           | 2016       |

- 1. https://www.tutorialspoint.com/android/index.htm
- 2. https://www.javatpoint.com/android-tutorial
- 3. https://www.edureka.co/blog/android-tutorial/
- 4. https://www.w3schools.in/category/android-tutorial/
- 5. https://developer.android.com

| Course Designed by | Verified by HOD     | Checked by              | Approved by                |
|--------------------|---------------------|-------------------------|----------------------------|
| Name and Signature | Name with Signature | CDC                     | COE                        |
| Name: N.Arulkumar  | Name: Dr.M. Sakthi  | Name: Mr. K. Srinivasan | Name: Dr.R.Manicka Chezian |
| Signature:         | Signature:          | Signature:              | Signature:                 |

M.Sc Computer Science

Effective from 2022 Onwards

| 1,1,50 00.          | The second | •             | 255 0000 0000 0000 0000 0000 0000 0000 |          |                   |             |  |  |  |
|---------------------|------------|---------------|----------------------------------------|----------|-------------------|-------------|--|--|--|
| Programn            | ne Code:   | M.Sc CS       | Programme Title                        | <b>:</b> | Master of Science |             |  |  |  |
|                     |            |               |                                        |          | ( Comput          | er Science) |  |  |  |
| <b>Course Code:</b> | 22PCS207   | Course Title: | Cloud Computing                        |          | Batch:            | 2022-2024   |  |  |  |
| Lecture Hrs./Week   |            |               |                                        |          | Semester:         | II          |  |  |  |
| Or                  |            | 4             | Tutorial Hrs/Sem                       | -        |                   |             |  |  |  |
| Practical H         | Irs./Week  |               |                                        |          | Credits:          | 4           |  |  |  |
|                     |            | 1             |                                        | I        |                   |             |  |  |  |

#### **Course Objective**

To gain knowledge on cloud computing, parallel vs. distributed computing, virtualization and data intensive computing .To enable the students to learn the applications of cloud in scientific, business and consumer and third-party cloud services.

#### **Course Outcomes (CO)**

On successful completion of the course, students will be ableto

| CO     | CO Statement                                                  | Knowledge |
|--------|---------------------------------------------------------------|-----------|
| Number |                                                               | Level     |
| CO1    | Understand the concepts of Cloud computing Paradigms.         | K1,K2     |
| CO2    | Collaborate Cloud Service Architecture and its Service models | K3,K4     |
| CO3    | Analyze the Virtualization Concepts                           | K4        |
| CO4    | Analyze intensive computation in Cloud Computing              | K4        |
| CO5    | Explore applications and management of Cloud Computing        | K5        |

#### **MAPPING**

| PQ/PSO<br>CO | PO1 | PO2 | PO3 | PO4 | PO5 | PO6 | PO7 | PO8 | PO9 | PO10 | PSO<br>1 | PSO<br>2 | PSO<br>3 | PSO<br>4 | PSO<br>5 |
|--------------|-----|-----|-----|-----|-----|-----|-----|-----|-----|------|----------|----------|----------|----------|----------|
| CO1          | M   | Н   | M   | Н   | M   | Н   | M   | M   | M   | Н    | M        | M        | M        | Н        | L        |
| CO2          | M   | Н   | L   | Н   | Н   | Н   | M   | M   | M   | Н    | M        | Н        | M        | Н        | Н        |
| CO3          | Н   | Н   | Н   | M   | Н   | Н   | Н   | Н   | Н   | Н    | Н        | Н        | Н        | L        | L        |
| CO4          | Н   | Н   | M   | Н   | M   | Н   | Н   | Н   | Н   | Н    | Н        | Н        | Н        | Н        | Н        |
| CO5          | M   | Н   | Н   | Н   | Н   | Н   | M   | Н   | Н   | Н    | M        | Н        | Н        | Н        | Н        |

| Units    | Contents                                                                                           | Hrs |  |  |  |  |  |  |
|----------|----------------------------------------------------------------------------------------------------|-----|--|--|--|--|--|--|
| UNIT I   | Introduction: Cloud computing at a glance - Historical developments- Building cloud computing      | 12  |  |  |  |  |  |  |
|          | environments - Principles of Parallel and Distributed Computing: Eras of Computing - Parallel vs   |     |  |  |  |  |  |  |
|          | distributed Computing – Elements of parallel computing – Elements of distributed computing -       |     |  |  |  |  |  |  |
|          | Technologies for distributed computing.                                                            |     |  |  |  |  |  |  |
| UNIT II  | Virtualization: Introduction Characteristics of virtualized environments - Taxonomy of             | 12  |  |  |  |  |  |  |
|          | virtualization techniques - Virtualization and cloud computing – Pros and cons of virtualization - |     |  |  |  |  |  |  |
|          | Technology examples.                                                                               |     |  |  |  |  |  |  |
| UNIT III | Cloud Computing Architecture: Introduction The cloud reference model - Types of clouds -           |     |  |  |  |  |  |  |
|          | Open challenges - Aneka: Framework overview Anatomy of the Aneka container - Building              |     |  |  |  |  |  |  |
|          | Aneka clouds - Cloud programming and management.                                                   |     |  |  |  |  |  |  |
| UNIT IV  | Data-Intensive Computing: Introduction to data-intensive computing - Technologies for data-        | 12  |  |  |  |  |  |  |
|          | intensive computing - Aneka MapReduce programming - Cloud Platforms in Industry : Amazon web       |     |  |  |  |  |  |  |
|          | services - Google App Engine - Microsoft Azure .                                                   |     |  |  |  |  |  |  |
| UNIT V   | Cloud Applications. : Scientific applications - Business and consumer applications Advanced        | 12  |  |  |  |  |  |  |
|          | Topics in Cloud Computing: Energy efficiency in clouds - Market-based management of clouds -       |     |  |  |  |  |  |  |
|          | Federated clouds/Inter Cloud - Third-party cloud services.                                         |     |  |  |  |  |  |  |
|          | Total Contact Hours                                                                                | 60  |  |  |  |  |  |  |

#### **Pedagogy and Assessment Methods:**

Direct Instruction, Flipped Class, Digital Presentation, Seminar, Quiz, Assignments, Group Task.

#### Text Book

| S.NO | AUTHOR                                                        | TITLE OF THE BOOK                                                           | PUBLISHERS/EDITION    | YEAR OF<br>PUBICATION |
|------|---------------------------------------------------------------|-----------------------------------------------------------------------------|-----------------------|-----------------------|
| 1    | Rajkumar Buyya ,<br>Christian Vecchiola,<br>S. Thamarai Selvi | Mastering Cloud<br>Computing Foundations<br>and Applications<br>Programming | McGraw Hill Education | 2017                  |

#### **Reference Books**

| S.NO | AUTHOR                                                 | TITLE OF THE BOOK | PUBLISHERS/ EDITION                  | YEAR OF<br>PUBICATION |
|------|--------------------------------------------------------|-------------------|--------------------------------------|-----------------------|
| 1    | M.N. Rao                                               | Cloud Computing   | PHI Learning Private Ltd.,           | 2015                  |
| 2    | Rajkumar Buyya,<br>James Broberg,<br>Andrzej Goscinski | 1 0               | Wiley Publication , First<br>Edition | 2013                  |

- 1. https://www.allabout-engineering.com/mastering-cloud-computing-by-rajkumar-buyya/
- 2. http://docshare04.docshare.tips/files/3693/36931147.pdf
- 3. https://www.tutorialspoint.com/cloud\_computing/index.htm
- 4. https://www.javatpoint.com/cloud-computing-tutorial
- 5. https://nptel.ac.in/courses/106/105/106105167/
- 6. https://www.youtube.com/watch?v=FxI9wQBOMco

| Course Designed by | Verified by HOD     | Checked by         | Approved by                |
|--------------------|---------------------|--------------------|----------------------------|
| Name and Signature | Name with Signature | CDC                | COE                        |
| Name:S.S.Shanthi   | Name: Dr.M. Sakthi  | Name: K.Srinivasan | Name: Dr.R.Manicka Chezian |
| Signature:         | Signature:          | Signature:         | Signature:                 |

| Programm            | e Code:           | M.Sc CS       | Programme T      | itle: | Master of Science  |           |  |
|---------------------|-------------------|---------------|------------------|-------|--------------------|-----------|--|
|                     |                   |               |                  |       | (Computer Science) |           |  |
| <b>Course Code:</b> | 22PCS208          | Course Title: | Big Data Analy   | tics  | Batch:             | 2022-2024 |  |
| Lecture Hr          | Lecture Hrs./Week |               | Tutorial Hrs/Sem | -     | Semester:          | II        |  |
| Or<br>Practical H   |                   |               |                  |       | Credits:           | 5         |  |

To possess the skills necessary for utilizing tools (including deploying them on Hadoop/MapReduce) to handle a variety of big data analytics and to learn Hadoop, MapReduce, Hive, HBase and Pig.

#### **Course Outcomes (CO)**

On successful completion of the course, students will be able to

| CO     | CO Statement                                                                                                    | Knowledge |
|--------|----------------------------------------------------------------------------------------------------|-----------|
| Number |                                                                                                    | Level     |
| CO1    | Remember how to collect, manage, store, query, and analyze various forms of big data                                                                      | K1        |
| CO2    | Understand the foundations of Hadoop and Hadoop Distributed File System. Design of HDFS and file-based data structures along with virtualization concept. | K2,K3, K6 |
| CO3    | Analyze the working of Map Reduce and YARN for job scheduling.                                                                                            | K4        |
| CO4    | Analyze un-modeled, multi-structured data using Hadoop, MapReduce                                                                                         | K4,K5     |
| CO5    | Compute basic summary statistics and data analysis using Pig Programming                                                                                  | K5        |

#### **MAPPING**

| PO/PSO<br>CO | PO1 | PO2 | PO3 | PO4 | PO5 | PO6 | PO7 | PO8 | PO9 | PO10 | PSO<br>1 | PSO<br>2 | PSO<br>3 | PSO<br>4 | PSO<br>5 |
|--------------|-----|-----|-----|-----|-----|-----|-----|-----|-----|------|----------|----------|----------|----------|----------|
| CO1          | Н   | Н   | M   | Н   | Н   | Н   | Н   | M   | Н   | Н    | M        | M        | Н        | Н        | Н        |
| CO2          | Н   | M   | M   | Н   | Н   | Н   | M   | M   | Н   | Н    | Н        | M        | Н        | Н        | Н        |
| CO3          | Н   | Н   | Н   | M   | M   | Н   | Н   | Н   | M   | M    | Н        | Н        | M        | M        | M        |
| CO4          | M   | Н   | M   | Н   | M   | M   | Н   | M   | Н   | M    | Н        | M        | Н        | M        | Н        |
| CO5          | M   | Н   | Н   | Н   | M   | M   | Н   | Н   | Н   | M    | M        | Н        | Н        | M        | Н        |

| Units    | Contents                                                                                                    | Hrs |
|----------|----------------------------------------------------------------------------------------------------|-----|
| UNIT I   | <b>Fundamentals of Big Data</b> : Understanding Big Data: Concepts and Terminology – Big Data Characteristics – Types of Data – Case Study Background – Drivers for Big Data Adoption: Information and Communication Technology – Big Data Analytics Lifecycle                                                                                                    | 17  |
| UNIT II  | Fundamentals of Hadoop: Core components of Hadoop- Apache Hadoop – HDFS Daemons – MapReduce Daemons – HDFS High Availability Daemons – Benefits and Challenges of HDFS – File Sizes, Block Sizes and Block Abstraction in HDFS – Data Replication – How does HDFS Store, Read, and Write Files? – Data Serialization Options – File System Shell Commands for HDFS                                                                                                    | 18  |
| UNIT III | HDFS and MapReduce: Choosing Key and Value Types for MapReduce Jobs – The Relationship of Input Keys to Output Keys – Sorting Keys and Values – Sort and Shuffle Process – MapReduce Job Configuration and Submission Hadoop Distributed File System – MapReduce Framework – Setting the Environment – Hadoop Cluster Modes – Running a MapReduce Job with the MR1Framework – Running a MapReduce Job with the Yarn Framework – Running Hadoop Streaming                                                                                                    | 19  |
| UNIT IV  | Hive and HBase: Apache Hive: Setting the Environment – Configuring Hadoop, Hive – Starting HDFS, Hive Server, CLI – Creating and Using a Database– Creating a Managed Table – Loading data into a Table Creating a Table using LIKE – Adding Data into a Table from Queries – Adding Data using INSERT INTO TABLE - Adding Data using INSERT OVERWRITE – Creating a table using CREATE TABLE AS SELECT – Altering, Truncating and Dropping a Table– Creating an External Table – Apache HBase: Setting the Environment - Configuring Hadoop, Hive and HBase – Starting the HBase and HBase Shell – Creating HBase Table – Adding Data to a Table – Listing all Tables – Getting a Row of Data – Scanning a Table – Counting the Number of Rows in a Table – Altering a Table – Deleting a Table Row, Column – Disabling and Enabling | 19  |

|                                       | a Table – Truncating and Dropping a Table – Determining If Table Exists – Creating a Hive External Table stored |    |
|---------------------------------------|----------------------------------------------------------------------------------------------------|----|
|                                       | by HBase                                                                                                    |    |
| UNIT V                                | Pig: Introduction – Installing and Running Pig – Grunt – Pig"s Data Model – Introduction to Pig Latin –         | 17 |
|                                       | Advanced Pig Latin - Developing and Testing Pig Latin Scripts - Making Pig Fly - Writing Evaluation and         |    |
|                                       | Filter Functions – Writing and Loading Store Function                                                           |    |
|                                       |                                                                                                    | 75 |
|                                       | Total Contact Hours                                                                                             |    |
| · · · · · · · · · · · · · · · · · · · |                                                                                                    |    |

#### **Pedagogy and Assessment Methods:**

Direct Instruction, Flipped Class, Digital Presentation, Seminar, Quiz, Assignments, Group Task.

| Text Books |                      |                                                             |                                                       |                       |
|------------|----------------------|-------------------------------------------------------------|-------------------------------------------------------|-----------------------|
| S.NO       | AUTHOR               | TITLE OF THE BOOK                                           | PUBLISHERS<br>/ EDITION                               | YEAR OF<br>PUBICATION |
| 1          | Thomas Erl, Wajid    | Big Data Fundamentals Concepts,                             | Service Tech Press, 1 <sup>st</sup>                   |                       |
|            | Khattak, Paul Buhler | Drivers & Techniques                                        | Edition                                               | 2016                  |
|            |                      | Practical Hadoop Ecosystem: A                               | Apress, 1 <sup>st</sup> Edition                       |                       |
| 2          | Deepak Vohra         | Definitive Guide to Hadoop-<br>Related Frameworks and Tools |                                                       | 2016                  |
|            |                      | Related Frameworks and Tools                                |                                                       | 2010                  |
| 3          | Alan Gates           | Programming Pig                                             | Oreilly Publication,<br>Inc., 2 <sup>nd</sup> Edition | 2016                  |
|            |                      |                                                             |                                                       |                       |

### Reference Books

| S.NO | AUTHOR                       | TITLE OF THE BOOK              | PUBLISHERS/                   | YEAR OF           |
|------|------------------------------|--------------------------------|-------------------------------|-------------------|
|      |                              |                                | EDITION                       | <b>PUBICATION</b> |
| 1    | Shopper Technology Institute | The little book on Big<br>Data | Outskirts Press, Incorporated | 2016              |
| 2    | Anil Maheshwari              | Data Analytics                 | Kindle<br>Edition             | 2022              |

- 1. https://nptel.ac.in/courses/106/104/106104189/
- 2. https://www.edureka.co/blog/big-data-tutorial
- 3. https://www.coursera.org/learn/big-data-introduction
- 4. https://www.tutorialspoint.com/hbase/index.htm
- 5. https://www.guru99.com/hive-query-language-built-operators-functions.html

| Course Designed by | Verified by HOD     | Checked by          | Approved by                |
|--------------------|---------------------|---------------------|----------------------------|
| Name and Signature | Name with Signature | CDC                 | COE                        |
| Name: M.Dhavapriya | Name: Dr.M.Sakthi   | Name: K. Srinivasan | Name: Dr.R.Manicka Chezian |
| Signature:         | Signature:          | Signature:          | Signature:                 |

| Programme Code:       |                     | M.Sc CS | Programme Title:             |   | Master of Science |           |
|-----------------------|---------------------|---------|------------------------------|---|-------------------|-----------|
|                       |                     |         |                              |   | ( Computer        | Science)  |
| Course Code: 22PCS209 |                     | Course  | Advanced Database Management |   | Batch:            | 2022-2024 |
|                       |                     | Title:  | System                       |   |                   |           |
| Lecture Hi            | Lecture Hrs./Week   |         | Tutorial Hrs/Sem             | - | Semester:         | II        |
| Or                    |                     |         |                              |   |                   |           |
| Practical H           | Practical Hrs./Week |         |                              |   | Credits:          | 5         |

To improve the knowledge of database management system and effectively demonstrate the key concepts of advanced SQL and NoSql.  $\,$ 

## **Course Outcomes(CO)**

On successful completion of the course, students will be able to

| CO     | CO Statement                                                                         | Knowledge |
|--------|--------------------------------------------------------------------------------------|-----------|
| Number |                                                                                      | Level     |
| CO1    | Remember and Understand the design and creation of tables in databases.              | K1        |
| CO2    | Understand Relational data model and design theory with different indexing           | K2        |
|        | structures and physical databases.                                                   |           |
| CO3    | Remember and Apply advanced SQL, Sub-queries, embedded and dynamic                   | K1,K4     |
|        | SQL.PL/SQL concepts with triggers.                                                   |           |
| CO4    | Analyze the history of NoSql with features, DB design, Applying consistency methods, | K4,K5     |
|        | Evaluating keys.                                                                     |           |
| CO5    | Ability to understand features of Document database, Hybrid NoSql.                   | K5        |

### **MAPPING**

| PO/PSO<br>CO | PO1 | PO2 | PO3 | PO4 | PO5 | PO6 | PO7 | PO8 | PO9 | PO10 | PSO<br>1 | PSO<br>2 | PSO<br>3 | PSO<br>4 | PSO<br>5 |
|--------------|-----|-----|-----|-----|-----|-----|-----|-----|-----|------|----------|----------|----------|----------|----------|
| CO1          | M   | Н   | Н   | Н   | Н   | Н   | M   | M   | Н   | Н    | Н        | Н        | M        | M        | L        |
| CO2          | M   | M   | Н   | Н   | Н   | M   | M   | M   | Н   | Н    | Н        | Н        | M        | L        | M        |
| CO3          | M   | Н   | Н   | Н   | M   | Н   | Н   | Н   | M   | Н    | M        | M        | Н        | M        | M        |
| CO4          | M   | Н   | M   | M   | Н   | M   | Н   | M   | Н   | M    | Н        | Н        | Н        | Н        | Н        |
| CO5          | Н   | Н   | M   | M   | Н   | M   | Н   | Н   | Н   | M    | Н        | Н        | Н        | Н        | Н        |

| Units   | Contents                                                                                      | Hrs |
|---------|-----------------------------------------------------------------------------------------------|-----|
| UNIT I  | Introduction: Introduction: Purpose of Database Systems - View of Data - Database Languages - | 18  |
|         | Data Storage and Querying-Transaction Management -Storage Management -Data Mining and         |     |
|         | Information Retrieval -Specialty Databases -Database Users and Administrators-Relational      |     |
|         | Databases: Introduction to the Relational Model -Structure of Relational Databases-Database   |     |
|         | Schema -Keys-Schema Diagrams -Relational Query Languages -Relational Operations.              |     |
| UNIT II | Advanced SQL: Advanced SQL: Constraints- SQL CREATE INDEX- SQL functions-The                  | 18  |
|         | GROUP BY statement-The HAVING clause- SQL special functions- SQL alias- SQL join -            |     |
|         | Sub queries- Recursive queries-Data control language-Views and assertion- PL/SQL- a basic     |     |
|         | introduction-Triggers- Event condition action model-Functions and procedures-Embedded SQL     |     |
|         | and dynamic SQL- The java way to access RDBMS: JDBC- SQLJ.                                    |     |

| UNIT III | Transaction Processing and Security: Advanced transaction processing and recovery:            | 18 |
|----------|-----------------------------------------------------------------------------------------------|----|
|          | Defining a transaction in DBMS-Defining a concurrent transaction in DBMS- Serializability     |    |
|          | and Recoverability- Enhanced lock-based and time-stamp based concepts-Multiple granularity-   |    |
|          | Multi version schemes-optimistic concurrency control techniques-Deadlock handling-            |    |
|          | Recovery in DBMS-Advanced recovery techniques-Use of SQL in recovery -RAID. Data              |    |
|          | security: Data security issues- Discretionary access control- Mandatory access control- Role  |    |
|          | based access control.                                                                         |    |
| UNIT IV  | Distributed DBMS: Distributed Database Management Systems: The Evolution of Distributed       | 18 |
|          | Database Management Systems -DDBMS Advantages and Disadvantages -Distributed                  |    |
|          | Processing and Databases -Characteristics of Distributed DBMS -DDBMS Components -Levels       |    |
|          | of Data and Process Distribution -Distribution Transparency -Transaction Transparency-        |    |
|          | Distributed Database Design -Client/Server vs. DDBMS.                                         |    |
| UNIT V   | Business Intelligence and Data Warehouse: Business Intelligence and Data Warehouses: The      | 18 |
|          | Need for Data Analysis -Business Intelligence and Architecture -Data Warehouse-OLAP -Star     |    |
|          | Schemas -Implementing a Data Warehouse -SQL Extensions for OLAP. Database Connectivity -      |    |
|          | Internet Databases. Security and authorization: Access control- Discretionary access control- |    |
|          | Mandatory access control – security for internet applications-Issues related to security.     |    |
|          | Case study: Discussion on case study - Expert lectures - Online seminars - Webinars -         |    |
|          | Workshops.                                                                                    |    |
|          | Total Contact Hours                                                                           | 90 |
| Pedagogy | and Assessment Methods:                                                                       |    |
| 0.00     | ruction, Flipped Class, Digital Presentation, Seminar, Quiz, Assignments, Group Task.         |    |

#### Text Books

| S.NO | AUTHOR                       | TITLE OF THE BOOK           | PUBLISHERS/           | YEAR OF    |
|------|------------------------------|-----------------------------|-----------------------|------------|
|      |                              |                             | EDITION               | PUBICATION |
| 1    | Rini Chakrabarti, Shilbadra  | Advanced Database           | KLSI, Dreamtech press | 2014       |
|      | Dasgupta, Subhash K. Shinde, | Management System           |                       |            |
| 2    | Raghu Ramakrishnan, Johannes | Database Management Systems | McGraw Hill, Third    | 2004       |
|      | Gehrke                       |                             | Edition               |            |
| 3    | RamezElmasriand              | Fundamentals of Data base   | 7 th Edition          | 2017       |
|      | ShamkantB.Navathe            | systems                     |                       |            |
| 4    | John Wiley and adam fowler   | NoSQL For Dummies           | 1st Edition,          | 2015       |
|      |                              |                             | Kindle Edition        |            |

## Reference Books

| S.NO | AUTHOR                        | TITLE OF THE BOOK                |                                 | YEAR OF<br>PUBICATION |
|------|-------------------------------|----------------------------------|---------------------------------|-----------------------|
|      | Silberschatz, H.Korth and     | Database System Concepts         | 6 <sup>th</sup> Edition         | 2011                  |
| 1    | S.Sudarshan                   |                                  |                                 |                       |
|      | Hector Garcia-Molina, Jeffrey | Database System: The             | 7 <sup>th</sup> Edition         | 2019                  |
| 2    | D.Ullman, Jennifer Widom      | Complete Book                    |                                 |                       |
| 3    | Henry F Korth, Abraham        | Database System Concepts         | 5 <sup>th</sup> Edition, McGraw | 2016                  |
|      | Silberschatz, S. Sudharshan   |                                  | Hill                            |                       |
| 4    | Gerardus Blokdyk              | NoSQL Databases A Complete Guide | 2020 Edition                    | 2021                  |

- https://www.w3schools.in/dbms/database-normalization/
   https://www.guru99.com/indexing-in-database.html

- 3. https://cs.uwaterloo.ca/~tozsu/courses/cs856/F02/lecture-1-ho.pdf
- 4. https://www.youtube.com/watch?v=M-55BmjOuXY
- 5. https://www.youtube.com/watch?v=0buKQHokLK8
- 6. https://www.guru99.com/nosql-tutorial.html

| Course Designed by  | Verified by HOD     | Checked by          | Approved by                |
|---------------------|---------------------|---------------------|----------------------------|
| Name and Signature  | Name with Signature | CDC                 | COE                        |
| Name: N.Karthikeyan | Name: Dr.M. Sakthi  | Name: K. Srinivasan | Name: Dr.R.Manicka Chezian |
| Signature:          | Signature:          | Signature:          | Signature:                 |

| Programm            | e Code:               | M.Sc CS | Programm            | e Title: | Master of Science |             |  |
|---------------------|-----------------------|---------|---------------------|----------|-------------------|-------------|--|
|                     |                       |         |                     |          | ( Compute         | er Science) |  |
| <b>Course Code:</b> | Course Code: 22PCS210 |         | Programming Lab II: |          | Batch:            | 2022-2024   |  |
|                     |                       |         | Android Programm    | ing      |                   |             |  |
| Lecture Hr          | Lecture Hrs./Week     |         | Tutorial Hrs/Sem    | -        | Semester:         | II          |  |
| Or                  |                       |         |                     |          | C 1:4             | 2           |  |
| Practical Hrs./Week |                       |         |                     |          | Credits:          | 2           |  |

To inculcate knowledge on Android operating system and enrich the programming skills to develop mobile applications for smart gadgets using Google's Android open-source platform.

### **Course Outcomes (CO)**

On successful completion of the course, students will be able to

| CO     | CO Statement                                                              | Knowledge |
|--------|---------------------------------------------------------------------------|-----------|
| Number |                                                                           | Level     |
| CO1    | Use various controls and layout managers for user interface design.       | К3        |
| CO2    | Analyze the different methods to build user interface for an application. | K4        |
| CO3    | Apply the packages and classes to create a SQLite database.               | К3        |
| CO4    | Analyze the functions of various sensors.                                 | K4        |
| CO5    | Evaluate the deployment of applications on mobile devices.                | K5        |

#### **MAPPING**

| PO/PSO<br>CO | PO1 | PO2 | PO3 | PO4 | PO5 | PO6 | PO7 | PO8 | PO9 | PO10 | PSO<br>1 | PSO<br>2 | PSO<br>3 | PSO<br>4 | PSO<br>5 |
|--------------|-----|-----|-----|-----|-----|-----|-----|-----|-----|------|----------|----------|----------|----------|----------|
| CO1          | Н   | Н   | M   | M   | M   | M   | M   | M   | M   | Н    | Н        | M        | M        | Н        | Н        |
| CO2          | Н   | Н   | Н   | Н   | M   | Н   | M   | M   | L   | Н    | Н        | M        | M        | Н        | M        |
| CO3          | Н   | Н   | Н   | M   | M   | M   | M   | M   | L   | Н    | Н        | M        | M        | Н        | M        |
| CO4          | Н   | Н   | Н   | M   | M   | M   | M   | M   | L   | Н    | Н        | M        | M        | Н        | M        |
| CO5          | Н   | Н   | Н   | Н   | Н   | Н   | Н   | Н   | L   | Н    | Н        | M        | M        | Н        | Н        |

| Contents                                                                                      | Hrs |
|-----------------------------------------------------------------------------------------------|-----|
| Develop an application forCalculator.                                                         | 12  |
| 2. Develop an application forReminder.                                                        |     |
| 3. Develop an application forQuiz.                                                            |     |
| 4. Develop an application forConverter                                                        |     |
| 5. Develop an application for ImageViewer.                                                    | 12  |
| 6. Develop an application for Text Clock and AnalogClock.                                     |     |
| 7. Develop an application forGallery.                                                         |     |
| 8. Develop an application for Student details using SQLiteDatabase.                           | 12  |
| 9. Develop an application for Employee salary details using SQLiteDatabase.                   |     |
| 10. Develop an application to send and receive SMS using BroadcastReceivers.                  |     |
| 11. Develop an application to perform single touch operation onscreen.                        | 12  |
| 12. Develop an application to perform multi touch operation onscreen.                         |     |
| 13. Develop an application for Drag andDrop.                                                  |     |
| 14. Develop an application to change the color of screen while moving the phone using sensor. | 12  |
| 15. Develop an application to display the various sensors available in an androiddevice.      |     |
| Total Contact Hours                                                                           | 60  |

### **Pedagogy and Assessment Methods:**

Direct Instruction, Flipped Class, Digital Presentation, Seminar, Quiz, Assignments, Group Task.

### Text Book

| S.NO | AUTHOR                                           | TITLE OF THE<br>BOOK | PUBLISHERS/EDITION  | YEAR OF<br>PUBICATION |
|------|--------------------------------------------------|----------------------|---------------------|-----------------------|
| 1    | Dave MacLean,<br>SatyaKomatineni, Grant<br>Allen | Pro Android 5        | Apress Publications | 2015                  |

### **Reference Books**

| S.NO | AUTHOR                                        | TITLE OF THE<br>BOOK                                     | PUBLISHERS/<br>EDITION                            | YEAR OF<br>PUBICATION |
|------|-----------------------------------------------|----------------------------------------------------------|---------------------------------------------------|-----------------------|
| 1    | Barry Burd                                    | Application Development – All-inone for Dummies          | Wiley India,<br>2 <sup>nd</sup> Edition           | 2016                  |
| 2    | Jerome (J. F) DiMarzio                        | Android – A<br>Programmer's Guide                        | McGraw Hill Education,<br>8 <sup>th</sup> reprint | 2015                  |
| 3    | Paul Deitel, Harvey<br>Deitel, Alexander Wald | Android 6 for<br>Programmers – An<br>App-driven Approach | Pearson Education,<br>3 <sup>rd</sup> Edition     | 2016                  |

- 1. https://www.tutorialspoint.com/android/index.htm
- 2. https://www.javatpoint.com/android-tutorial
- 3. https://www.edureka.co/blog/android-tutorial/
- 4. https://www.w3schools.in/category/android-tutorial/
- 5. https://developer.android.com

| Course Designed by | Verified by HOD     | Checked by              | Approved by                |
|--------------------|---------------------|-------------------------|----------------------------|
| Name and Signature | Name with Signature | CDC                     | COE                        |
| Name: N.Arulkumar  | Name: Dr.M. Sakthi  | Name: Mr. K. Srinivasan | Name: Dr.R.Manicka Chezian |
| Signature:         | Signature:          | Signature:              | Signature:                 |

## **ELECTIVE -II**

| S.No | COURSE CODE | COURSE TITLE                                 |
|------|-------------|----------------------------------------------|
| 1    | 22PCS2E1    | Software Project Management                  |
| 2    | 22PCS2E2    | Software Engineering and Testing             |
| 3    | 22PCS2E3    | Object Oriented Analysis and Design with UML |

| Programme Code:           |                   | M.Sc CS              | Programme Title:              |   | Master of | f Science   |           |    |
|---------------------------|-------------------|----------------------|-------------------------------|---|-----------|-------------|-----------|----|
|                           |                   |                      |                               |   | ( Compute | er Science) |           |    |
| <b>Course Code:</b>       | 22PCS2E1          | <b>Course Title:</b> | Elective II: Software Project |   | Batch:    | 2022-2024   |           |    |
|                           |                   |                      | Management                    |   |           |             |           |    |
| Lecture Hr                | Lecture Hrs./Week |                      |                               |   |           |             | Semester: | II |
| Or<br>Practical Hrs./Week |                   | 4                    | Tutorial Hrs/Sem              | - | Credits:  | 4           |           |    |

To provide in depth knowledge about the basic concepts of software project management, project planning, step wise framework in project planning and cost benefit.

### **Course Outcomes (CO)**

On the successful completion of the course, students will be able to

| CO     | CO Statement                                                                                                    | Knowledge |
|--------|----------------------------------------------------------------------------------------------------|-----------|
| Number |                                                                                                    | Level     |
| CO1    | Remember the model from the conventional software product to the modern.                                                 | K1        |
| CO2    | Understand various estimation levels of cost and effort.                                                                 | K2        |
| CO3    | Deploy various artifacts sets for better understanding of software development.                                          | К3        |
| CO4    | Analyze and design the software architecture.                                                                            | K4        |
| CO5    | Validate appropriate project management approach through an evaluation of the business context and scope of the project. | K5        |

Mapping

| PO/PSO<br>CO | PO1 | PO2 | PO3 | PO4 | PO5 | PO6 | PO7 | PO8 | PO9 | PO10 | PSO1 | PSO2 | PSO3 | PSO4 | PSO5 |
|--------------|-----|-----|-----|-----|-----|-----|-----|-----|-----|------|------|------|------|------|------|
| CO1          | Н   | L   | M   | M   | M   | L   | L   | Н   | Н   | L    | M    | L    | Н    | L    | M    |
| CO2          | Н   | M   | M   | Н   | Н   | L   | M   | Н   | M   | Н    | Н    | L    | Н    | M    | M    |
| CO3          | Н   | L   | L   | Н   | L   | M   | Н   | M   | M   | Н    | L    | M    | Н    | L    | L    |
| CO4          | Н   | M   | L   | L   | M   | M   | Н   | M   | L   | M    | M    | M    | Н    | M    | L    |
| CO5          | Н   | L   | L   | Н   | M   | M   | M   | Н   | L   | M    | M    | M    | Н    | L    | L    |

H-High; M-Medium; L-Low.

| Units    | Contents                                                                                     | Hrs |
|----------|----------------------------------------------------------------------------------------------|-----|
| UNIT I   | Introduction: Software Project Management -Software Project Versus Other Project -           | 12  |
|          | Requirement Specification –Information and Control in Organization –Introduction to step     |     |
|          | wise Project Planning -Select -Identify Scope and Objectives -Identify Project               |     |
|          | Infrastructure – Analyze Project Characteristics – Products and Activities – Estimate Effort |     |
|          | for each Activity –Identify Activity Risks –Allocate Resources -Review / Publicize Plan –    |     |
|          | Execute Plan and Lower Levels of Planning.                                                   |     |
| UNIT II  | <b>Project Evaluation:</b> Introduction –Strategic Assessment –Technical Assessment –Cost    | 12  |
|          | Benefit Analysis -Cash Flow Forecasting -Cost Benefit Evaluation Techniques -Risk            |     |
|          | Evaluation –Selection of an Appropriate Project App roach –Choosing Technologies –           |     |
|          | Choice of Process Models –Structured Methods – Rap id Application Development –              |     |
|          | Waterfall Model -V-Process Model -Spiral Model - Software Prototyping -Ways of               |     |
|          | Categorizing Prototypes –Tools –Incremental Delivery –Selection Process Model.               |     |
| UNIT III | <b>Software Effort Estimation:</b> Introduction – where estimation done-problem with over    | 12  |

| S.NO                                                                                             | AUTHOR TITLE OF THE BOOK PUBLISHERS/ YEAR OF |                                                                                            |                      |              |    |  |  |  |  |
|--------------------------------------------------------------------------------------------------|----------------------------------------------|--------------------------------------------------------------------------------------------|----------------------|--------------|----|--|--|--|--|
| Text Boo                                                                                         | * * *                                        |                                                                                            | *                    | <u>'</u>     |    |  |  |  |  |
| Direct Instruction, Flipped Class, Digital Presentation, Seminar, Quiz, Assignments, Group Task. |                                              |                                                                                            |                      |              |    |  |  |  |  |
| Pedagogy and Assessment Methods:                                                                 |                                              |                                                                                            |                      |              |    |  |  |  |  |
|                                                                                                  | Total Contact Hours 6                        |                                                                                            |                      |              |    |  |  |  |  |
|                                                                                                  | Organizational Stru                          | ctures —Software Quality —Importance –                                                     |                      | s –Product.  |    |  |  |  |  |
|                                                                                                  | the Job –Instruction                         | in the Best Methods – Motivation –Dec                                                      | cision Making –Lea   | adership –   |    |  |  |  |  |
|                                                                                                  |                                              | Organizational Behavior Background                                                         | 0 0                  | -            |    |  |  |  |  |
|                                                                                                  | 0 0                                          | ct –Contract Management –Accepta                                                           | •                    |              |    |  |  |  |  |
| UNIT V                                                                                           | Managing Contra                              | cts: Introduction –Types of Contract –S                                                    | Stages in Contract   | Placement –  | 12 |  |  |  |  |
|                                                                                                  | – Webinars – Work                            | •                                                                                          | peri lectures Offi   |              |    |  |  |  |  |
|                                                                                                  |                                              | ge control Discussion on case study - Ex                                                   | 000                  |              |    |  |  |  |  |
|                                                                                                  | 1,10111011119 01110                          | s-cost monitoring-earn values-priority                                                     |                      | _            |    |  |  |  |  |
| UNIT IV                                                                                          | Sequence.  Monitoring and (                  | Control: Introduction – creating the f                                                     | ramework-collecti    | ng the data- | 12 |  |  |  |  |
|                                                                                                  | -                                            | etric model-publishing resource schedu                                                     | iles-cost scheduling | g-scheduling |    |  |  |  |  |
|                                                                                                  | _                                            | int analysis-function point mark II-proce                                                  |                      | 1 1          |    |  |  |  |  |
|                                                                                                  |                                              | basics of software estimating-software effort estimation techniques-estimation by analogy- |                      |              |    |  |  |  |  |
|                                                                                                  | and under estimation                         | n-basics for software estimation-softwa                                                    | re effort estimation | techniques-  |    |  |  |  |  |

| S.NO | AUTHOR                                      | TITLE OF THE BOOK           | PUBLISHERS/<br>EDITION | YEAR OF<br>PUBICATION |
|------|---------------------------------------------|-----------------------------|------------------------|-----------------------|
| 1    | Bob Hughes , Mike<br>Cotterell , Rajib Mall | Software Project Management | 6th Edition            | 2017                  |

#### **Reference Books**

| S.NO AUTHOR |                                     | TITLE OF THE BOOK                                                 | PUBLISHERS/<br>EDITION | YEAR OF<br>PUBICATION |  |
|-------------|-------------------------------------|-------------------------------------------------------------------|------------------------|-----------------------|--|
| 1           | Walker Royce                        | Software Project Management: A<br>Unified Framework               | Addison Wesley         | 1998                  |  |
| 2           | DerrelInce, H. Sharp and M. Woodman | Introduction to Software Project Management and Quality Assurance | Tata McGraw<br>Hill,   | 1995                  |  |

- 1. https://www.wrike.com/project-management-guide/faq/what-is-software-project-management/
- 2. https://www.tutorialspoint.com/software\_engineering/software\_project\_management.htm
- 3. https://www.geeksforgeeks.org/software-engineering-software-project-management-spm/
- 4. https://www.forecast.app/blog/benefits-of-using-project-management-software

| Course Designed by  | Verified by HOD     | Checked by         | Approved by             |
|---------------------|---------------------|--------------------|-------------------------|
| Name and Signature  | Name with Signature | CDC                | COE                     |
| Name: N.Karthikeyan | Name: Dr.M.Sakthi   | Name: K.Srinivasan | Name: Dr.R.Muthukumaran |
| Signature:          | Signature:          | Signature:         | Signature:              |

| Programme Code:     |                       | M.Sc CS | Programme Title:         |   | Master of Science |             |
|---------------------|-----------------------|---------|--------------------------|---|-------------------|-------------|
|                     |                       |         |                          |   | ( Compute         | er Science) |
| <b>Course Code:</b> | Course Code: 22PCS2E2 |         | Elective – II:           |   | Batch             | 2022-2024   |
|                     |                       | Title:  | Software Engineering and |   |                   |             |
|                     |                       |         | Testing                  | 7 |                   |             |
| Lecture Hi          | s./Week               | 4       | <b>Tutorial Hrs/Sem</b>  | - | Semester:         | II          |
| Or                  |                       |         |                          |   | G 114             | 4           |
| Practical H         | Practical Hrs./Week   |         |                          |   | Credits:          | 4           |

To learn all the software development approaches, design methodologies, test metrics, measurements, tools in software development process and testing

## **Course Outcomes (CO)**

On successful completion of the course, students will be able to

| CO     | CO Statement                                                                                                    |       |  |  |
|--------|----------------------------------------------------------------------------------------------------|-------|--|--|
| Number |                                                                                                    | Level |  |  |
| CO1    | Recollect basic software process models to ensure that software designs, development and maintenance meet or exceed applicable standards.                                                  | K1    |  |  |
| CO2    | Understand concepts of software management activities, requirement gathering, design, analysis and maintenance.                                                                            | K2    |  |  |
| CO3    | Apply advanced software projects in designing, testing, cost estimation and risk management.                                                                                               | К3    |  |  |
| CO4    | Analyze and implement the design by types of testing, scenarios, process, methodologies and architecture for automation, using testing tools and solve challenges in testing.              | K4    |  |  |
| CO5    | Access verification and validation, integrate functional and non-functional testing, to perform regression testing, framework for test tools, testing an application using WinRunner tool. | K5    |  |  |

### **MAPPING**

| PQ/PSO<br>CO | PO1 | PO2 | PO3 | PO4 | PO5 | PO6 | PO7 | PO8 | PO9 | PO10 | PSO<br>1 | PSO<br>2 | PSO<br>3 | PSO<br>4 | PSO<br>5 |
|--------------|-----|-----|-----|-----|-----|-----|-----|-----|-----|------|----------|----------|----------|----------|----------|
| CO1          | M   | M   | M   | Н   | Н   | M   | M   | M   | M   | Н    | Н        | M        | M        | M        | Н        |
| CO2          | M   | Н   | M   | M   | Н   | Н   | M   | M   | Н   | M    | Н        | Н        | M        | M        | Н        |
| CO3          | Н   | Н   | Н   | M   | Н   | Н   | Н   | M   | Н   | Н    | Н        | Н        | Н        | M        | Н        |
| CO4          | Н   | Н   | Н   | Н   | Н   | Н   | Н   | Н   | Н   | Н    | Н        | Н        | Н        | Н        | Н        |
| CO5          | Н   | Н   | Н   | Н   | Н   | Н   | Н   | Н   | Н   | Н    | Н        | Н        | Н        | Н        | Н        |

| Units   | Contents                                                                                                 | Hrs |  |  |  |  |  |
|---------|----------------------------------------------------------------------------------------------------|-----|--|--|--|--|--|
| UNIT I  | <b>Software Engineering</b> : Defining software, Software Application Domains, <b>Process models</b> : A |     |  |  |  |  |  |
|         | generic process model— Defining a framework activity, identifying a Task Set, Process                    |     |  |  |  |  |  |
|         | Patterns. Requirement Modeling: Requirement Analysis, Data modeling concepts, Class-based                |     |  |  |  |  |  |
|         | modeling, Requirement modeling strategies, Flow oriented modeling.                                       |     |  |  |  |  |  |
| UNIT II | Design Concepts: The evolution of software design -, Design concepts - Abstraction, Architecture,        | 12  |  |  |  |  |  |
|         | Patterns, Separation of concerns, Modularity, information hiding, Functional Independence,               |     |  |  |  |  |  |
|         | refinement, Aspects, Refactoring, Object Oriented design concepts- Design classes, The design            |     |  |  |  |  |  |
|         | Model - Data Design elements, Architectural Design elements, Interface Design Elements,                  |     |  |  |  |  |  |
|         | Component-Level, Design elements, Deployment level Design elements.                                      |     |  |  |  |  |  |

| UNIT III | Software Quality Assurance: SQA tasks, Goals and metrics, Formal approaches to SQA,                  | 12 |
|----------|----------------------------------------------------------------------------------------------------|----|
|          | Statistical Software quality assurance- SQA plan. <b>Project Management concepts:</b> The management |    |
|          | spectrum. <b>Estimation for software projects:</b> The project planning process, Software project    |    |
|          | estimation, Decomposition techniques, Empirical estimation models, Project scheduling. <b>Risk</b>   |    |
|          | management: Risk identification, Risk projection, The RMMM plan.                                     |    |
| UNIT IV  | Software Development Life Cycle Models-Phases of Software Project - Quality - Assurance -            | 12 |
|          | Control –Testing - Verification- SDLC Models - TYPES OF TESTING: White Box Testing-Static            |    |
|          | Testing-Structural Testing. Black Box Testing-Integration Testing - Scenario Testing-Defect Bash.    |    |
|          | System and Acceptance Testing –Functional System Testing-Non Functional Testing-Regression           |    |
|          | Testing-Internalization testing-Ad hoc testing.                                                      |    |
|          | Performance Testing: Methodology-Tools-Process-Challenges.                                           |    |
| UNIT V   | Software Test Automation: Design and Architecture for Automation-Generic                             | 12 |
|          | requirements for Test Tools Framework-Selecting a Test Tool-Challenges. Test Metrics                 |    |
|          | and Measurements: Metrics in <i>Testing</i> -Types of Metrics. WinRunner: Overview of                |    |
|          | WinRunner-Testing an Application Using WinRunner tool.                                               |    |
|          | Total Contact Hours                                                                                  | 60 |
| Pedagogy | and Assessment Methods:                                                                              |    |
| 0.00     | ruction, Flipped Class, Digital Presentation, Seminar, Quiz, Assignments, Group Task.                |    |

#### Text Books

| 10210 200 |                     |                             |                                   |                   |
|-----------|---------------------|-----------------------------|-----------------------------------|-------------------|
| S.NO      | AUTHOR              | TITLE OF THE PUBLISHERS/EDI |                                   | YEAR OF           |
|           |                     | BOOK                        |                                   | <b>PUBICATION</b> |
| 1         | Pressman S. Roger   | Software Engineering A      | McGraw Hill, International        | 2019              |
| 1         |                     | Practitioner's Approach     | Editions, 8 <sup>th</sup> edition | 2017              |
| 2         | Srinivasan Desikan, | Software Testing            | PearsonEducation-                 | 2015              |
| 2         | Gopalaswamy Ramesh  | Principles and Practices    | 10 <sup>th</sup> impression       | 2013              |
| 2         | DrK.V.K.KPrasad     | Software testing tools      | Dream tech press, New             | 2007              |
| 3         |                     |                             | Delhi                             | 2007              |

#### **Reference Books**

| S.NO | AUTHOR            | TITLE OF THE<br>BOOK                      | PUBLISHERS/<br>EDITION                                    | YEAR OF<br>PUBICATION |
|------|-------------------|-------------------------------------------|-----------------------------------------------------------|-----------------------|
| 1    | Sommerville Ian   | Software Engineering                      | Addison Wesley,10 <sup>th</sup><br>Edition                | 2015                  |
| 2    | Rumbaugh, James   | Object Oriented<br>Modeling and<br>design | Pearson Education, New Delhi Evaluation Pattern.          | 2005                  |
| 3    | Roger S. Pressman | Software Engineering                      | Tata McGraw Hill<br>Publication, 6 <sup>th</sup> Edition. | 2009                  |

- 1. https://www.youtube.com/watch?v=WxkP5KR\_Emk&list=PLrjkTql3jnm9b5nr-ggx7Pt1G4UAHeFlJ
- 2.https://www.youtube.com/watch?v=smqQxsdDRII&list=PLrjkTql3jnm9b5nr ggx7Pt1G4UAHeFlJ&index=3
- $3. \ https://www.youtube.com/watch?v=WnHOgMeszWI\&list=PLYwpaL\_SFmcCB7zUM0YSDR-1mM4KoiyLM$
- 4. https://www.youtube.com/watch?v=HylDB3bN6hQ
- 5. https://www.youtube.com/watch?v=0DWOT9KNtHQ

| Course Designed by     | Verified by HOD     | Checked by          | Approved by                |
|------------------------|---------------------|---------------------|----------------------------|
| Name and Signature     | Name with Signature | CDC                 | COE                        |
| Name: M. MeenaKrithika | Name: Dr.M. Sakthi  | Name: K. Srinivasan | Name: Dr.R.Manicka Chezian |
| Signature:             | Signature:          | Signature:          | Signature:                 |

| Programme Code:     |                       | M.Sc CS | Programme Title:   |             | Programme Title: Master of Science |             |
|---------------------|-----------------------|---------|--------------------|-------------|------------------------------------|-------------|
|                     |                       |         |                    |             | ( Compute                          | er Science) |
| <b>Course Code:</b> | Course Code: 22PCS2E3 |         | Elective II: Obje  | ct Oriented | Batch:                             | 2022-2024   |
|                     |                       | Title:  | Analysis and Desig | n with UML  |                                    |             |
| Lecture Hr          | Lecture Hrs./Week     |         | Tutorial Hrs/Sem   | -           | Semester:                          | Π           |
| Or                  |                       |         |                    |             | Cuadita                            | 4           |
| Practical H         | Practical Hrs./Week   |         |                    |             | Credits:                           | 4           |

To prepare the students for job in developing the area of system analysis and design concepts using object-oriented approach

## **Course Outcomes (CO)**

On successful completion of the course, students will be able to

| CO     | CO Statement                                                                    |       |  |  |  |  |  |
|--------|---------------------------------------------------------------------------------|-------|--|--|--|--|--|
| Number |                                                                                 | Level |  |  |  |  |  |
| CO1    | Remember and Understand OOAD concepts and various UML diagrams                  | K1    |  |  |  |  |  |
| CO2    | Identify the classes and responsibilities of the problem domain                 | K2    |  |  |  |  |  |
| CO3    | Apply the concepts of architectural design for deploying the code for software. | K3    |  |  |  |  |  |
| CO4    | Analyze the systems, various components and collaborate them interchangeably.   | K4    |  |  |  |  |  |
| CO5    | Ability to Construct projects using UML diagrams                                | K5    |  |  |  |  |  |

### **MAPPING**

| PQ/PSO<br>CO | PO1 | PO2 | PO3 | PO4 | PO5 | PO6 | PO7 | PO8 | PO9 | PO10 | PSO<br>1 | PSO<br>2 | PSO<br>3 | PSO<br>4 | PSO<br>5 |
|--------------|-----|-----|-----|-----|-----|-----|-----|-----|-----|------|----------|----------|----------|----------|----------|
| CO1          | Н   | Н   | M   | Н   | Н   | Н   | Н   | M   | Н   | Н    | M        | Н        | Н        | M        | M        |
| CO2          | Н   | M   | M   | Н   | Н   | Н   | M   | M   | Н   | Н    | M        | M        | Н        | Н        | M        |
| CO3          | Н   | Н   | Н   | M   | M   | Н   | Н   | Н   | M   | M    | Н        | M        | M        | Н        | Н        |
| CO4          | M   | Н   | M   | Н   | M   | M   | Н   | M   | Н   | M    | M        | Н        | M        | Н        | M        |
| CO5          | M   | Н   | Н   | Н   | M   | M   | Н   | Н   | Н   | M    | Н        | M        | Н        | Н        | M        |

| Units    | Contents                                                                                                    | Hrs |
|----------|----------------------------------------------------------------------------------------------------|-----|
| UNIT I   | An overview of Object-oriented systems development – introduction- two orthogonal views of the software – object oriented systems development methodology – why an object orientation? – Overview of the unified approach. Object-oriented systems development life cycle: Introduction – the software development process- building high-quality software. Object-oriented system development a use-case driven approach-reusability                                    | 11  |
| UNIT II  | Object-oriented methodologies-introduction toward unification too many methodologies-survey of some of the object-oriented methodologies-Rumbaugh object modeling technique-the Booch methodology-the Jacobson methodologies-patterns-frameworks-the unified approach.                                                                                                    |     |
| UNIT III | UML overview: UML history -goals of UML- UML concept areas —syntax of expression and diagrams — nature and purpose of models: a model, levels of models, meaning of mode. UML walkthrough: UML views, static view-use case view-interaction view-state machine view-activity view-physical view-model management view-extensibility constructs. Staticview:overview-classifiers-relationship-associations-generalization-realization-dependencies,constraints-instances. | 13  |

|         | Use case view: overview, actor, use case.                                                                                                    |    |
|---------|----------------------------------------------------------------------------------------------------|----|
| UNIT IV | Static machine view; overview: state machine-event state-transition-composite state. Activity view: overview-activity diagram-activities and other views activation-collaboration-interaction-sequence diagram-physical view: overview, component -node.                                                                  | 11 |
| UNIT V  | Model management view-packages-dependencies on packages- access and import dependency-model and subsystem. Extension mechanism: constraints-tagged view, stereo types-tailoring with uml. Uml environment-semantics-responsibilities-notation responsibilities-programming language responsibilities- modeling with tools | 12 |
|         | Total Contact Hours                                                                                                    | 60 |

#### Text Books

| S.NO | AUTHOR                  | TITLE OF THE           | PUBLISHERS/EDITION         | YEAR OF    |
|------|-------------------------|------------------------|----------------------------|------------|
|      |                         | BOOK                   |                            | PUBICATION |
| 1    | Ali Bahrami             | Object Oriented System | Tata McGraw-Hill Education | 2008       |
|      |                         | Development using the  | Pvt. Ltd, First Edition    |            |
|      |                         | unified modeling       |                            |            |
|      |                         | language               |                            |            |
| 2    | Ivar Jacobson, James    | The UML Reference      | Addison Wesley Longman     | 2010       |
|      | Rumbaugh, Grady Booch   | Manual                 | Inc., Second Edition       |            |
| 3    | Grady Booch, James      | The Unified Modeling   | Addison Wesley Longman     | 2005       |
|      | Rumbaugh, Ivar Jacobson | LanguageUser Guide     | Inc., Second Edition       |            |

#### **Reference Books**

| S.NO | AUTHOR         | TITLE OF THE<br>BOOK                          | PUBLISHERS/ EDITION                             | YEAR OF<br>PUBICATION |
|------|----------------|-----------------------------------------------|-------------------------------------------------|-----------------------|
| 1    | Mahesh P.Matha | Object-Oriented Analysis and Design Using UML | PHI Learning Private<br>Limited, Second Edition | 2012                  |
| 2    | Craig Larman   | Applying UML and Patterns,                    | 2nd Edition, Pearson                            | 2002                  |

- 1. https://www.tutorialspoint.com/object\_oriented\_analysis\_design/ooad\_uml\_behavioural\_diagrams.htm
- 2. https://people.ucalgary.ca/~far/Lectures/SENG401/PDF/OOAD\_with\_UML.pdf
- 3. https://www.uml-diagrams.org/uml-object-oriented-concepts.html
- 4. https://www.geeksforgeeks.org/unified-modeling-language-uml-introduction/
- 5. https://www.uml-diagrams.org/index-examples.html

| Course Designed by | Verified by HOD     | Checked by          | Approved by                |
|--------------------|---------------------|---------------------|----------------------------|
| Name and Signature | Name with Signature | CDC                 | COE                        |
| Name: S.Sharmila   | Name: Dr.M. Sakthi  | Name: K. Srinivasan | Name: Dr.R.Manicka Chezian |
| Signature:         | Signature:          | Signature:          | Signature:                 |

| Programm            | <b>Programme Code:</b> |  | Programme Tit      | le:   | Master of | Science     |
|---------------------|------------------------|--|--------------------|-------|-----------|-------------|
|                     |                        |  |                    |       | ( Compute | er Science) |
| <b>Course Code:</b> | Course Code: 22PCS2N1  |  | Non-Major Electi   | ve I: | Batch:    | 2022-2024   |
|                     |                        |  | Web Designing Lab  |       |           |             |
| Lecture Hi          | Lecture Hrs./Week      |  | Tutorial Hrs/Sem - |       | Semester: | II          |
| Or                  |                        |  |                    |       | C 1!4     | 2           |
| Practical Hrs./Week |                        |  |                    |       | Credits:  | 2           |

Course Objective
To enable the students to develop and design various applications using Web Technology.

## **Course Outcomes (CO)**

On successful completion of the course, students will be able to

| CO     | CO Statement                                                                                                    |        |  |  |  |
|--------|----------------------------------------------------------------------------------------------------|--------|--|--|--|
| Number |                                                                                                    | Level  |  |  |  |
| CO1    | Apply critical thinking skills                                                                                                    | К3     |  |  |  |
| CO2    | Analyze and write a well formed / valid XML document                                                                                    | K4     |  |  |  |
| CO3    | Access and analyze website performance by interpreting analytics to measure site traffic, SEO, engagement, and activity on social media | К3     |  |  |  |
| CO4    | Access XSL transformation, sorting                                                                                                    | K4     |  |  |  |
| CO5    | Design and create websites                                                                                                    | K5, K6 |  |  |  |

## **MAPPING**

| PQ/PSO<br>CO | PO1 | PO2 | PO3 | PO4 | PO5 | PO6 | PO7 | PO8 | PO9 | PO10 | PSO<br>1 | PSO<br>2 | PSO<br>3 | PSO<br>4 | PSO<br>5 |
|--------------|-----|-----|-----|-----|-----|-----|-----|-----|-----|------|----------|----------|----------|----------|----------|
| CO1          | Н   | Н   | M   | M   | Н   | Н   | Н   | M   | M   | Н    | Н        | Н        | Н        | Н        | M        |
| CO2          | Н   | M   | M   | Н   | Н   | Н   | M   | M   | Н   | Н    | M        | Н        | Н        | M        | M        |
| CO3          | Н   | Н   | Н   | M   | Н   | Н   | Н   | Н   | M   | Н    | Н        | M        | Н        | Н        | Н        |
| CO4          | M   | Н   | M   | Н   | M   | M   | Н   | M   | Н   | M    | Н        | Н        | M        | Н        | M        |
| CO5          | M   | Н   | Н   | Н   | M   | M   | Н   | Н   | Н   | M    | Н        | M        | M        | Н        | Н        |

H. High. M. Medium. I. Low

| Contents                                                              | Hrs |
|-----------------------------------------------------------------------|-----|
| HTML Tags                                                             | 15  |
| • Tables                                                              |     |
| • Forms                                                               |     |
| • Frames                                                              |     |
| <ul> <li>CSS Rules, CSS Grouping Style, XML usingCSS</li> </ul>       |     |
| Address Book                                                          | 15  |
| DTD for BookInformation                                               |     |
| Resume Creation using DTD                                             |     |
| XSL Transformation, XSLSorting                                        |     |
| Event Handling                                                        |     |
| • Filters                                                             |     |
| Total Contact Hours                                                   | 30  |
| Pedagogy and Assessment Methods:                                      |     |
| Direct Instruction, Flipped Class, Digital Presentation, Assignments. |     |
|                                                                       |     |

| Text Bo | Text Book                      |                                 |                    |                   |  |  |  |  |  |  |
|---------|--------------------------------|---------------------------------|--------------------|-------------------|--|--|--|--|--|--|
| S.NO    | AUTHOR                         | TITLE OF THE                    | PUBLISHERS/EDITION | YEAR OF           |  |  |  |  |  |  |
|         |                                | BOOK                            |                    | <b>PUBICATION</b> |  |  |  |  |  |  |
| 1       | Kogent Learning Solutions Inc. | Web Technologies:<br>Black Book | Kindle             | 2015              |  |  |  |  |  |  |
| -       |                                |                                 |                    |                   |  |  |  |  |  |  |

#### **Reference Books**

| S.NO | AUTHOR                              | TITLE OF THE<br>BOOK            | PUBLISHERS/<br>EDITION | YEAR OF<br>PUBICATION |
|------|-------------------------------------|---------------------------------|------------------------|-----------------------|
| 1    | Prof. Satish Jain and M. Geethalyer | Web Designing and<br>Publishing | BPB Publication        | 2013                  |

- 1. https://www.youtube.com/watch?v=alswD2tCc\_Q
- 2. https://www.youtube.com/watch?v=ruYb2C12dA4
- 3. https://99designs.com/blog/web-digital/best-web-design-tutorials/
- 4. https://mdbootstrap.com/education/
- 5. https://www.youtube.com/watch?v=3Wd2uEsbc\_c

| Course Designed by     | Verified by HOD     | Checked by          | Approved by                |
|------------------------|---------------------|---------------------|----------------------------|
| Name and Signature     | Name with Signature | CDC                 | COE                        |
| Name: Dr.R.Nandhakumar | Name: Dr.M.Sakthi   | Name: K. Srinivasan | Name: Dr.R.Manicka Chezian |
| Signature:             | Signature:          | Signature:          | Signature:                 |

| Programm            | <b>Programme Code:</b> |  | Programme Title:               |   | Master of Science |             |
|---------------------|------------------------|--|--------------------------------|---|-------------------|-------------|
|                     |                        |  |                                |   | ( Compute         | er Science) |
| <b>Course Code:</b> | Course Code: 22PCS2N2  |  | Non-Major Elective I:          |   | Batch:            | 2022-2024   |
|                     |                        |  | Advanced Internet Technologies |   |                   |             |
| Lecture Hr          | Lecture Hrs./Week      |  | Tutorial                       | - | Semester:         | II          |
| Or                  |                        |  | Hrs/Sem                        |   | C . 1'4           | 2           |
| Practical Hrs./Week |                        |  |                                |   | Credits:          | 2           |

To develop and design fundamentals of Internet, use Google and the Web functions.

## **Course Outcomes (CO)**

On successful completion of the course, students will be able to

| CO     | CO Statement                                                               | Knowledge |  |  |  |
|--------|----------------------------------------------------------------------------|-----------|--|--|--|
| Number |                                                                            |           |  |  |  |
| CO1    | Understand the fundamentals of Internet and the Web concepts.              | K3        |  |  |  |
| CO2    | Analyze and apply the online information resources.                        | K4        |  |  |  |
| CO3    | Inspect and utilize the appropriate Google Apps for education effectively. | K4        |  |  |  |
| CO4    | Analyze the concepts of World wide web                                     | K5        |  |  |  |
| CO5    | Developing Web forms                                                       | K5        |  |  |  |

## MAPPING

| PQ/PSO | PO | PO2 | PO3 | PO | PO | PO | PO | PO | PO | PO | PSO | PSO | PSO | PSO | PSO |
|--------|----|-----|-----|----|----|----|----|----|----|----|-----|-----|-----|-----|-----|
| co     | 1  | PUZ | PU3 | 4  | 5  | 6  | 7  | 8  | 9  | 10 | 1   | 2   | 3   | 4   | 5   |
| CO1    | Н  | Н   | M   | Н  | Н  | Н  | Н  | M  | M  | Н  | Н   | Н   | Н   | Н   | M   |
| CO2    | M  | M   | Н   | M  | Н  | Н  | M  | M  | Н  | Н  | M   | Н   | Н   | M   | M   |
| CO3    | Н  | Н   | Н   | Н  | M  | Н  | Н  | Н  | M  | Н  | Н   | M   | Н   | Н   | Н   |
| CO4    | Н  | Н   | Н   | Н  | Н  | M  | Н  | M  | Н  | M  | Н   | Н   | M   | Н   | M   |
| CO5    | Н  | Н   | M   | Н  | M  | M  | Н  | Н  | Н  | M  | Н   | M   | M   | Н   | Н   |

| Contents                                                                                                    | Hrs |
|----------------------------------------------------------------------------------------------------|-----|
| <ul> <li>Create a meeting using Google calendar and share meeting id to the attendees. Transferthe ownership to the Manager once the meeting id isgenerated.</li> <li>Create a label and upload bulk contacts using import option in GoogleContacts</li> <li>Create your own Google classroom and invite all your friends through email id. Post studymaterial in Google classroom using Google drive. Create a separate folder for every subject and upload all unit wise E-ContentMaterials.</li> <li>Create and share a folder in Google Drive using 'share a link' option and set the permissionto access that folder by your friendsonly.</li> </ul> | 10  |
| <ul> <li>Create one-page story in your mother tongue by using voice recognition facility of GoogleDocs.</li> <li>Create a registration form for your Department Seminar or Conference using GoogleForms.</li> <li>Create a question paper with multiple choice types of questions for a subject of your choice, using Google Forms.</li> <li>Create a Google form with minimum 25 questions to conduct a quiz and generate a certificate aftersubmission.</li> </ul>                                                                                                    | 10  |
| <ul> <li>Create template for a seminar certificate using GoogleSlides.</li> <li>Create a mark statement in Google Sheets and download it as PDF, .xls and .csvfiles</li> </ul>                                                                                                    | 10  |
| Total Contact Hours                                                                                                    | 30  |

Direct Instruction, Flipped Class, Digital Presentation, Seminar, Quiz, Assignments, Group Task.

### Text Book

| S.NO | AUTHOR     | TITLE OF THE<br>BOOK   | PUBLISHERS/EDITION | YEAR OF<br>PUBICATION |
|------|------------|------------------------|--------------------|-----------------------|
| 1    | Ian Lamont | Google Drive & Docs in | 2nd Edition.       | 2015                  |
|      |            | 30 Minutes             |                    |                       |

### **Reference Books**

| S.NO | AUTHOR                | TITLE OF THE<br>BOOK | PUBLISHERS/<br>EDITION | YEAR OF<br>PUBICATION |
|------|-----------------------|----------------------|------------------------|-----------------------|
| 1    | Sherry Kinkoph Gunter | My Google Apps       | BPB Publication        | 2012                  |

- 1. https://www.youtube.com/watch?v=hGER1hP58ZE
- 2. https://www.youtube.com/watch?v=NzPNk44tdlQ
- 3. https://www.youtube.com/watch?v=PKuBtQuFa-8
- 4. https://www.youtube.com/watch?v=RKHz556u\_g0
- 5. https://www.youtube.com/watch?v=BBFrm-QU8ZE

| Course Designed by     | Verified by HOD     | Checked by          | Approved by                |
|------------------------|---------------------|---------------------|----------------------------|
| Name and Signature     | Name with Signature | CDC                 | COE                        |
| Name: Dr.R.Nandhakumar | Name: Dr.M.Sakthi   | Name: K. Srinivasan | Name: Dr.R.Manicka Chezian |
| Signature:             | Signature:          | Signature:          | Signature:                 |

# III SEMESTER

M.Sc Computer Science

Effective from 2022 Onwards

| Programm              | Programme Code:   |               | Programme Title:   |   | Master of Science   |           |
|-----------------------|-------------------|---------------|--------------------|---|---------------------|-----------|
|                       |                   |               |                    |   | ( Computer Science) |           |
| Course Code: 22PCS311 |                   | Course Title: | Internet of Things |   | Batch:              | 2022-2024 |
|                       |                   |               |                    |   |                     |           |
| Lecture Hr            | Lecture Hrs./Week |               | Tutorial Hrs/Sem   | - | Semester:           | III       |
| Or                    |                   |               |                    |   | G 114               | 4         |
| Practical H           | rs./Week          |               |                    |   | Credits:            | 4         |

## **Course Objective**

To explore the fundamentals of Internet of Things, IoT Protocols and to apply the concept of Internet of Things in the real world scenario.

## **Course Outcomes (CO)**

On successful completion of the course, students will be able to

| CO     | CO Statement                                                                         |       |  |  |  |  |
|--------|--------------------------------------------------------------------------------------|-------|--|--|--|--|
| Number |                                                                                      | Level |  |  |  |  |
| CO1    | Remember the basics of IoT and IIoT                                                  | K1    |  |  |  |  |
| CO2    | Understand IoT reference layer and various protocols of IoT                          | K2,K3 |  |  |  |  |
| CO3    | Deploy cloud in the context of IoT                                                   | K4    |  |  |  |  |
| CO4    | Design IoT applications in different domain and be able to analyze their performance | K4,K5 |  |  |  |  |
| CO5    | Implement basic IOT Applications on Embedded Platforms                               | K5    |  |  |  |  |

#### **MAPPING**

| PO/PSO<br>CO | PO1 | PO2 | PO3 | PO4 | PO5 | PO6 | PO7 | PO8 | PO9 | PO10 | PSO<br>1 | PSO<br>2 | PSO<br>3 | PSO<br>4 | PSO<br>5 |
|--------------|-----|-----|-----|-----|-----|-----|-----|-----|-----|------|----------|----------|----------|----------|----------|
| CO1          | Н   | Н   | M   | Н   | Н   | Н   | Н   | M   | Н   | Н    | Н        | M        | Н        | Н        | Н        |
| CO2          | Н   | M   | M   | Н   | L   | Н   | M   | M   | Н   | Н    | Н        | Н        | Н        | M        | M        |
| CO3          | M   | Н   | Н   | Н   | M   | Н   | Н   | Н   | M   | M    | M        | M        | M        | M        | Н        |
| CO4          | M   | Н   | Н   | M   | Н   | M   | Н   | M   | Н   | M    | Н        | M        | Н        | Н        | M        |
| CO5          | Н   | M   | M   | Н   | L   | M   | Н   | Н   | Н   | M    | Н        | Н        | Н        | M        | Н        |

| Units    | Contents                                                                                                    | Hrs |
|----------|----------------------------------------------------------------------------------------------------|-----|
| UNIT I   | Introduction to IoT: Introduction— Physical Design — Logical Design — IoT Enabling Technologies — IoT Levels & Deployment Templates — Domain Specific IoTs.  IoT and M2M: M2M — Difference between IoT and M2M — SDN and — NFV forIoT.                                                                                   | 12  |
| UNIT II  | IoT System Management with NETCONF – YANG: Need for IoT Systems Management - Simple Network Management Protocol – Network Operator Requirements – NETCONF – YANG.  IoT Platforms Design Methodology: Introduction – Design Methodology.  IoT Architecture: M2M high-level ETSI Architecture – IETF Architecture for IoT. | 12  |
| UNIT III | IoT Reference model – Domain model - Information model - Functional model – Communication model - IoT Reference Architecture.  IoT Protocols: Protocol Standardization for IoT – Efforts – M2M and WSN Protocols - SCADA and RFID Protocols –Protocols – IEEE 802.15.4 – BACNet Protocol - Modbus –                      | 12  |

|         | Zigbee Architecture - Network Layer – 6LowPAN – CoAP – Security.                             |    |
|---------|----------------------------------------------------------------------------------------------|----|
| UNIT IV | <b>Building IoT with RASPBERRY Pi and ARDUINO:</b> Building IoT with RASPBERRY Pi –          |    |
|         | IoT Systems – Logical Design using Python – IoT Physical Devices and Endpoints – IoT         | 12 |
|         | Device – Building blocks – Raspberry Pi – Board – Linux on Raspberry Pi – Raspberry Pi       | 12 |
|         | Interfaces - Programming Raspberry Pi with Python – Other IoT Platforms - Arduino            |    |
| UNIT V  | Introduction- IIoT, Industry 4.0 – IIoT architecture – IIoT Connectivity- Standardization of |    |
|         | IIoT - Opportunities – Challenges.                                                           |    |
|         | Case studies: HomeAutomation – Cities – Environment – Agriculture – Productivity             | 12 |
|         | Application.                                                                                 | 12 |
|         | Tools for IoT: Chef - Chef Case Studies - Puppet - Puppet Case Study. Amazon Web             |    |
|         | Services forIoT.                                                                             |    |
|         | Total Contact Hours                                                                          | 60 |

#### **Text Book**

| S.NO | AUTHOR               | TITLE OF THE BOOK               | PUBLISHERS/<br>EDITION | YEAR OF<br>PUBICATION |
|------|----------------------|---------------------------------|------------------------|-----------------------|
| 1    | ArshdeepBahga, Vijay | Internet of Things –A hands –on | First Edition,         | 2015                  |
|      | Madisetti            | approach                        | Universities Press     | 2013                  |

#### **Reference Books**

| S.NO | AUTHOR                                                              | TITLE OF THE BOOK                                                                                 | PUBLISHERS/<br>EDITION      | YEAR OF<br>PUBICATION |
|------|---------------------------------------------------------------------|---------------------------------------------------------------------------------------------------|-----------------------------|-----------------------|
| 1    | Dieter Uckelmann,<br>Mark Harrison,<br>Michahelles,Florian<br>(Eds) | Architecting the Internet of Things                                                               | First Edition, Springer     | 2011                  |
| 2    | Honbo Zhou                                                          | The Internet of Things in the cloud: A Middleware Perspective                                     | First Edition, CRC<br>Press | 2012                  |
| 3    | Jan Holler,<br>VlasiosTsiatsis ,<br>Catherine Mulligan              | Machine – to- Machine to the<br>Internet of Things – Introduction<br>to a New Age of Intelligence | First Edition, Elsevier     | 2014                  |

- 1. tutorialspoint.com/internet\_of\_things/internet\_of\_things\_overview.htm
- 2. https://onlinecourses.nptel.ac.in/noc20\_cs69/unit?unit=17&lesson=18
- 3. http://cdn.ttgtmedia.com/rms/IoTAgenda/PracticalIndustrialInternetofThingsSecurity-Chapter2.pdf
- 4. https://www.maximintegrated.com/en/design/technical-documents/app-notes/6/6142.html
- 5. https://profile.iiita.ac.in/bibhas.ghoshal/IoT\_2019/Lecture\_Slides/Chapter-7\_raspberryPi.pdf

| Course Designed by | Verified by HOD     | Checked by          | Approved by                |
|--------------------|---------------------|---------------------|----------------------------|
| Name and Signature | Name with Signature | CDC                 | COE                        |
| Name: M.Dhavapriya | Name: Dr.M.Sakthi   | Name: K. Srinivasan | Name: Dr.R.Manicka Chezian |
| Signature:         | Signature:          | Signature:          | Signature:                 |

| Programm            | e Code:  | M.Sc CS       | Programme Title      | 2:      | Master of Science |             |  |
|---------------------|----------|---------------|----------------------|---------|-------------------|-------------|--|
|                     |          |               |                      |         | ( Compute         | er Science) |  |
| <b>Course Code:</b> | 22PCS312 | Course Title: | Full Stack Web Devel | lopment | Batch:            | 2022-2024   |  |
| Lecture Hr          | rs./Week | 5             | Tutorial Hrs/Sem     | _       | Semester:         | III         |  |
| Practical H         | rs./Week | 3             | Tutoriai III s/Sciii | _       | Credits:          | 4           |  |

To understand full stack web development and use HTML, CSS and Javascript to handle front-end operations and back-end server scripting. MEAN is a full-stack development toolkit used to develop a fast and robust web application.

#### **Course Outcomes (CO)**

On successful completion of the course, students will be able to

| CO<br>Number | CO Statement                                                                                                    | Knowledge<br>Level |
|--------------|----------------------------------------------------------------------------------------------------|--------------------|
| CO1          | Remember the basics of HTML, CSS and Javascript                                                                      | K1, K2             |
| CO2          | Understand the principles, knowledge and skills for the design and construction of web-enabled internet applications | K2                 |
| CO3          | Design, implement and deploy an inhouse project using MongoDB, Express.js, AngularJS and Node.js                     | K4, K5             |
| CO4          | Analyze and design appropriate database services based on the requirements                                           | K4, K5             |
| CO5          | Evaluate different web application development alternatives and choose the appropriate one for a specific scenario   | K5                 |

### **MAPPING**

| PO/PSO<br>CO | PO1 | PO2 | PO3 | PO4 | PO5 | PO6 | PO7 | PO8 | PO9 | P10 | PSO<br>1 | PSO 2 | PSO<br>3 | PSO<br>4 | PSO<br>5 |
|--------------|-----|-----|-----|-----|-----|-----|-----|-----|-----|-----|----------|-------|----------|----------|----------|
| CO1          | Н   | Н   | Н   | M   | M   | Н   | Н   | M   | Н   | Н   | Н        | M     | Н        | Н        | M        |
| CO2          | M   | M   | Н   | Н   | Н   | Н   | M   | M   | Н   | Н   | Н        | M     | Н        | Н        | M        |
| CO3          | Н   | Н   | Н   | M   | Н   | Н   | M   | Н   | M   | Н   | Н        | M     | Н        | Н        | Н        |
| CO4          | M   | Н   | M   | M   | Н   | M   | Н   | M   | Н   | M   | Н        | M     | Н        | Н        | Н        |
| CO5          | M   | M   | Н   | Н   | Н   | Н   | Н   | Н   | Н   | Н   | M        | Н     | Н        | Н        | Н        |

| Units    | Contents                                                                                                    | Hrs |
|----------|----------------------------------------------------------------------------------------------------|-----|
| UNIT I   | <b>Introduction:</b> Basics of HTML, CSS, and Javascript HTML, CSS, Bootstrap, Javascript basics –                                                                                                    | 15  |
|          | Variables, functions, and scopes, Logic flow and loops, Events and Document object model,                                                                                                    |     |
|          | Handling JSON data, Understanding Jsoncallbacks.                                                                                                    |     |
| UNIT II  | <b>Node JS:</b> Introduction to Node JS Installation, Callbacks, Installing dependencies with npm, Concurrency and event loop fundamentals, Node JS callbacks, Building HTTP server, Importing and exporting modules, Building chat application using web socket. |     |
| UNIT III | <b>REST Services:</b> Building REST services using Node JS REST services, Installing Express JS, Express Node project structure, Building REST services with Express framework, Routes, filters, template engines – Jade, ejs.                                    | 15  |

## M.Sc Computer Science

| UNIT IV | MongoDB: MongoDB Basics and Communication with Node JS Installation, CRUD operations, Sorting, Projection, Aggregation framework, MongoDB indexes, Connecting to MongoDB with Node JS, Introduction to Mongoose, Connecting to MongoDB using mongoose, Defining mongoose schemas, CRUD operations using mongoose.                                                                                            | 15 |
|---------|----------------------------------------------------------------------------------------------------|----|
| UNIT V  | Angular JS: Building Single Page Applications with AngularJS Single Page Application – Introduction, Two-way data binding(Dependency Injection), MVC in Angular JS, Controllers, Getting user input, Loops, Client side routing – Accessing URL data, Various ways to provide data in Angular JS – Services and Factories, Working with filters, Directives and Cookies, The digest loop and use of \$apply. | 15 |
|         | Total Contact Hours                                                                                                    | 75 |
| 0.00    | and Assessment Methods: ruction, Flipped Class, Digital Presentation, Seminar, Quiz, Assignments, Group Task.                                                                                                    |    |

## Text Book

| S.NO | AUTHOR          | TITLE OF THE                                           | PUBLISHERS/EDITION                                  | YEAR OF    |
|------|-----------------|--------------------------------------------------------|-----------------------------------------------------|------------|
|      |                 | воок                                                   |                                                     | PUBICATION |
| 1    | Simon Holmes    | Getting MEAN with Mongo,<br>Express, Angular, and Node | Manning Publications, First<br>Edition              | 2015       |
| 2    | Jeff Dickey     | Write Modern Web Apps with<br>Mean Stack               | Peachpit Press                                      | 2015       |
| 3    | Ken Williamson  | Learning Angular JS                                    | O'Reilly, First Edition                             | 2015       |
| 4    | Mithun Satheesh | Web development with MongoDB and Node JS               | Packt Publishing Limited,<br>Second Revised Edition | 2015       |

### Reference Books

| S.NO | AUTHOR                                           | TITLE OF THE<br>BOOK                                                | PUBLISHERS/<br>EDITION | YEAR OF<br>PUBICATION |
|------|--------------------------------------------------|---------------------------------------------------------------------|------------------------|-----------------------|
| 1    | Laura Lemay,<br>Rafe Colburn,<br>Jennifer Kyrnin | Mastering HTML, CSS &<br>JavaScript Web Publishing                  | Paperback              | 2016                  |
| 2    | Jon Duckett                                      | Web Design with HTML, CSS, JavaScript and jQuery                    | Paperback              | 2014                  |
| 3    | Mardan, Azat                                     | Full Stack JavaScript:<br>Learn Backbone.js,<br>Node.js and MongoDB | Apress                 | 2015                  |

- 1. https://www.tutorialspoint.com/the\_full\_stack\_web\_development/index.asp
- 2. https://www.javatpoint.com/how-to-be-a-full-stack-developer
- 3. https://www.fita.in/full-stack-developer-tutorial/
- 4. https://www.mongodb.com/languages/mean-stack-tutorial
- 5. https://intellipaat.com/blog/tutorial/angularjs-tutorial/

| <b>Course Designed by</b> | Verified by HOD     | Checked by          | Approved by                |
|---------------------------|---------------------|---------------------|----------------------------|
| Name and Signature        | Name with Signature | CDC                 | COE                        |
| Name: N.Arulkumar         | Name: Dr.M. Sakthi  | Name: K. Srinivasan | Name: Dr.R.Manicka Chezian |
| Signature:                | Signature:          | Signature:          | Signature:                 |

| Programme Code:           |                   | M.Sc CS       | Programme Title:     |  | Master of Science   |           |
|---------------------------|-------------------|---------------|----------------------|--|---------------------|-----------|
|                           |                   |               |                      |  | ( Computer Science) |           |
| <b>Course Code:</b>       | 22PCS313          | Course Title: | Python Programming   |  | Batch:              | 2022-2024 |
| Lecture H                 | Lecture Hrs./Week |               | T                    |  | Semester:           | III       |
| Or<br>Practical Hrs./Week |                   | 5             | Tutorial Hrs/Sem   - |  | Credits:            | 4         |

To understand the core principles of the Python Language and use the tools to produce well designed programs in python and create effective GUI applications.

## **Course Outcomes (CO)**

On successful completion of the course, students will be able to

| CO     | CO Statement                                                                                                    |        |  |  |  |
|--------|----------------------------------------------------------------------------------------------------|--------|--|--|--|
| Number |                                                                                                    | Level  |  |  |  |
| CO1    | Remember the principles of structured programming recognize and construct common programming idioms: variables, loop, branch, subroutine, and input/output. | K1, K2 |  |  |  |
| CO2    | Understand the common programming idioms: variables, loop, branch, subroutine, and input/output                                                             | K2     |  |  |  |
| CO3    | Deploy the concepts of lists, tuples, dictionaries, standard libraries, modular programming and the design of user interfaces                               | K3,K4  |  |  |  |
| CO4    | Ability to analyze and solve the problems using advanced facilities of the Python language                                                                  | K4,K5  |  |  |  |
| CO5    | Apply the functions and python libraries to analyze and solve various data analytics problems                                                               | K4, K5 |  |  |  |

### **MAPPING**

| PQ/PSO<br>CO | PO1 | PO2 | PO3 | PO4 | PO5 | PO6 | PO7 | PO8 | PO9 | P10 | PSO<br>1 | PSO 2 | PSO<br>3 | PSO<br>4 | PSO<br>5 |
|--------------|-----|-----|-----|-----|-----|-----|-----|-----|-----|-----|----------|-------|----------|----------|----------|
| CO1          | Н   | Н   | M   | Н   | M   | Н   | Н   | M   | Н   | Н   | Н        | M     | Н        | Н        | M        |
| CO2          | M   | M   | Н   | Н   | Н   | Н   | M   | M   | Н   | Н   | Н        | M     | Н        | Н        | M        |
| CO3          | Н   | Н   | Н   | M   | Н   | Н   | Н   | Н   | M   | M   | Н        | M     | Н        | Н        | Н        |
| CO4          | M   | Н   | L   | M   | Н   | M   | Н   | M   | Н   | M   | Н        | M     | Н        | Н        | Н        |
| CO5          | M   | M   | Н   | Н   | Н   | M   | Н   | Н   | Н   | Н   | M        | Н     | Н        | Н        | Н        |

| Units  | Contents                                                                                                 | Hrs |  |  |  |  |
|--------|----------------------------------------------------------------------------------------------------|-----|--|--|--|--|
| UNIT I | <b>Introduction to Python:</b> Introduction – Python overview – Getting started – Comments – Python      | 15  |  |  |  |  |
|        | identifiers – Reserved keywords – Variables – Standard data types – Operators – Statements and           |     |  |  |  |  |
|        | Expressions – String operations – Boolean expressions.                                                   |     |  |  |  |  |
|        | Classes and Objects: Overview of OOP – Data encapsulation – Polymorphism–Class definition –              |     |  |  |  |  |
|        | Creating objects – <i>Inheritance</i> – Multiple inheritances – Method overriding – Data encapsulation – |     |  |  |  |  |
|        | Data hiding.                                                                                             |     |  |  |  |  |

| UNIT II                                                                                                    | Control Statements and Functions: For loop – While statement – if else and if else statement – Input from keyboard. Functions: Introduction – Built-in functions – Type coercion – Date and time – dir() function – help() function – User defined functions – Parameters & arguments – Function calls – The return statement – Python recursivefunction.  Strings and Lists: Strings – Compound data type – len function – String slices – String traversal – Escape characters – String formatting operator – String formatting functions.Lists – Values and accessing elements – Traversing a list – Deleting elements from list – Built-in list operators – Built-in list methods. | 15 |  |  |
|----------------------------------------------------------------------------------------------------|----------------------------------------------------------------------------------------------------|----|--|--|
| UNIT III                                                                                                    | <b>Tuples and Dictionaries:</b> Tuples – Creating tuples – Accessing values in tuples – Tuple assignment – Tuples as return values – Basic tuple operations – Built-in tuple functions. Dictionaries – Creating dictionary – Accessing values in dictionary – Updating dictionary – Deleting elements from dictionary – Operations in dictionary Built-in dictionary methods. <b>Files and Exceptions:</b> Introduction to File Input and Output-Using loops to process files-Processing Records-Exception.                                                                                                    | 15 |  |  |
| UNIT IV                                                                                                    | Data Analysis with Python: Reading and Writing Data in Text format – Reading Text Files in Pieces- writing data to text formats –Binary data formats-Reading Microsoft Excel Files-Interacting with Web API's-Interacting with Databases. Data Cleaning and Preparation: Handling Missing Data-Filtering Out Missing Data-Filling In Missing Data.  Data Transformation: Removing Duplicates. Plotting and Visualization: A Brief mat plot lib API Primer-Figures and Subplots-Colors, Markers, and Line Styles-Annotations and Drawing on a Subplot-Saving Plots to File-mat plot lib Configuration.                                                                                  | 15 |  |  |
| UNIT V                                                                                                    | Numpy Basics: Arrays and Vectorized Computation –TheNumPyndarrays: Aultidimensional Array Object –Creating ndarrays-Data Types for ndarrays- Arithmetic with NumPy Arrays- Basic Indexing and Slicing-Boolean Indexing –Fancy Indexing-Methods for Boolean Arrays-Mathematical and Statistical Methods-File Input and Output with Arrays-Sorting.                                                                                                    | 15 |  |  |
|                                                                                                    | Total Contact Hours                                                                                                    | 75 |  |  |
| Pedagogy and Assessment Methods: Direct Instruction, Flipped Class, Digital Presentation, Seminar, Quiz, Assignments, Group Task. |                                                                                                    |    |  |  |

## Text Book

| S.NO | AUTHOR            | TITLE OF THE           | PUBLISHERS/EDITION          | YEAR OF    |
|------|-------------------|------------------------|-----------------------------|------------|
|      |                   | BOOK                   |                             | PUBICATION |
| 1    | Mark Summerfield  | Programming in         | Addison-Wesley Professional | 2009       |
|      |                   | Python 3: A            | 2 <sup>nd</sup> Edition     |            |
|      |                   | Complete introduction  |                             |            |
|      |                   | to the Python Language |                             |            |
| 2    | NumPy and IPython | Python for Data        | O'Reilly Media              | 2012       |
|      | by Wes McKinny    | Analysis: Data         | 2 <sup>nd</sup> Edition     |            |
|      |                   | Wrangling with         |                             |            |
|      |                   | Pandas                 |                             |            |
| 3    | Wesley J Chun     | Core Python            | Prentice Hall               | 2012       |
|      |                   | Applications           | 3 <sup>rd</sup> Edition     |            |
|      |                   | Programming            |                             |            |

## **Reference Books**

| S.NO | AUTHOR    | TITLE OF THE    | PUBLISHERS/             | YEAR OF    |
|------|-----------|-----------------|-------------------------|------------|
|      |           | BOOK            | EDITION                 | PUBICATION |
| 1    | Mark Lutz | Learning Python | O'Reilly                | 2013       |
|      |           |                 | 5 <sup>th</sup> Edition |            |

| 2 | Welsey J. Chun | Core Python                                                | Prentice Hall                            | 2001 |
|---|----------------|------------------------------------------------------------|------------------------------------------|------|
|   |                | Programming                                                | 2 <sup>nd</sup> Edition                  |      |
| 3 | E Balagurusamy | Introduction to computing and problem solving using python | McGrawHill publication<br>Kindle Edition | 2016 |

- 1.https://www.python.org/
- 2.https://www.programiz.com/python-programmin
- 3. https://ipython.org/
- 4. https://numpy.org/
  5. https://pandas.pydata.org/

| <b>Course Designed by</b> | Verified by HOD     | Checked by          | Approved by                |
|---------------------------|---------------------|---------------------|----------------------------|
| Name and Signature        | Name with Signature | CDC                 | COE                        |
| Name: Dr. S.Sharmila      | Name: Dr.M. Sakthi  | Name: K. Srinivasan | Name: Dr.R.Manicka Chezian |
| Signature:                | Signature:          | Signature:          | Signature:                 |

| Programme Code:       |        | M.Sc CS              | Programme Ti       | tle:   | Master of Science |             |  |
|-----------------------|--------|----------------------|--------------------|--------|-------------------|-------------|--|
|                       |        |                      |                    |        |                   | er Science) |  |
| Course Code: 22PCS314 |        | <b>Course Title:</b> | Digital Image Proc | essing | Batch:            | 2022-2024   |  |
| Lecture Hrs.          | /Week  | 3                    | Tutorial Hrs/Sem   | -      | Semester:         | III         |  |
| Or<br>Practical Hrs   | ./Week |                      |                    |        | Credits:          | 3           |  |

To prepare the students for solving real problems, knowledge in Image transformation, Image Enhancement techniques, Image compression and Segmentation procedures.

## **Course Outcomes (CO)**

On successful completion of the course, students will be able to

| CO     | CO Statement                                                                                                    | Knowledge |
|--------|----------------------------------------------------------------------------------------------------|-----------|
| Number |                                                                                                    | Level     |
| CO1    | Get broad exposure and understanding of various applications of image processing in industry, medicine, and defense and other applications. | K1        |
| CO2    | To be familiar with basic concepts of two-dimensional signal acquisition, sampling, and quantization.                                       | K2        |
| CO3    | To implement the fundamental image enhancement algorithms such as histogram modification, contrast manipulation, and edge detection.        | K3,K4     |
| CO4    | To analyze programming skills in image compression, segmentation and restoration techniques.                                                | K4,K5     |
| CO5    | To access digital images and process using MATLAB.                                                                                          | K5        |

### **MAPPING**

| PQ/PSO<br>CO | PO<br>1 | PO<br>2 | PO<br>3 | PO<br>4 | PO<br>5 | PO<br>6 | PO 7 | PO<br>8 | PO<br>9 | PO<br>10 | PSO<br>1 | PSO<br>2 | PSO<br>3 | PSO<br>4 | PSO 5 |
|--------------|---------|---------|---------|---------|---------|---------|------|---------|---------|----------|----------|----------|----------|----------|-------|
| CO1          | Н       | Н       | M       | Н       | Н       | Н       | Н    | M       | Н       | Н        | Н        | M        | Н        | M        | Н     |
| CO2          | Н       | M       | M       | Н       | Н       | Н       | M    | M       | Н       | Н        | M        | M        | Н        | M        | Н     |
| CO3          | Н       | Н       | Н       | M       | M       | Н       | Н    | Н       | M       | M        | Н        | Н        | M        | Н        | M     |
| CO4          | M       | Н       | M       | Н       | M       | M       | Н    | M       | Н       | M        | Н        | M        | Н        | M        | Н     |
| CO5          | M       | Н       | Н       | Н       | M       | M       | Н    | Н       | Н       | M        | Н        | Н        | Н        | Н        | Н     |

| Units    | Contents                                                                                                | Hrs |
|----------|----------------------------------------------------------------------------------------------------|-----|
| UNIT I   | <b>Introduction:</b> What is Digital image processing – the origin of DIP – Examples of fields that use | 8   |
|          | DIP – Fundamentals steps in DIP – Components of an image processing system. <b>Digital Image</b>        |     |
|          | <b>Fundamentals:</b> Elements of Visual perception – Light and the electromagnetic spectrum – Image     |     |
|          | sensing and acquisition – Image sampling and Quantization– Some Basic relationship between              |     |
|          | Pixels – Linear & Nonlinear operations. MATLAB-Introduction-Basic features-Starting –Quitting-          |     |
|          | Creating variables.                                                                                     |     |
| UNIT II  | Image Enhancement in the spatial domain: Background – some basic Gray level                             | 8   |
|          | Transformations - Histogram Processing - Enhancement using Arithmetic / Logic operations -              |     |
|          | Basics of spatial filtering – Smoothing spatial filters – Sharpening spatial filters – combining        |     |
|          | spatial enhancement methods.                                                                            |     |
| UNIT III | <b>Image Restoration:</b> A model of the Image Degradation / Restoration Process – Noise models –       | 10  |
|          | Restoration is the process of noise only - Spatial Filtering - Periodic Noise reduction by              |     |
|          | frequency domain filtering –Modeling the Degradation function –Direct InverseFiltering-Wiener           |     |
|          | Filtering-Constrained Least Squares (Regularized) Filtering - Iterative Nonlinear Restoration           |     |
|          | using the Lucy-Richardson Algorithm-BlindDeconvolution.                                                 |     |

| UNIT IV     | <b>Image Compression:</b> Fundamentals – Image compression models – Elements of Information Theory – Error Free Compression – Variable Length Coding – Bit-Plane Coding – Lossless    | 10 |
|-------------|----------------------------------------------------------------------------------------------------|----|
|             | Predictive Coding – Lossy Compression – Lossy Predictive Coding – Image compression standards.                                                                                        |    |
| UNIT V      | Image Segmentation: Point, Line and Edge Detection—Line Detection Using the Hough Transform—Thresholding—Region-Based segmentation—Segmentation by Morphological watershed Transform. | 9  |
|             | Total Contact Hours                                                                                                    | 45 |
|             | and Assessment Methods:                                                                                                    |    |
| Direct Inst | ruction, Flipped Class, Digital Presentation, Seminar, Quiz, Assignments, Group Task.                                                                                                 |    |
| Text Book   |                                                                                                    |    |

#### Text Books

| S.NO | AUTHOR                  | TITLE OF THE     | PUBLISHERS/EDITION                    | YEAR OF           |
|------|-------------------------|------------------|---------------------------------------|-------------------|
|      |                         | BOOK             |                                       | <b>PUBICATION</b> |
| 1    | Rafael C. Gonzalez,     | Digital Image    | PHI/Pearson Education\3 <sup>rd</sup> | 2017              |
|      | Richard E. Woods        | Processing       | Edition                               |                   |
| 2    | Rafael C. Gonzalez,     | Digital Image    | Tata McGraw-Hill                      | 2008              |
|      | Richard E.Woods, Steven | Processing Using | International Editions                |                   |
|      | L, Eddins               | MATLAB           |                                       |                   |

### **Reference Books**

| S.NO | AUTHOR          | TITLE OF THE<br>BOOK   | PUBLISHERS/ EDITION   | YEAR OF<br>PUBICATION |
|------|-----------------|------------------------|-----------------------|-----------------------|
| 1    | Nick Efford     | Digital Image          | Pearson Education     | 2004                  |
|      |                 | Processing a practical |                       |                       |
|      |                 | introducing using Java |                       |                       |
| 2    | Chanda.B, Dutta | Digital Image          | PHI/Pearson Education | 2011                  |
|      | Majumder.D      | Processing and         |                       |                       |
|      |                 | Analysis               |                       |                       |

- 1.https://www.youtube.com/watch?v=xUCsfKA8bi0
- 2.https://www.youtube.com/watch?v=3qJej6wgezA
- 3.https://www.youtube.com/watch?v=sckLJpjH5p8
- 4.https://nptel.ac.in/courses/117/105/117105079/
- 5.https://nptel.ac.in/courses/117/105/117105135/

| Course Designed by | Verified by HOD     | Checked by          | Approved by                |
|--------------------|---------------------|---------------------|----------------------------|
| Name: P.Jayapriya  | Name: Dr. M. Sakthi | Name: K. Srinivasan | Name: Dr.R.Manicka Chezian |
| Signature:         | Signature:          | Signature:          | Signature:                 |

| Programm            | e Code:           | M.Sc CS       | Programme T            | itle: | Master of Science |             |
|---------------------|-------------------|---------------|------------------------|-------|-------------------|-------------|
|                     |                   |               |                        |       | ( Compute         | er Science) |
| <b>Course Code:</b> | 22PCS315          | Course Title: | <b>Programming Lab</b> | III:  | Batch:            | 2022-2024   |
|                     |                   |               | Internet of Things     |       |                   |             |
| Lecture Hr          | Lecture Hrs./Week |               | Tutorial Hrs/Sem -     |       | Semester:         | III         |
| Or                  |                   |               |                        |       | C 1:4             | 2           |
| Practical Hrs./Week |                   |               |                        |       | Credits:          | 2           |

To create an environment for design, development and testing of IoT solutions, in the field of distributed sensor devices and advanced user interfaces.

## **Course Outcomes (CO)**

On successful completion of the course, students will be able to

| CO     | CO Statement                                                                         | Knowledge |
|--------|--------------------------------------------------------------------------------------|-----------|
| Number |                                                                                      | Level     |
| CO1    | Implement IoT to different applications                                              | К3        |
| CO2    | Analyze the revolution of Internet in Mobile Devices, Cloud & Sensor Networks        | K4        |
| CO3    | Design IoT applications in different domain and be able to analyze their performance | K4,K5     |
| CO4    | Discover and demonstrate the promise of the Internet of Things                       | K4,K5     |
| CO5    | Design an IoT device to work with a Cloud Computing infrastructure.                  | K5        |

### **MAPPING**

| PO/PSO<br>CO | PO1 | PO2 | PO3 | PO4 | PO5 | PO6 | PO7 | PO8 | PO9 | PO10 | PSO<br>1 | PSO<br>2 | PSO<br>3 | PSO<br>4 | PSO<br>5 |
|--------------|-----|-----|-----|-----|-----|-----|-----|-----|-----|------|----------|----------|----------|----------|----------|
| CO1          | Н   | Н   | M   | Н   | Н   | Н   | Н   | M   | Н   | Н    | Н        | M        | Н        | Н        | Н        |
| CO2          | Н   | M   | M   | Н   | L   | Н   | M   | M   | Н   | Н    | Н        | Н        | Н        | M        | M        |
| CO3          | M   | Н   | Н   | Н   | M   | Н   | Н   | Н   | M   | M    | M        | M        | M        | M        | Н        |
| CO4          | M   | Н   | Н   | M   | Н   | M   | Н   | M   | Н   | M    | Н        | M        | Н        | Н        | M        |
| CO5          | Н   | M   | M   | Н   | L   | M   | Н   | Н   | Н   | M    | Н        | Н        | Н        | M        | Н        |

|    | Contents                                                                                           | Hrs |
|----|----------------------------------------------------------------------------------------------------|-----|
| 1. | Design an IOT application using Arduino to measure temperature and humidity in digital/analogmode. |     |
| 2. | Design an IOT application using Arduino to illustrate the working of ultrasonic sensor.            | 6   |
| 3. | Design an IOT application using Arduino to illustrate the working of touch sensor.                 | 6   |
| 4. | Design an IOT application using Arduino to illustrate the working of vibration sensor.             | 6   |
| 5. | Design an IOT application using Arduino to illustrate the working of IR sensor.                    | 6   |
| 6. | Design an IOT application using Arduino to illustrate the working of PIR sensor.                   | U   |
| 7. | Design an IOT application using Arduino to illustrate the working of ultrasonic sensor with        |     |
|    | LED.                                                                                               | 6   |
| 8. | Design an IOT application using Arduino to illustrate the working of touch sensor with             | 0   |
|    | buzzer.                                                                                            |     |

| <ul><li>9. Design an IOT application using Arduino to illustrate the working of LED in digital and analog mode.</li><li>10. Design an IOT application using Arduino to illustrate the working of stepper motor.</li></ul>          | 7  |
|----------------------------------------------------------------------------------------------------|----|
| 11. Design an IOT application to allocate IP address to NodeMCU using WiFi. 12. Design an IOT application using WiFi to demonstrate data communication with MQTTFx.                                                                | 7  |
| <ul><li>13. Design an IOT application using WiFi to demonstrate data communication with Windows application (.NET).</li><li>14. Design an IOT application using ThingSpeak to demonstrate data communication with cloud.</li></ul> | 7  |
| Total Contact Hours                                                                                                    | 45 |
| Pedagogy and Assessment Methods:                                                                                                    |    |
| Direct Instruction, Flipped Class, Digital Presentation, Seminar, Quiz, Assignments, Group Task.                                                                                                    |    |

## Text Books

| S.NO | AUTHOR                          | TITLE OF THE       | PUBLISHERS/             | YEAR OF           |
|------|---------------------------------|--------------------|-------------------------|-------------------|
|      |                                 | BOOK               | EDITION                 | <b>PUBICATION</b> |
| 1    | Yashavant Kanetkar, Shrirang    | 21 IoT Experiments | First Edition, BPB      | 2019              |
|      | Korde                           |                    | Publications            | 2019              |
| 2    | Alessandro Bassi, Martin Bauer  | Enabling Things to | First Edition, Springer | 2013              |
|      | Martin Fiedler, Thorsten Kramp, | Talk               | open                    |                   |
|      | Rob van Kranenburg,             |                    |                         |                   |
|      | Sebastian Lange, Stefan         |                    |                         |                   |
|      | Meissner                        |                    |                         |                   |
|      |                                 |                    |                         |                   |

## Reference Books

| S.NO | AUTHOR                | TITLE OF THE BOOK          | PUBLISHERS/<br>EDITION | YEAR OF<br>PUBICATION |
|------|-----------------------|----------------------------|------------------------|-----------------------|
| 1    | Dr V K Sachan         | Internet of Things (IoT) & | First Edition          | 2020                  |
|      |                       | Its Applications           | (Independently         |                       |
|      |                       |                            | Published)             |                       |
| 2    | Anita                 | Internet of Things with    | First Edition, CRC     | 2020                  |
|      | Gehlot,Rajes          | 8051 and ESP8266           | Press                  |                       |
|      | h Singh,              |                            |                        |                       |
|      | Praveen Kumar         |                            |                        |                       |
|      | Malik,Lovi Raj Gupta, |                            |                        |                       |
|      | Bhupendra Singh       |                            |                        |                       |

- 1. https://www.scribd.com/read/438569916/21-IoT-Experiments
- 2. https://www.softwaretestinghelp.com/best-iot-examples/#1\_IoT\_Sensors
- 3. https://www.youtube.com/watch?v=QlApoEKGfU4
- 4. https://www.youtube.com/watch?v=h0gWfVCSGQQ
- 5. http://fiesta-iot.eu/index.php/fiesta-experiments/

| Course Designed by | Verified by HOD     | Checked by          | Approved by                |
|--------------------|---------------------|---------------------|----------------------------|
| Name and Signature | Name with Signature | CDC                 | COE                        |
| Name: M.Dhavapriya | Name: Dr.M.Sakthi   | Name: K. Srinivasan | Name: Dr.R.Manicka Chezian |
| Signature:         | Signature:          | Signature:          | Signature:                 |

| Programme Code:     |                     | M.Sc CS              | Programme Title:            |   | Master of Science |             |
|---------------------|---------------------|----------------------|-----------------------------|---|-------------------|-------------|
|                     |                     |                      |                             |   | ( Compute         | er Science) |
| <b>Course Code:</b> | 22PCS316            | <b>Course Title:</b> | Programming Lab IV: Digital |   | Batch:            | 2022-2024   |
|                     |                     |                      | Image Processing using      |   |                   |             |
|                     |                     |                      | MATLAB                      |   |                   |             |
| Lecture Hi          | Lecture Hrs./Week   |                      | Tutorial Hrs/Sem            | - | Semester:         | III         |
| Or                  |                     |                      |                             |   | C . 1'4           | 2           |
| Practical H         | Practical Hrs./Week |                      |                             |   | Credits:          | 2           |

On successful completion of the course the students should understand about Image Processing, image compression and segmentation using MATLAB.

## **Course Outcomes (CO)**

On successful completion of the course, students will be able to

| CO     | CO Statement                                                                                                    | Knowledge |
|--------|----------------------------------------------------------------------------------------------------|-----------|
| Number |                                                                                                    | Level     |
| CO1    | Implement the fundamental image enhancement algorithms such as histogram modification, contrast manipulation, and edge detection.                   | К3        |
| CO2    | Analyze and visualize data using MATLAB effectively                                                                                                 | K4        |
| CO3    | Apply a top-down, modular, and systematic approach to design, write, test, and debug sequential MATLAB programs to achieve computational objectives | K4        |
| CO4    | Analyze programming skills in image compression, segmentation and restoration techniques.                                                           | K4,K5     |
| CO5    | Apply numeric techniques and computer simulations to solve real time problems.                                                                      | K5        |

#### **MAPPING**

| PO/PSO<br>CO | PO1 | PO2 | PO3 | PO4 | PO5 | PO6 | PO7 | PO8 | PO9 | PO10 | PSO<br>1 | PSO<br>2 | PSO<br>3 | PSO<br>4 | PSO<br>5 |
|--------------|-----|-----|-----|-----|-----|-----|-----|-----|-----|------|----------|----------|----------|----------|----------|
| CO1          | Н   | Н   | M   | Н   | Н   | Н   | Н   | M   | Н   | Н    | Н        | M        | Н        | Н        | Н        |
| CO2          | Н   | M   | Н   | Н   | L   | Н   | M   | Н   | M   | Н    | Н        | Н        | Н        | Н        | M        |
| CO3          | M   | Н   | Н   | Н   | M   | Н   | Н   | Н   | M   | M    | M        | M        | Н        | Н        | Н        |
| CO4          | M   | Н   | Н   | M   | Н   | M   | Н   | M   | Н   | M    | Н        | M        | Н        | Н        | M        |
| CO5          | Н   | Н   | M   | Н   | L   | M   | Н   | M   | Н   | M    | Н        | M        | Н        | M        | Н        |

| Contents                                                    | Hrs |
|-------------------------------------------------------------|-----|
| 1. Crop, Resize, Rotate an image                            |     |
| 2. Crop an image using Simulink                             |     |
| 3. Resize an image using Simulink                           | 5   |
| 4. Rotate an image using Simulink                           |     |
| 5. Adjusting the contrast in color image using Simulink     | 5   |
| 6. Adjusting the contrast in intensity image using Simulink |     |
| 7. Finding Histogram of a RGB image                         | 7   |
| 8. Finding Histogram of a gray and negative image           | ,   |

Effective from 2022 Onwards

| 11.50 Computer Selence                                                                                                    | 2) / Cett C f. o 2 o 2 2 0 1 1 1 cm cm |
|----------------------------------------------------------------------------------------------------|----------------------------------------|
| 9. Arithmetic Operations                                                                                                    |                                        |
| <ul><li>10. Blurring with Deconvolution Algorithm</li><li>11. Sharpening of an image using Simulink</li></ul>                                                                              | -1                                     |
| <ul><li>12. Unsharp Masking and High Boost Filtering using Simulink</li><li>13. Removing Salt &amp; Pepper noise</li><li>14. Remove Noise (Median Filter) using Simulink</li></ul>         |                                        |
| <ul><li>15. Deblurring with Wiener Filter</li><li>16. Correct Non-Uniform Illumination using Simulink</li><li>17. Count Object in an image using Simulink</li></ul>                        |                                        |
| <ul> <li>18. Image Compression using Discrete Cosine Transform.</li> <li>19. Performing Morphological Operations.</li> <li>20. Edge Detection using Prewitt, Sobel and Roberts.</li> </ul> |                                        |
| Total Conta                                                                                                    | act Hours 4                            |
| Pedagogy and Assessment Methods:                                                                                                    |                                        |

Direct Instruction, Flipped Class, Digital Presentation, Seminar, Quiz, Assignments, Group Task.

### **Text Books**

| S.NO | AUTHOR                                                   | TITLE OF THE<br>BOOK                     | PUBLISHER<br>S/ EDITION                          | YEAR OF<br>PUBICATION |
|------|----------------------------------------------------------|------------------------------------------|--------------------------------------------------|-----------------------|
| 1    | Rafael C.Gonzalez,<br>Richard E. Woods                   | Digital Image<br>Processing              | PHI/Pearson<br>Education\3 <sup>rd</sup> Edition | 2017                  |
| 2    | Rafael C.Gonzalez,<br>Richard E.Woods,<br>StevenL,Eddins | Digital Image Using<br>Processing MATLAB | Tata McGraw-Hill<br>International Editions       | 2008                  |

## Reference Books

| Kererence | DOORS           |                         |                       |            |
|-----------|-----------------|-------------------------|-----------------------|------------|
| S.NO      | AUTHOR          | TITLE OF THE            | PUBLISHER             | YEAR OF    |
|           |                 | BOOK                    | S/ EDITION            | PUBICATION |
|           | Nick Efford     | Digital Image           | Pearson Education     |            |
| 1         |                 | Processing a practical  |                       | 2004       |
|           |                 | introducing using Java  |                       |            |
| 2         | Chanda.B, Dutta | Digital Image           | PHI/Pearson Education | 2011       |
| 2         | Majumder.D      | Processing and Analysis |                       | 2011       |

- 1.https://www.youtube.com/watch?v=xUCsfKA8bi0
- 2.https://www.youtube.com/watch?v=3qJej6wgezA
- 3.https://www.youtube.com/watch?v=sckLJpjH5p8
- 4.https://nptel.ac.in/courses/117/105/117105079/
- 5.https://nptel.ac.in/courses/117/105/117105135/

| Course Designed by | Verified by HOD     | Checked by          | Approved by                |
|--------------------|---------------------|---------------------|----------------------------|
| Name and Signature | Name with Signature | CDC                 | COE                        |
| Name: P.Jayapriya  | Name: Dr.M.Sakthi   | Name: K. Srinivasan | Name: Dr.R.Manicka Chezian |
| Signature:         | Signature:          | Signature:          | Signature:                 |

| Programme Code:       |                   | M.Sc CS       | Programme T      | itle: | Master of Science   |           |  |
|-----------------------|-------------------|---------------|------------------|-------|---------------------|-----------|--|
|                       |                   |               |                  |       | ( Computer Science) |           |  |
| Course Code: 22PCS3P1 |                   | Course Title: | Pilot Project-I  |       | Batch:              | 2022-2024 |  |
| Lecture Hr            | Lecture Hrs./Week |               | Tutorial Hrs/Sem | -     | Semester:           | III       |  |
| Or<br>Practical H     | rs./Week          |               |                  |       | Credits:            | 2         |  |

To understand and develop recent applications based on the student project, also basic information of business processes according to project title.

## **Course Outcomes (CO)**

On successful completion of the course, students will be able to

| CO     | CO Statement                                         | Knowledge |
|--------|------------------------------------------------------|-----------|
| Number |                                                      | Level     |
| CO1    | Apply DBMS concepts                                  | K3        |
| CO2    | Design Techniques like DFD or UML etc.               | K4        |
| CO3    | Analyze and developing new app                       | K5        |
| CO4    | Implementation of entire applications.               | K5        |
| CO5    | Creation of SDLC and models for software engineering | K6        |

### **MAPPING**

| PQ/PSO | PO1 | PO2 | PO3 | PO4 | PO5 | PO6 | PO7 | PO8 | PO9 | PO10 | PSO | PSO | PSO | PSO | PSO |
|--------|-----|-----|-----|-----|-----|-----|-----|-----|-----|------|-----|-----|-----|-----|-----|
| co     | 101 | 102 | 103 | 104 | 103 | 100 | 107 | 100 | 109 | 1010 | 1   | 2   | 3   | 4   | 5   |
| CO1    | Н   | Н   | M   | Н   | Н   | Н   | Н   | M   | Н   | Н    | Н   | Н   | M   | M   | Н   |
| CO2    | M   | M   | Н   | M   | Н   | M   | M   | Н   | M   | Н    | Н   | M   | M   | Н   | Н   |
| CO3    | Н   | Н   | Н   | Н   | M   | Н   | Н   | Н   | Н   | Н    | Н   | Н   | Н   | M   | Н   |
| CO4    | Н   | Н   | Н   | Н   | Н   | Н   | Н   | Н   | Н   | M    | M   | Н   | M   | Н   | M   |
| CO5    | Н   | Н   | M   | Н   | M   | M   | Н   | M   | M   | M    | M   | Н   | Н   | Н   | M   |

H: High; M: Medium; L: Low.

| Contents                                                                                                    | Hrs |
|----------------------------------------------------------------------------------------------------|-----|
| Students are required to develop entire new software system or to enhance/modify functionalities of existing software or to provide customization based on existing technology/framework to fulfill | 07  |
| specific requirements                                                                                                    |     |
| Area of Project Work: Using Android                                                                                                    | 09  |
| DBMS concepts, Design Techniques like DFD or UML etc                                                                                                    | 08  |
| Testing and Implementation of App                                                                                                    | 06  |
| Total Contact Hours                                                                                                    | 30  |

The Guidelines in which the project report material should be arranged and bound as follows:

- 1) Cover Page & Title Page
- 2) Bonafide Certificates from Organization(Mandatory)
- 3) Declaration
- 4) Acknowledgement
- 5) Synopsis
- 6) Table of Contents
- 7) Chapters
- 8) Appendix Reference

### **Pedagogy and Assessment Methods:**

Direct Instruction, Flipped Class, Digital Presentation, Seminar, Assignments, Group Task.

#### **Text Books**

| S.NO | AUTHOR                                         | TITLE OF THE                                   | PUBLISHERS/EDITION                                  | YEAR OF    |
|------|------------------------------------------------|------------------------------------------------|-----------------------------------------------------|------------|
|      |                                                | BOOK                                           |                                                     | PUBICATION |
| 1    | Dave MacLean, Satya<br>Komatineni, Grant Allen | Pro Android 5                                  | Apress Publications                                 | 2015       |
| 2    | Ivar Jacobson, James<br>Rumbaugh, Grady Booch  | The UML Reference<br>Manual                    | Addison Wesley Longman Inc., Second Edition         | 2010       |
| 3    | Pressman S.Roger                               | Software Engineering A Practitioner's Approach | McGraw Hill, International<br>Editions, 7th edition | 2014       |

### **Reference Books**

| S.NO | AUTHOR                 | TITLE OF THE<br>BOOK                                | PUBLISHERS/<br>EDITION                            | YEAR OF<br>PUBICATION |
|------|------------------------|-----------------------------------------------------|---------------------------------------------------|-----------------------|
| 1    | Barry Burd             | Application Development – All-inone for Dummies     | Wiley India,<br>2 <sup>nd</sup> Edition           | 2016                  |
| 2    | Jerome (J. F) DiMarzio | Android – A<br>Programmer's Guide                   | McGraw Hill Education,<br>8 <sup>th</sup> reprint | 2015                  |
| 3    | Mahesh P.Matha         | Object-Oriented<br>Analysis and Design<br>Using UML | PHI Learning Private Limited, Second Edition      | 2012                  |
| 4    | Craig Larman           | Applying UML and Patterns,                          | 2nd Edition, Pearson                              | 2002                  |

### Web References

- 1. https://www.uml-diagrams.org/uml-object-oriented-concepts.html
- 2. https://www.geeksforgeeks.org/unified-modeling-language-uml-introduction/
- 3. https://www.uml-diagrams.org/index-examples.html
- 4. https://www.youtube.com/watch?v=HylDB3bN6hQ
- 5. https://www.forecast.app/blog/benefits-of-using-project-management-software

### **Rules for the Project:**

- 1. The students can develop their project individually or in a group of not more than 2 students. Group size can be increased with prior approval of head of institution.
- 2. The project can be developed in any language or platform but it is required to get approved bythe head/guide.

| Course Designed by | Verified by HOD     | Checked by          | Approved by                |
|--------------------|---------------------|---------------------|----------------------------|
| Name and Signature | Name with Signature | CDC                 | COE                        |
| Name: Dr.M.Sakthi  | Name: Dr.M.Sakthi   | Name: K. Srinivasan | Name: Dr.R.Manicka Chezian |
| Signature:         | Signature:          | Signature:          | Signature:                 |

## **ELECTIVE III**

| S.No | COURSE CODE | COURSE TITLE                                   |
|------|-------------|------------------------------------------------|
| 1    | 22PCS3E1    | Artificial Intelligence & Machine Learning     |
| 2    | 22PCS3E2    | Natural Language Processing and Text Analytics |
| 3    | 22PCS3E3    | Robotic Process Automation for Business        |

| Programm            | e Code:             | M.Sc CS | Programme              | Master of Science  |           |             |  |
|---------------------|---------------------|---------|------------------------|--------------------|-----------|-------------|--|
|                     |                     |         |                        |                    | ( Compute | er Science) |  |
| <b>Course Code:</b> | 22PCS3E1            | Course  | Elective III: Artifici | al Intelligence    | Batch:    | 2022-2024   |  |
|                     |                     | Title:  | & Machine L            | & Machine Learning |           |             |  |
| Lecture Hr          | Lecture Hrs./Week   |         | Tutorial Hrs/Sem       | -                  | Semester: | III         |  |
| Or                  |                     |         |                        |                    | Cuadita   | F           |  |
| Practical H         | Practical Hrs./Week |         |                        |                    | Credits:  | 3           |  |

To provide the knowledge of problem solving using AI techniques, knowledge representations and to understand the concepts of predicate logic.

To understand the basic concepts of machine learning, probability theory and also algorithms of supervised learning and unsupervised learning.

## **Course Outcomes (CO)**

On successful completion of the course, students will be able to

| CO     | CO Statement                                                                                                    | Knowledge |
|--------|----------------------------------------------------------------------------------------------------|-----------|
| Number |                                                                                                    | Level     |
| CO1    | Learn about the artificial intelligence problem and the characteristics of the problem space.                                                                        | K2        |
| CO2    | Identifies the Heuristics search techniques and issues in representing the knowledge and comprehend the statistical reasoning                                        | K3        |
| CO3    | Understand the problem solving using predicates and infer the knowledge using rules                                                                                  | K2,K4     |
| CO4    | Design a learning model appropriate to the application and recognize the characteristics of machine learning techniques that are useful to solve real-world problems | K5        |
| CO5    | Design and implement various machine learning algorithms in a range of real-<br>world applications                                                                   | K5        |

#### **MAPPING**

| PO/PSO<br>CO | PO1 | PO2 | PO3 | PO4 | PO5 | PO6 | PO7 | PO8 | PO9 | PO10 | PSO<br>1 | PSO<br>2 | PSO<br>3 | PSO<br>4 | PSO<br>5 |
|--------------|-----|-----|-----|-----|-----|-----|-----|-----|-----|------|----------|----------|----------|----------|----------|
| CO1          | Н   | L   | L   | L   | L   | L   | L   | L   | L   | L    | M        | M        | M        | L        | M        |
| CO2          | M   | L   | M   | M   | L   | L   | L   | L   | L   | L    | M        | M        | M        | L        | M        |
| CO3          | M   | L   | M   | L   | M   | L   | L   | L   | L   | M    | M        | M        | M        | L        | M        |
| CO4          | Н   | Н   | Н   | Н   | Н   | Н   | L   | L   | L   | Н    | Н        | Н        | Н        | Н        | Н        |
| CO5          | Н   | Н   | Н   | Н   | Н   | Н   | L   | L   | L   | Н    | Н        | Н        | Н        | Н        | Н        |

| Units   | Contents                                                                                   | Hrs |
|---------|--------------------------------------------------------------------------------------------|-----|
| UNIT I  | Introduction: AI Problems - Al techniques - Criteria for success. Problems, Problem        | 15  |
|         | Spaces, Search: State space search - Production Systems - Problem Characteristics - Issues |     |
|         | in design of Search. Heuristic Search techniques: Generate and Test - Hill Climbing- Best- |     |
|         | First, Problem Reduction, Constraint Satisfaction, Means-end analysis.                     |     |
| UNIT II | Knowledge representation issues: Representations and mappings -Approaches to               | 15  |
|         | Knowledge representations - Issues in Knowledge representations - Frame Problem.           |     |

|              | Statistical Reasoning: Probability and Baye's Theorem – Certainty Factors and Rule-based                        |          |
|--------------|----------------------------------------------------------------------------------------------------|----------|
|              | System – Bayesian Networks – Fuzzy Logic                                                                        |          |
| UNIT III     | Using Predicate logic: Representing simple facts in logic - Representing Instance and ISA                       | 15       |
|              | relationships - Computable functions and predicates - Resolution - Natural deduction.                           |          |
|              | Representing knowledge using rules: Procedural Vs Declarative knowledge - Logic                                 |          |
|              | programming - Forward Vs Backward reasoning - Matching - Control knowledge.                                     |          |
| UNIT IV      | Machine Learning – Types of Machine Learning – Supervised Learning – Unsupervised                               | 15       |
|              | Learning – Machine Learning Process – Weight Space - Curse of Dimensionality – Testing                          |          |
|              | Machine Learning Algorithms –Turning Data into Probabilities – The Bias-Variance                                |          |
|              | Tradeoff – Linear Regression – Linear Discriminant Analysis - Principal Components                              |          |
|              | Analysis – Nearest Neighbour Methods                                                                            |          |
| UNIT V       | Support Vector Machine: Optimal Separation – Kernels – Algorithm - Learning with                                | 15       |
|              | Trees: Constructing Decision Trees - Bagging - Boosting - Random Forest -                                       |          |
|              | Unsupervised Learning: K-Means Algorithm - Graphical Models: Bayesian Networks -                                |          |
|              | DeepLearning.CaseStudy:Implementationofclassificationalgorithmforproblemsin                                     |          |
|              | financial domain                                                                                                |          |
|              | Total Contact Hours                                                                                             | 75       |
| Dadagas      | and Aggregation t Mother day                                                                                    | <u> </u> |
|              | and Assessment Methods:<br>uction, Flipped Class, Digital Presentation, Seminar, Quiz, Assignments, Group Task. |          |
| Direct Histi | action, i hpped class, Digital i lesemation, Seminar, Quiz, lissignifents, Group Task.                          | 1        |

# **Text Book**

| S.NO | AUTHOR                                                | TITLE OF THE<br>BOOK                                | PUBLISHERS/EDITION                                                            | YEAR OF<br>PUBICATION |
|------|-------------------------------------------------------|-----------------------------------------------------|-------------------------------------------------------------------------------|-----------------------|
| 1    | Elaine Rich, Kevin<br>Knight, &Shivashankar<br>B Nair | Artificial Intelligence                             | Third Edition, McGraw<br>Hill Education (India)<br>Private Limited, New Delhi | 2009, Reprint 2016.   |
| 2    | Stephen Marsland                                      | Machine Learning –<br>An Algorithmic<br>Perspective | Chapman and Hall,<br>CRC Press, Second<br>Edition                             | 2014                  |

# **Reference Books**

| S.NO | AUTHOR                   | TITLE OF THE              | PUBLISHERS/                | YEAR OF           |  |
|------|--------------------------|---------------------------|----------------------------|-------------------|--|
|      |                          | BOOK                      | EDITION                    | <b>PUBICATION</b> |  |
|      | Stuart J. Russell, Peter | Artificial Intelligence - | Third                      |                   |  |
| 1    | Norvig                   | A Modern Approach         | Edition, Pearson           | 2015              |  |
|      |                          |                           | Publishers                 |                   |  |
| 2    |                          | Introduction to           | Third Edition, Prentice    | 2015              |  |
|      | EthemAlpaydin            | Machine Learning          | Hall of India              | 2013              |  |
|      |                          | Machine Learning: The     | Cambridge University Press |                   |  |
| 3    | P. Flach                 | art and science of        |                            | 2012              |  |
|      | 1.1 men                  | algorithms that make      |                            | 2012              |  |
|      |                          | sense of data             |                            |                   |  |
|      | Elaine Rich and Kevin    | Artificial Intelligence   | Tata McGraw Hill           |                   |  |
|      | Knight                   |                           | Publishers company Pvt     |                   |  |
| 4    |                          |                           | Ltd, Second Edition        | 1991              |  |
|      |                          |                           |                            |                   |  |
|      |                          |                           |                            |                   |  |

# Web References

1.https://www.javatpoint.com/machine-learning

- 2.https://onlinecourses.nptel.ac.in/noc21\_cs24/preview
- 3.https://www.tutorialspoint.com/machine\_learning\_with\_python.
- 4.https://www.upgrad.com/machine-learning-ms
- 5.https://www.google.com/search?q=artificial%20intelligence%
- 6.https://www.ant-pc.com/workstation/ai-and-deep-learning

| Course Designed by   | Verified by HOD     | Checked by          | Approved by                |
|----------------------|---------------------|---------------------|----------------------------|
| Name and Signature   | Name with Signature | CDC                 | COE                        |
| Name: G.Angayarkanni | Name: Dr.M.Sakthi   | Name: K. Srinivasan | Name: Dr.R.Manicka Chezian |
| Signature:           | Signature:          | Signature:          | Signature:                 |

| Programme Code:     |                   | M.Sc CS              | <b>Programme Title:</b> |   | Master of Science |             |
|---------------------|-------------------|----------------------|-------------------------|---|-------------------|-------------|
|                     |                   |                      |                         |   | ( Compute         | er Science) |
| <b>Course Code:</b> | 22PCS3E2          | <b>Course Title:</b> | Elective III: Natural   |   | Batch:            | 2022-2024   |
|                     |                   |                      | Language Processing and |   |                   |             |
|                     |                   |                      | Text Analytics          |   |                   |             |
| Lecture Hr          | Lecture Hrs./Week |                      | <b>Tutorial Hrs/Sem</b> | - | Semester:         | III         |
| Or                  |                   |                      |                         |   | Credits:          | _           |
| Practical H         | rs./Week          |                      |                         |   | Credits:          | 3           |

# **Course Objective**

To understand text processing for extracting information and to provide insights into fundamental concepts to speech processing and phonetic.

# **Course Outcomes (CO)**

On successful completion of the course, students will be able to

| CO     | CO Statement                                                                                                    | Knowledge |
|--------|----------------------------------------------------------------------------------------------------|-----------|
| Number |                                                                                                    | Level     |
| CO1    | Understand the data science concepts and infer the knowledge about data science                                    | K2,K4     |
|        | process                                                                                                    |           |
| CO2    | Illustrate the basics of natural language processing and apply feature engineering concept for text representation | K2,K3     |
|        |                                                                                                    |           |
| CO3    | Analyze text classification an devaluate the classification model in real word application                         | K4,K5     |
| CO4    | Learn and apply different text analytics techniques to retrieve information from text                              | K3        |
| CO5    | Understand the basic concept of speech recognition and analyze the phonetic in speech                              | K2,K4     |

### **MAPPING**

| PQ/PSO | PO1 | PO2 | PO3 | PO4 | DO5 | PO6 | DO7 | PO8 | PO9 | PO10 | PSO | PSO | PSO | PSO | PSO |
|--------|-----|-----|-----|-----|-----|-----|-----|-----|-----|------|-----|-----|-----|-----|-----|
| co     | 101 | 102 | 103 | 104 | 103 | 100 | 107 | 100 | 109 | 1010 | 1   | 2   | 3   | 4   | 5   |
| CO1    | Н   | L   | Н   | Н   | L   | M   | L   | L   | L   | Н    | Н   | Н   | Н   | Н   | Н   |
| CO2    | M   | L   | Н   | Н   | L   | L   | L   | L   | L   | M    | Н   | Н   | Н   | Н   | Н   |
| CO3    | Н   | M   | Н   | M   | M   | L   | L   | L   | L   | Н    | Н   | Н   | Н   | Н   | Н   |
| CO4    | Н   | Н   | Н   | M   | M   | M   | L   | L   | L   | Н    | Н   | Н   | Н   | Н   | Н   |
| CO5    | L   | L   | M   | M   | M   | M   | L   | L   | L   | M    | M   | M   | M   | Н   | Н   |

| Units    | Contents                                                                                  | Hrs |
|----------|-------------------------------------------------------------------------------------------|-----|
| UNIT I   | Introduction to data science - case for data science - data science classification - data | 15  |
|          | science algorithms - Data Science Process - prior Knowledge - Data Preparation -          |     |
|          | Modeling - Application - Knowledge - Data Exploration - Objectives of data Exploration -  |     |
|          | Datasets - Descriptive Statistics - Roadmap for data exploration.                         |     |
| UNIT II  | Natural language Processing basics - Language Syntax and Structure - Language             | 15  |
|          | Semantics - Natural language Processing - Text Analytics - Text Preprocessing and         |     |
|          | Wrangling - Understanding Text Syntax and Structure - Feature Engineering for Text        |     |
|          | Representation - Traditional Feature Engineering Models - bag of words model - bag of N-  |     |
|          | Grams model - TF - IDF Model – Topic Models                                               |     |
| UNIT III | Text Classification - Automated Text Classification - Text Classification Blueprint -     | 15  |
|          | Classification Models - Multinomial Naïve Bayes - Logistic Regression - Support Vector    |     |

|                  | Machines - Ensemble Models - Random Forest - Gradient Boosting Machines - Evaluating                                                                                                    |    |
|------------------|----------------------------------------------------------------------------------------------------|----|
|                  | Classification Models – Text Similarity and clustering - Essential Concepts - Analyzing                                                                                                    |    |
|                  | term Similarity - Analyzing Document Similarity - Document Clustering                                                                                                    |    |
| UNIT IV          | Feature Engineering - K-means Clustering - Affinity Propagation - Wards Agglomerative Hierarchical Clustering - Semantic Analysis - Exploring Word net - Word Sense Disambiguation - Named Entity Recognition - Analyzing Semantic Representations - Sentiment Analysis - Unsupervised Lexicon-Based Models - Bing Lius Lexicon - MPQA Subjectivity Lexicon - Pattern Lexicon - Text Blob Lexicon - AFINN Lexicon - Senti WordNet Lexicon - VADER Lexicon - Classifying Sentiment with Supervised Learning.                                                                                                    |    |
| UNIT V           | Speech - Phonetics - Speech Sounds and Phonetic Transcription - Articulatory Phonetics - Phonological Categories and Pronunciation variation - Acoustics Phonetics and Signals - Speech Synthesis - Phonetic Analysis - Prosodic Analysis - Diphone Waveform synthesis - Automatic Speech Recognition - Speech Recognition Architecture - Applying Hidden Markov Model to Speech.                                                                                                    | 15 |
|                  | Total Contact Hours                                                                                                    | 75 |
| Pedagogy a       | and Assessment Methods:                                                                                                    |    |
| Ding of In other | Testing Eliano 1 Class Divital December Commission Commission Comm |    |

Direct Instruction, Flipped Class, Digital Presentation, Seminar, Quiz, Assignments, Group Task.

### **Text Books**

| S.NO | AUTHOR                              | TITLE OF THE                                                                      | PUBLISHERS/EDITION                       | YEAR OF    |
|------|-------------------------------------|-----------------------------------------------------------------------------------|------------------------------------------|------------|
|      |                                     | BOOK                                                                              |                                          | PUBICATION |
| 1    | Vijay Kotu, Bala<br>Deshpande       | Data Science: Concepts and Practice                                               | Second Edition, Elsevier<br>Publications | 2019       |
| 2    | DipanjanSarkar                      | Text Analytics with Python: A Practitioner"s Guide to Natural Language Processing | A Press                                  | 2019       |
| 3    | Daniel Jurafsky, James<br>H. Martin | Speech and Language<br>Processing                                                 | Pearson                                  | 2009       |

# **Reference Books**

| S.NO | AUTHOR                          | TITLE OF THE<br>BOOK                                                                                                    | PUBLISHERS/<br>EDITION | YEAR OF<br>PUBICATION |
|------|---------------------------------|----------------------------------------------------------------------------------------------------|------------------------|-----------------------|
| 1    | AdiAdhikari and John<br>De Nero | Computational and<br>Inferential Thinking:<br>The Foundations of<br>Data Science                                                 | First edition          | 2019                  |
| 2    | D. Jurafsky, J.H.<br>Martin     | Speech and Language Processing: An Introduction to Natural Language Processing, Computational Linguistics and Speech Recognition | 3rd Edition Draft      | 2019                  |

- 1. https://www.w3schools.com/datascience/
- 2. https://www.tutorialspoint.com/natural\_language\_processing/index.htm
- 3. https://www.analyticsvidhya.com/blog/2019/07/learn-build-first-speech-to-text-model-python/
- 4. https://www.kaggle.com/georgezoto/feature-engineering-v2-0-clustering-with-k-means
- 5. http://www.cs.columbia.edu/~julia/courses/CS6998-2019/%5B08%5D%20Speech%20Synthesis.pdf

| Course Designed by   | Verified by HOD     | Checked by          | Approved by                |
|----------------------|---------------------|---------------------|----------------------------|
| Name and Signature   | Name with Signature | CDC                 | COE                        |
| Name: G.Angayarkanni | Name: Dr.M.Sakthi   | Name: K. Srinivasan | Name: Dr.R.Manicka Chezian |
| Signature:           | Signature:          | Signature:          | Signature:                 |

| Programm            | e Code:           | M.Sc CS | Programme               | Master of Science |           |            |
|---------------------|-------------------|---------|-------------------------|-------------------|-----------|------------|
|                     |                   |         |                         |                   | ( Compute | erScience) |
| <b>Course Code:</b> | 22PCS3E3          | Course  | Elective III: Robo      | Batch:            | 2022-2024 |            |
|                     |                   | Title:  | Automation for          | Business          |           |            |
| Lecture Hr          | Lecture Hrs./Week |         | <b>Tutorial Hrs/Sem</b> | -                 | Semester: | III        |
| Or                  |                   |         |                         |                   | Cuadita   | _          |
| Practical H         | rs./Week          |         |                         |                   | Credits:  | 3          |

# **Course Objective**

To gain knowledge on concepts of RPA, its benefits, types and models. Also in applications of RPA in Business Scenarios and identify measures and skills required for RPA.

### **Course Outcomes (CO)**

On successful completion of the course, students will be able to

| CO     | CO Statement                                                     | Knowledge |
|--------|------------------------------------------------------------------|-----------|
| Number |                                                                  | Level     |
| CO1    | Remember the benefits and ethics of RPA                          | K1        |
| CO2    | Understand the Automation cycle and its techniques               | K2        |
| CO3    | Apply the of design inferences and information processing of RPA | К3        |
| CO4    | Implement & Apply RPA in Business Scenarios                      | K4        |
| CO5    | Analyze on Robots & leveraging automation                        | K4        |

### **MAPPING**

| PO/PSO<br>CO | PO1 | PO2 | PO3 | PO4 | PO5 | PO6 | PO7 | PO8 | PO9 | PO10 | PSO<br>1 | PSO<br>2 | PSO<br>3 | PSO<br>4 | PSO<br>5 |
|--------------|-----|-----|-----|-----|-----|-----|-----|-----|-----|------|----------|----------|----------|----------|----------|
| CO1          | Н   | Н   | M   | Н   | Н   | Н   | Н   | M   | Н   | Н    | M        | Н        | M        | Н        | Н        |
| CO2          | Н   | Н   | M   | Н   | Н   | Н   | M   | M   | Н   | Н    | M        | Н        | Н        | Н        | Н        |
| CO3          | Н   | Н   | Н   | M   | Н   | Н   | Н   | Н   | M   | Н    | Н        | Н        | Н        | Н        | Н        |
| CO4          | Н   | Н   | Н   | Н   | Н   | M   | Н   | M   | Н   | Н    | Н        | Н        | Н        | Н        | Н        |
| CO5          | Н   | Н   | M   | Н   | Н   | M   | Н   | Н   | Н   | Н    | Н        | Н        | Н        | Н        | Н        |

| Units    | Contents                                                                                        | Hrs |
|----------|-------------------------------------------------------------------------------------------------|-----|
| UNIT I   | INTRODUCTION: Overview of RPA - Benefits of RPA in a business environment -                     | 15  |
|          | Industries & domains fit for RPA - Identification of process for automation - Types of Robots - |     |
|          | Ethics of RPA & Best Practices - Automation and RPA Concepts - Different business models        |     |
|          | for implementing RPA - Centre of Excellence – Types and their applications - Building an        |     |
|          | RPA team - Approach for implementing RPA initiatives.                                           |     |
| UNIT II  | <b>AUTOMATION</b> : Role of a Business Manager in Automation initiatives - Skills required by a | 15  |
|          | Business Manager for successful automation - The importance of a Business Manager in            |     |
|          | automation - Analyzing different business processes - Process Mapping frameworks - Role of a    |     |
|          | Business Manager in successful implementation – Part 1 - Understanding the Automation           |     |
|          | cycle – First 3 automation stages and activities performed by differentpeople.                  |     |
| UNIT III | AUTOMATION IMPLEMENTATION: Evaluating the Automation Implementation                             | 15  |
|          | Detailed description of last 3 stages and activities performed by different people - Role of a  |     |
|          | Business Manager in successful completion – Part 2 - Activities to be performed post-           |     |
|          | implementation - Guidelines for tracking the implementation success - Metrics/Parameters        |     |
|          | tobeconsideredforgaugingsuccess-Choosingtherightlicensingoption-Sending                         |     |

|         | emails - Publishing and Running Workflows.                                                                                                    |    |
|---------|----------------------------------------------------------------------------------------------------|----|
| UNIT IV | <b>ROBOT:</b> Ability to process information through scopes/systems - Understand the skill of information processing and its use in business - Leveraging automation - Creating a Robot - New Processes. Establish causality by variable behavior - Understand the skill of drawing inference or establishing causality by tracking the behavior of a variable as it varies across time/referenced variable - Leveraging automation for this skill - Robot & new process creation. | 15 |
| UNIT V  | <b>ROBOT SKILL:</b> Inference from snapshots of curated terms – Omni-source data curation - Multisource trend tracking - Understand the skill of drawing inference from the behavior of curated terms by taking snapshots across systems in reference to time/variable(s) - Leveraging automation for this skill – Robot creation and new process creation for this skill-Case Study.                                                                                              | 15 |
|         | Total Contact Hours                                                                                                    | 75 |
| 0.00    | and Assessment Methods: uction, Flipped Class, Digital Presentation, Seminar, Quiz, Assignments, Group Task.                                                                                                    |    |

#### Text Books

| S.NO | AUTHOR             | TITLE OF THE<br>BOOK                                                                                                  | PUBLISHERS/EDITION       | YEAR OF<br>PUBICATION |
|------|--------------------|----------------------------------------------------------------------------------------------------|--------------------------|-----------------------|
| 1    | Alok Mani Tripathi | Learning Robotic Process Automation: Create Software robots and automate business processes with the leading RPA tool | Packt Publishing Limited | 2018                  |
| 2    | Tom Taulli         | The Robotic Process<br>Automation<br>Handbook                                                                         | Apress                   | 2020                  |

### Reference Books

| S.NO | AUTHOR        | TITLE OF THE<br>BOOK          | PUBLISHERS/<br>EDITION   | YEAR OF<br>PUBICATION |
|------|---------------|-------------------------------|--------------------------|-----------------------|
| 1    | Steve Kaelble | Robotic Process<br>Automation | John Wiley & Sons, Ltd., | 2018                  |

- 1.https://www.tutorialspoint.com/uipath/uipath\_robotic\_process\_automation\_introduction.htm
- 2.https://www.javatpoint.com/rpa
- 3.https://onlinecourses.nptel.ac.in/noc19\_me74/preview
- 4.https://www.info.com/serp?q=robotic+process+automation+tools&sc=D1P8CkHi8kSP02
- 5.https://irpaai.com/what-is-robotic-process-automation/

| Course Designed by   | Verified by HOD     | Checked by          | Approved by                |
|----------------------|---------------------|---------------------|----------------------------|
| Name and Signature   | Name with Signature | CDC                 | COE                        |
| Name: G.Angayarkanni | Name: Dr.M.Sakthi   | Name: K. Srinivasan | Name: Dr.R.Manicka Chezian |
| Signature:           | Signature:          | Signature:          | Signature:                 |

# **SEMESTER IV**

| Programm            | ne Code:          | M.Sc CS       | Programme Title:      |        | Master of | f Science   |
|---------------------|-------------------|---------------|-----------------------|--------|-----------|-------------|
|                     |                   |               |                       |        | ( Compute | er Science) |
| <b>Course Code:</b> | 22PCS4P2          | Course Title: | Project Work and Viva | Batch: | 2022-2024 |             |
| Lecture H           | Lecture Hrs./Week |               | Tutorial Hrs/Sem      | -      | Semester: | IV          |
| Or<br>Practical H   |                   |               |                       |        | Credits:  | 12          |

# **Course Objective**

To enable the students to understand and select the task based on their core skills, also knowledge about analytical skill for solving the selected task. Students get confidence for implementing the task and solving the real time problems.

# **Course Outcomes (CO)**

On successful completion of the course, students will be able to

| CO     | CO Statement                                                                         | Knowledge |
|--------|--------------------------------------------------------------------------------------|-----------|
| Number |                                                                                      | Level     |
| CO1    | Understand and formulate a real world problem and develop its requirements           | K2        |
| CO2    | Analyze the problem requirements                                                     | K3        |
| CO3    | Design solution for a set of requirements                                            | K3,K4     |
| CO4    | Apply test cases and validate the conformance of the developed prototype against the | K4,K5     |
|        | original requirements of the problem                                                 |           |
| CO5    | Responsible member and possibly a leader of a team in developing software solutions  | K5        |

### **MAPPING**

| PO/PSO<br>CO | PO1 | PO2 | PO3 | PO4 | PO5 | PO6 | PO7 | PO8 | PO9 | PO1O | PSO<br>1 | PSO<br>2 | PSO<br>3 | PSO<br>4 | PSO<br>5 |
|--------------|-----|-----|-----|-----|-----|-----|-----|-----|-----|------|----------|----------|----------|----------|----------|
| CO1          | Н   | Н   | M   | Н   | Н   | Н   | Н   | Н   | M   | Н    | Н        | Н        | Н        | Н        | Н        |
| CO2          | M   | M   | Н   | M   | Н   | Н   | M   | Н   | Н   | Н    | M        | Н        | Н        | M        | Н        |
| CO3          | Н   | Н   | Н   | Н   | M   | Н   | Н   | Н   | M   | Н    | Н        | M        | Н        | Н        | Н        |
| CO4          | Н   | Н   | Н   | Н   | Н   | M   | Н   | M   | Н   | M    | Н        | Н        | M        | Н        | M        |
| CO5          | Н   | Н   | M   | Н   | M   | M   | Н   | Н   | Н   | M    | Н        | M        | M        | Н        | Н        |

# **PROJECT and VIVA VOCE**

# **Guidelines**

### Introduction

The title of the project work and the organization will be finalized at the end of fifth Semester. Each student will be assigned with a Faculty for guidance. The Project work and coding will be carried by using the facility of computer science lab as well as in the organization. Periodical review will be conducted to monitor the progress of the project work. Project report will be prepared and submitted at the end of the semester. External examiner appointed by the Controller of Examination will conduct the viva voce examination along with respective guide.

### Area of Work

- Web Based Development
- Mobile app development
- Website development
- IoT Projects
- Big Data and Data Mining Projects
- Cloud Computing Projects
- Networking Projects
- Artificial Intelligence and Machine learning Projects
- Data Analytics Projects using Python, R, Tableau etc..
- System Software
- Web Security Projects
- Image Processing

# Methodology

# **Arrangement of Contents:**

The sequence in which the project report material should be arranged and bound as follows:

- 1. Cover Page & Title Page
- 2. Bonafide Certificates
- 3. Declaration
- 4. Acknowledgement
- 5. Synopsis
- 6. Table of Contents
- 7. Chapters
- 8. Appendix
- 9. References

# **Format of Table of Contents**

### TABLE OF CONTENTS

| Chapter No. | Title Page No.               |
|-------------|------------------------------|
| i           | Certificates                 |
| ii          | Declaration                  |
| iii         | Acknowledgement              |
| iv          | Synopsis                     |
| 1.          | Introduction                 |
|             | 1.1 Introduction             |
|             | 1.2 Objective of the Project |
|             | 1.3 Company Profile          |
|             | 1.4 System Specification     |
|             | 1.4.1 Hardware Specification |
|             | 1.4.2 Software Specification |
| 2           | System Study                 |
|             | 2.1 Existing System          |
|             | 2.1.2 Drawbacks              |

- 2.2 Proposed System
- 2.3 Planning and Scheduling

### 3 System Design

- 3.2 Overview of the Project
- 3.1 Modules of the Project
- 3.2 Input Design Format
- 3.3 Output Design
- 3.4 Table Design
- 3.5 Supporting Diagrams (ER/DFD/UseCase)

### 4 Implementation and Testing

- 4.1 Coding Methods
- 4.2 Testing Approach
- 4.3 Implementation and Maintenance

### 5 Project Evaluation

- 5.1 Project Outcome
- 5.2 Limitation of the Project
- 5.3 Further Scope of the Project
- **6** Conclusion
- 7 Appendix
  - 7.1 Source Code
  - 7.2 Screenshots and Reports
- **8** References

### Size of the Project

The Project Report contents should be Maximum of not exceeding 70 pages.

| Course Designed by | Verified by HOD     | Checked by          | Approved by                |  |  |
|--------------------|---------------------|---------------------|----------------------------|--|--|
| Name and Signature | Name with Signature | CDC                 | COE                        |  |  |
| Name: Dr.M.Sakthi  | Name: Dr.M.Sakthi   | Name: K. Srinivasan | Name: Dr.R.Manicka Chezian |  |  |
| Signature:         | Signature:          | Signature:          | Signature:                 |  |  |

# **Supportive Courses**

| 1 | Semester I    | #SWAYAM/ MOOC       | Any Online Course(Compulsory)        |  |  |
|---|---------------|---------------------|--------------------------------------|--|--|
| 2 | Any Semester  | #VALUE ADDED COURSE | Virtual Reality/                     |  |  |
| 2 | Any semester  | #VALUE ADDED COURSE | Digital Entrepreneurship(Compulsory) |  |  |
| 3 | Any Semester  | #CERTIFICATE COURSE | Software Testing Lab - Selenium      |  |  |
|   | 7 my Bemester | WEEKIN ICHTE COOKSE | (Optional)                           |  |  |
| 4 | Any Semester  | #ADVANCED LEARNER   | User Interface Design Lab Figma-     |  |  |
| - | Any Schiester | COURSE              | (Optional)                           |  |  |

### **VALUE ADDED COURSE**

| Programm            | e Code:             | M.Sc CS | Programme      | Title: | Master of Science  |           |  |
|---------------------|---------------------|---------|----------------|--------|--------------------|-----------|--|
|                     |                     |         | _              |        | (Computer Science) |           |  |
| <b>Course Code:</b> | 22PCSVA1            | Course  | VAC I          | •      | Batch:             | 2022-2024 |  |
|                     |                     | Title:  | Virtual Re     | eality |                    |           |  |
| Lecture Hi          | rs./Week            | 1       | Total Hours 30 |        | Semester:          | III       |  |
| Or                  |                     |         |                |        | Credits:           | 2         |  |
| Practical H         | Practical Hrs./Week |         |                |        | Cicuits.           | 2         |  |

# **Course Objective**

To impart knowledge in Virtual Reality (VR) technology in terms of used devices, building of the virtual environment and modalities of interaction and modeling and its various applications.

### **Course Outcomes (CO)**

On successful completion of the course, students will be able to

| CO     | CO Statement                                                                                                    | Knowledge |
|--------|----------------------------------------------------------------------------------------------------|-----------|
| Number |                                                                                                    | Level     |
| CO1    | Remember the fundamentals of Virtual Reality and its design in different applications                                                                       | K1        |
| CO2    | Understand the foundations of modelling in VR and various sensing Gloves                                                                                    | K2        |
| CO3    | Apply the VR technology in digital entertainment – films, TV Production and games                                                                           | К3        |
| CO4    | Analyze the design of VR- specific input & output devices, their principles, capacities and design tradeoffs of the current commercial VR output interfaces | K4        |
| CO5    | Analyze human factor issues, user performance, sensorial conflict aspects of VR                                                                             | K4        |

### **MAPPING**

| PQ/PSO | DO1 | PO2 | PO3 | DO4 | DO5 | DO4 | DO7 | PO8 | PO9 | PO10 | PSO | PSO | PSO | PSO | PSO |
|--------|-----|-----|-----|-----|-----|-----|-----|-----|-----|------|-----|-----|-----|-----|-----|
| co     | PO1 | PUZ | PO3 | PO4 | PO5 | POO | PO7 | PU  | PO9 | POIO | 1   | 2   | 3   | 4   | 5   |
| CO1    | Н   | M   | Н   | M   | M   | Н   | Н   | M   | M   | Н    | M   | M   | M   | Н   | M   |
| CO2    | Н   | M   | M   | Н   | Н   | M   | M   | M   | M   | Н    | Н   | M   | M   | Н   | M   |
| CO3    | Н   | Н   | Н   | M   | M   | M   | M   | M   | M   | Н    | M   | M   | M   | M   | M   |
| CO4    | Н   | Н   | Н   | Н   | M   | Н   | M   | M   | M   | M    | Н   | M   | M   | Н   | M   |
| CO5    | Н   | Н   | M   | Н   | M   | Н   | M   | Н   | M   | M    | Н   | M   | M   | M   | Н   |

| Units    | Contents                                                                                                    | Hrs |
|----------|----------------------------------------------------------------------------------------------------|-----|
| UNIT I   | Introduction of Virtual Reality: Fundamental Concept and Components of Virtual Reality. Primary Features and Present Development on Virtual Reality. Multiple Models of Input and Output Interface in Virtual Reality: Input Tracker, Sensor, Digital Glove, Movement Capture, Videobased Input, 3D Menus & 3DScanner etc. Output Visual /Audit ory / Haptic Devices. |     |
| UNIT II  | Visual Computation in Virtual Reality: Fundamentals of Computer Graphics. Software and Hardware Technology on Stereoscopic Display. Advanced Techniques in CG: Management of Large-Scale Environments & Real Time Rendering. Interactive Techniques in Virtual Reality: Body Track, Hand Gesture, 3D Manus, Object Grasp.                                             | 10  |
| UNIT III | Development Tools and Frameworks in Virtual Reality: Frameworks of Software Development Tools in VR. X3D Standard; Vega, MultiGen, Virtools etc. Application of VR in Digital Entertainment: VR Technology in Film & TV Production. VR Technology in Physical Exercises and Games.                                                                                    | 10  |
|          | Total Contact Hours                                                                                                    | 30  |

### **Pedagogy and Assessment Methods:**

Direct Instruction, Flipped Class, Digital Presentation, Seminar, Quiz, Assignments, Group Task.

### Text Book

| S.NO | AUTHOR                                             | TITLE OF THE<br>BOOK                                                              | PUBLISHERS/EDITION                  | YEAR OF<br>PUBICATION |
|------|----------------------------------------------------|-----------------------------------------------------------------------------------|-------------------------------------|-----------------------|
| 1    | Burdea, G. C. and<br>P. Coffet                     | Virtual Reality Technology                                                        | Wiley-IEEE Press, Second<br>Edition | 2003                  |
| 2    | Alan Craig,<br>William Sherman<br>and Jeffrey Will | Developing Virtual Reality<br>Applications,<br>Foundations of Effective<br>Design | Morgan Kaufmann<br>Publishers       | 2009                  |

### **Reference Books**

| S.NO | AUTHOR     | TITLE OF THE<br>BOOK                 | PUBLISHERS/ EDITION           | YEAR OF<br>PUBICATION |
|------|------------|--------------------------------------|-------------------------------|-----------------------|
| 1    | John Vince | Virtual Reality Systems              | Pearson Education<br>Asia     | 2007                  |
| 2    | Adams      | Visualizations of Virtual<br>Reality | Tata McGraw Hill              | 2000                  |
| 3    | M. LaValle | Virtual Reality                      | Cambridge University<br>Press | 2016                  |

- 1. https://www.softwaretestinghelp.com/what-is-virtual-reality/
- 2. https://www.tutorialspoint.com/a\_frame\_web\_vr\_programming\_tutorial\_series\_virtual\_reality/index.asp
- 3. https://www.simplilearn.com/tutorials/artificial-intelligence-tutorial/what-is-virtual-reality
- 4. https://learn.unity.com/project/vr-beginner-the-escape-room
- 5. https://www.udemy.com/course/vr-in-unity-a-beginners-guide/

| Course Designed by | Verified by HOD     | Checked by              | Approved by                |
|--------------------|---------------------|-------------------------|----------------------------|
| Name and Signature | Name with Signature | CDC                     | COE                        |
| Name: N.Arulkumar  | Name: Dr.M. Sakthi  | Name: Mr. K. Srinivasan | Name: Dr.R.Manicka Chezian |
| Signature:         | Signature:          | Signature:              | Signature:                 |

### **VALUE ADDED COURSE**

| Programn              | ne Code:          | M.Sc CS | Programme                | Title: | Master of Science |           |  |
|-----------------------|-------------------|---------|--------------------------|--------|-------------------|-----------|--|
|                       |                   |         |                          |        | (ComputerScience) |           |  |
| Course Code: 22PCSVA2 |                   | Course  | VAC II                   | [:     | Batch:            | 2022-2024 |  |
|                       |                   | Title:  | Digital Entrepreneurship |        |                   |           |  |
| Lecture H             | Lecture Hrs./Week |         | <b>Total Hours</b> 30    |        | Semester:         | III       |  |
| Or                    |                   |         |                          |        | Cua dita.         | 2         |  |
| Practical H           | rs./Week          |         |                          |        | Credits:          | 2         |  |

# **Course Objective**

To provide knowledge on how entrepreneurial ventures use digital technology to design and offer new products and services, acquire and retain customers, analyze customer data, and provide satisfying user experiences online.

### **Course Outcomes (CO)**

On successful completion of the course, students will be able to

| CO     | CO Statement                                                                                                    | Knowledge |
|--------|----------------------------------------------------------------------------------------------------|-----------|
| Number |                                                                                                    | Level     |
| CO1    | Remember the principles of digital business design.                                                                               | K1        |
| CO2    | Understand the basics of a content management system, and how it can be used as the foundation for an internet business presence. | K2        |
| CO3    | Launch a business-quality online presence, using widely available services and software.                                          | K3        |
| CO4    | Analyze the usability and customer experience through web.                                                                        | K4        |
| CO5    | Evaluate and monitor the progress of digital business through web analytics.                                                      | K5        |

### **MAPPING**

| PO/PSO<br>CO | PO1 | PO2 | PO3 | PO4 | PO5 | PO6 | PO7 | PO8 | PO9 | PO10 | PSO<br>1 | PSO<br>2 | PSO<br>3 | PSO<br>4 | PSO<br>5 |
|--------------|-----|-----|-----|-----|-----|-----|-----|-----|-----|------|----------|----------|----------|----------|----------|
| CO1          | M   | M   | M   | Н   | Н   | M   | M   | Н   | Н   | M    | M        | M        | M        | Н        | Н        |
| CO2          | M   | M   | M   | Н   | Н   | M   | M   | Н   | Н   | M    | Н        | M        | M        | Н        | Н        |
| CO3          | M   | Н   | Н   | Н   | Н   | Н   | M   | Н   | Н   | Н    | Н        | M        | M        | Н        | Н        |
| CO4          | M   | M   | M   | Н   | Н   | M   | M   | Н   | Н   | M    | M        | M        | M        | Н        | Н        |
| CO5          | M   | Н   | Н   | Н   | Н   | M   | M   | Н   | Н   | M    | M        | M        | M        | Н        | Н        |

| Units         | Contents                                                                                                    | Hrs |
|---------------|----------------------------------------------------------------------------------------------------|-----|
| UNIT I        | <b>Digital Entrepreneurship:</b> Introduction - New Opportunities and Challenges - <i>Choosing a Digital</i> | 10  |
|               | Business Idea - Creating a Digital Business Design - Building a Business Prototype.                          |     |
| UNIT II       | Digital Content: Digital Content for Business - Business Prototype Look and Feel - Business                  | 08  |
|               | Prototype Features.                                                                                          |     |
| UNIT III      | Digital Business and Web Analytics: Introduction to Web Analytics - Usability and Customer                   | 12  |
|               | Experience - Customer Acquisition in a Digital World - Digital Business Experiments - Launching              |     |
|               | a New Digital BusinessVenture.                                                                               |     |
|               | Total Contact Hours                                                                                          | 30  |
| Pedagogy ar   | nd Assessment Methods:                                                                                       |     |
| Direct Instru | ction, Flipped Class, Digital Presentation, Seminar, Quiz, Assignments, Group Task.                          |     |

| Text Bo | ook               |                             |                        |                       |
|---------|-------------------|-----------------------------|------------------------|-----------------------|
| S.NO    | AUTHOR            | TITLE OF THE<br>BOOK        | PUBLISHERS/EDITION     | YEAR OF<br>PUBICATION |
| 1       | Jonathan P. Allen | Digital<br>Entrepreneurship | Routledge, 1st edition | 2019                  |

### **Reference Books**

| S.NO | AUTHOR             | TITLE OF THE       | PUBLISHERS/             | YEAR OF           |  |
|------|--------------------|--------------------|-------------------------|-------------------|--|
|      |                    | BOOK               | <b>EDITION</b>          | <b>PUBICATION</b> |  |
| 1    | Michael Herlache   | Digital            | Createspace Independent | 2016              |  |
| 1    | Wichael Heriache   | Entrepreneurship   | Createspace independent |                   |  |
|      |                    | Technologies for   |                         |                   |  |
| 2    | Abeba N Turi       | Modern Digital     | Apress                  | 2020              |  |
|      |                    | Entrepreneurship   |                         |                   |  |
|      | MariuszSoltanifar, | Digital            |                         |                   |  |
| 3    | Mathew Hughes and  | Entrepreneurship - | Springer                | 2021              |  |
|      | Lutz Göcke         | Impact on Business | Springer                | 2021              |  |
|      |                    | and Society        |                         |                   |  |

- 1. https://www.learndigitalentrepreneurship.com/2019/02/16/what-is-digital-entrepreneurship/
- 2. https://rebelgrowth.com/benefits-for-being-entrepreneur/
- 3. https://www.udemy.com/course/digital-entrepreneurship/
- 4. https://www.roedl.com/insights/digitalisation/opportunities-challenges-entrepreneurs
- 5. https://www.coursera.org/learn/innovating-digital-world

| Course Designed by | Verified by HOD     | Checked by              | Approved by                |
|--------------------|---------------------|-------------------------|----------------------------|
| Name and Signature | Name with Signature | CDC                     | COE                        |
| Name: N.Arulkumar  | Name: Dr.M. Sakthi  | Name: Mr. K. Srinivasan | Name: Dr.R.Manicka Chezian |
| Signature:         | Signature:          | Signature:              | Signature:                 |

### **CERTIFICATE COURSE**

| Programme Code:     |         | M.Sc CS       | <b>Programme Title:</b> |        | Programme Title: Master of Scien |              | of Science |               |
|---------------------|---------|---------------|-------------------------|--------|----------------------------------|--------------|------------|---------------|
|                     |         |               |                         |        |                                  |              | ( Compi    | iter Science) |
| <b>Course Code:</b> | -       | Course Title: | Software Testing I      | Lab -  | Batch:                           | 2022-2024    |            |               |
|                     |         |               | Se                      | lenium |                                  |              |            |               |
| Lecture Hi          | s./Week | 1             | Total Hours             | 30     | Semester:                        | Any Semester |            |               |
| Or                  |         |               |                         |        |                                  |              |            |               |
| Practical Hrs./Week |         |               |                         |        | Credits:                         | 2            |            |               |
|                     |         |               |                         |        |                                  |              |            |               |

# **Course Objective**

To understand the basic concepts of software testing over various selenium methods and automation frameworks.

# **Course Outcomes (CO)**

On successful completion of the course, students will be able to

| CO     | CO Statement                                                              |       |
|--------|---------------------------------------------------------------------------|-------|
| Number |                                                                           | Level |
| CO1    | Learn the importance of software testing                                  | K1    |
| CO2    | Understand and use Selenium IDE                                           | K2    |
| CO3    | Create programs using Selenium                                            | К3    |
| CO4    | Create test beds for software testing                                     | K4    |
| CO5    | Identify potential problems in software and develop solutions for testing | K5    |

| Contents                                                                                                    | Hrs |
|----------------------------------------------------------------------------------------------------|-----|
| 1. Create a payroll system and test using the tool.                                                                               | 3   |
| 2. Create a ration shop management system and test using the tool.                                                                | 3   |
| 3. Create airline reservation system and test using the tool                                                                      | 3   |
| 4. Create Library management system and test using the tool.                                                                      | 3   |
| 5. Create Banking system and test using the tool.                                                                                 | 3   |
| 6. Create Book shop management system and test using the tool.                                                                    | 3   |
| 7. Create Electricity billing system and test using the tool.                                                                     | 3   |
| 8. Create online cinema ticket reservation system and test using the tool.                                                        | 3   |
| 9. Create Music gallery and test using the tool.                                                                                  | 3   |
| 10. Create trading system and test the tool.                                                                                      | 3   |
| Total Contact Hours                                                                                                    | 30  |
| Pedagogy and Assessment Methods: Direct Instruction, Flipped Class, Digital Presentation, Seminar, Quiz, Assignments, Group Task. |     |

| Text Bo | oks                           |                                                             |                               |                       |
|---------|-------------------------------|-------------------------------------------------------------|-------------------------------|-----------------------|
| S.NO    | AUTHOR                        | TITLE OF THE BOOK                                           | PUBLISHERS/<br>EDITION        | YEAR OF<br>PUBICATION |
| 1       | AdithyaGarg,<br>Ashish Mishra | A Practitioner's Guide to Test<br>Automation Using Selenium | Tata McGraw Hill<br>Education | 2015                  |
| 2       | NavneeshGarg                  | Test Automation Using Selenium WebDriver with Java          | AdactIn Group<br>Pvt Ltd      | 2014                  |

### **Reference Books**

| S.NO | AUTHOR             | TITLE OF THE BOOK                                           | PUBLISHERS/<br>EDITION | YEAR OF<br>PUBICATION |
|------|--------------------|-------------------------------------------------------------|------------------------|-----------------------|
| 1    | Rex Allen Jones II | Selenium Web Driver for<br>Functional Automation<br>Testing | Test 4 Success, LLC.   | 2016                  |
| 2    | David Burns        | Selenium 1.0 Testing Tools                                  | Packt Publishing       | 2010                  |

- 1. https://onlinecourses.nptel.ac.in/noc20\_cs19/preview
- 2. https://www.youtube.com/watch?v=SxrtXHQ-rd0
- 3. https://www.guru99.com/introduction-to-selenium.html
- 4. https://medium.com/quick-code/top-tutorials-to-learn-selenium-for-beginners-4e1f301585
- 5. https://www.guru99.com/first-webdriver-script.html

| Course Designed by | Verified by HOD     | Checked by          | Approved by                |
|--------------------|---------------------|---------------------|----------------------------|
| Name and Signature | Name with Signature | CDC                 | COE                        |
| Name: M.Dhavapriya | Name: Dr.M.Sakthi   | Name: K. Srinivasan | Name: Dr.R.Manicka Chezian |
| Signature:         | Signature:          | Signature:          | Signature:                 |

### ADVANCED LEARNER COURSE

| Programme Code:         |   | M.Sc CS       | Programme Title:              |    | gramme Title: Master of Science |               |
|-------------------------|---|---------------|-------------------------------|----|---------------------------------|---------------|
|                         |   |               |                               |    | ( Compu                         | iter Science) |
| <b>Course Code:</b>     | - | Course Title: | User Interface Design - Figma |    | Batch:                          | 2022-2024     |
| Lecture Hrs./Week<br>Or |   | 1             | Total Hours                   | 30 | Semester:                       | Any Semester  |
| Practical Hrs./Week     |   |               |                               |    |                                 |               |

# **Course Objective**

To ensure learners are exposed to describe the structure of user Interface, design process and learn how to organize the web systems and control.

# **Course Outcomes (CO)**

On successful completion of the course, students will be able to

| CO     | CO Statement                                                                                                    |       |
|--------|----------------------------------------------------------------------------------------------------|-------|
| Number |                                                                                                    | Level |
| CO1    | Remember the Characteristics of Graphics Interface and its Principles.                                                      | К3    |
| CO2    | Understand the components of web systems and text boxes                                                                     | К3    |
| CO3    | Design the standards and structures for Human computer interaction                                                          | K5    |
| CO4    | Demonstrate the Guidance of multimedia and Text boxes                                                                       | K4,K5 |
| CO5    | Select, adapt and apply suitable interaction design approaches and techniques towards the design of an interactive product. | K5    |

| Contents                                                            | Hrs |
|---------------------------------------------------------------------|-----|
| 1. Working with Position, Size, Rotation, & Corner Radiusproperties | 2   |
| 2. Working with ColorStyles                                         | 3   |
| 3. Usage ofMasks                                                    | 2   |
| 4. Design and adapt for designs for Dark Mode with SelectionColors  | 3   |
| 5. Working withGradients                                            | 2   |
| 6. Designing Backgrounds and BlendingModes                          | 3   |
| 7. Exploring Alignment and Tidy up properties                       | 4   |
| 8. Working on union and cornerradius                                | 4   |
| 9. Exploring ways to incorporate shadows and blur to yourdesign     | 4   |
| 10. Using Images and the Fill and various Strokeoptions             | 4   |
| 11. Playing with fonts onDesign                                     | 4   |
| 12. Designing responsive layout using Constraints and AutoLayout    | 4   |
| 13. Adding 3D Mockups and illustrations intodesign                  | 4   |
| 14. DesigningIcons                                                  | 4   |
| 15. Working with CSS code                                           | 5   |
| Total Contact Hours                                                 | 30  |

### **Pedagogy and Assessment Methods:**

Direct Instruction, Flipped Class, Digital Presentation, Seminar, Quiz, Assignments, Group Task.

### Text Book

| S.NO | AUTHOR          | TITLE OF THE BOOK                                                                                             | PUBLISHERS/<br>EDITION            | YEAR OF<br>PUBICATION |
|------|-----------------|----------------------------------------------------------------------------------------------------|-----------------------------------|-----------------------|
| 1    | Everett N McKay | UI is Communication: How to Design Intuitive, User Centered Interfaces by Focusing on Effective Communication | Morgan Kaufmann,<br>First Edition | 2013                  |

### **Reference Books**

| S.NO | AUTHOR                                                 | TITLE OF THE BOOK                                               | PUBLISHERS/<br>EDITION        | YEAR OF<br>PUBICATION |
|------|--------------------------------------------------------|-----------------------------------------------------------------|-------------------------------|-----------------------|
| 1    | Jennifer Tidwell,<br>Charles Brewer,<br>Aynne Valencia | Designing Interfaces: Patterns for effective Interaction design | O'Reilly , Third<br>Edition   | 2020                  |
| 2    | Wilbert O. Galitz                                      | The Essential Guide to User Interface Design                    | Wiley, Third Edition          | 2007                  |
| 3    | Dan Saffer                                             | Designing for Interaction                                       | New Riders, Second<br>Edition | 2009                  |

- 1. https://www.youtube.com/watch?v=g6rQFP9zCAM
- 2. https://www.udemy.com/course/learn-figma-user-interface-design-essentials-uiux-design/
- 3. https://learnux.io/course/figma
- 4. https://medium.com/quick-code/top-online-tutorials-to-learn-figma-for-ui-ux-design-4e9c6721a72d
- 5. https://rethmic.com/course/the-complete-figma-course-designing-mobile-web-app-ui-ux-0503-direct-free-download

| Course Designed by | Verified by HOD     | Checked by          | Approved by                |
|--------------------|---------------------|---------------------|----------------------------|
| Name and Signature | Name with Signature | CDC                 | COE                        |
| Name: M.Dhavapriya | Name: Dr.M.Sakthi   | Name: K. Srinivasan | Name: Dr.R.Manicka Chezian |
| Signature:         | Signature:          | Signature:          | Signature:                 |